การระบุสภาวะความเครียดของพืชในระยะเริ่มต้น โดยใช้การเรียนรู้เชิงลึกที่พัฒนาบน FPGA

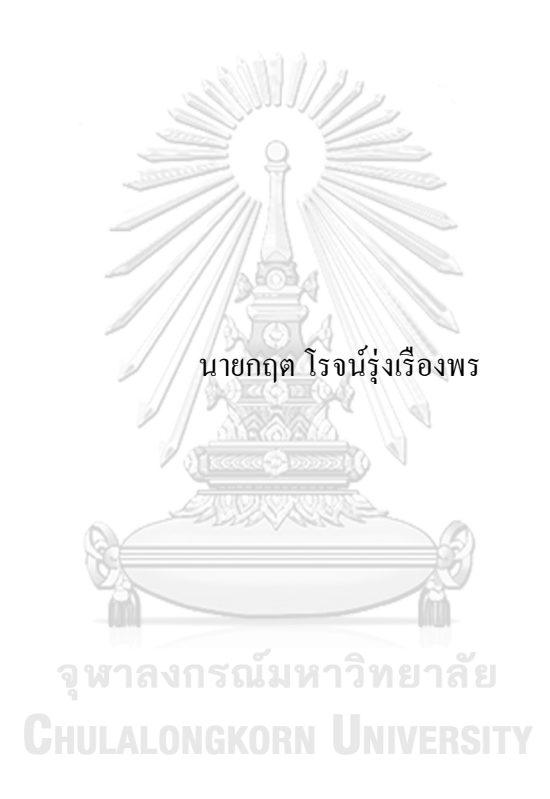

้วิทยานิพนธ์นี้เป็นส่วนหนึ่งของการศึกษาตามหลักสูตรปริญญาวิศวกรรมศาสตรมหาบัณฑิต สาขาวิชาวิศวกรรมไฟฟ้า ภาควิชาวิศวกรรมไฟฟ้า คณะวิศวกรรมศาสตร์ จุฬาลงกรณ์มหาวิทยาลัย ปี การศึกษา 2563 ลิขสิทธิ์ ของจุฬาลงกรณ์มหาวิทยาลัย

Early stress identification in plant using deep learning implemented onFPGA

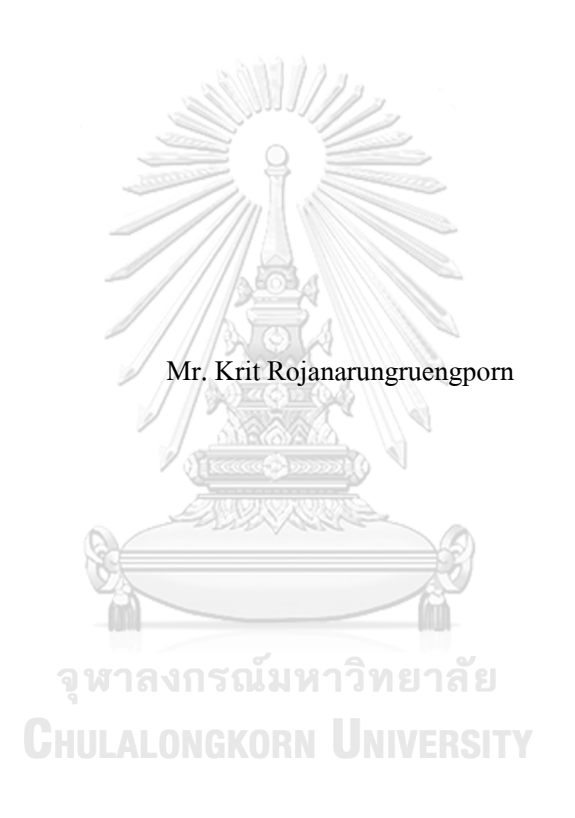

A Thesis Submitted in Partial Fulfillment of the Requirements for the Degree of Master of Engineering in Electrical Engineering Department of Electrical Engineering FACULTY OF ENGINEERING Chulalongkorn University Academic Year 2020 Copyright of Chulalongkorn University

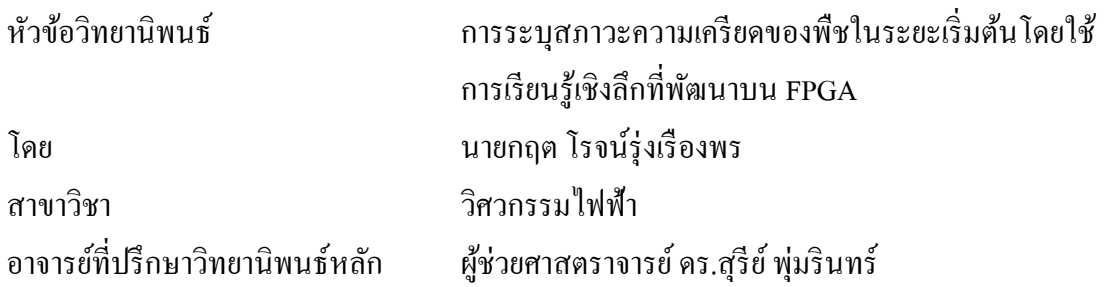

ึ คณะวิศวกรรมศาสตร์ จุฬาลงกรณ์มหาวิทยาลัย อนุมัติให้นับวิทยานิพนธ์ฉบับนี้เป็นส่วน หนึ่งของการศึกษาตามหลักสูตรปริญญาวิศวกรรมศาสตรมหาบัณฑิต

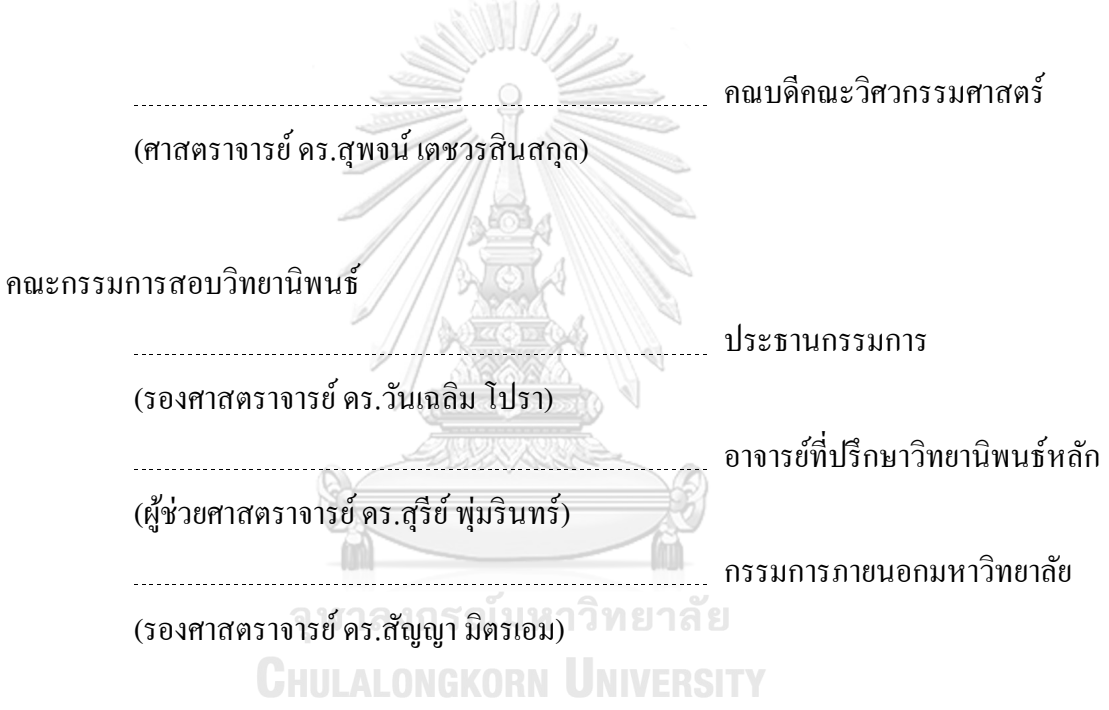

กฤต โรจน์รุ่งเรืองพร : การระบุสภาวะความเครียดของพืชในระยะเริ่มต้นโดยใช้การ เรียนรู้เชิงลึกที่พัฒนาบน FPGA. ( Early stress identification in plant using deep learning implemented onFPGA) อ.ที่ปรึกษาหลัก: ผศ. ดร.สุรีย์พุ่มรินทร์

้ เพื่อการเพิ่มผลผลิตของพืชในอนาคต การระบุสภาวะความเครียดของพืชถือว่าเป็นงาน หนึ่งที่มีส าคัญในการเก็บคุณลักษณะของพืชเพื่อใช้ในพัฒนาสายพันธุ์ในงานวิจยัน้ีผู้วิจัยได้ใช้ แบบจำลอง CNN และแบบจำลอง CNN+LSTM ในการตรวจหาสภาวะเครียดของพืชในระยะ เริ่มต้น ( Early stress detection ) เนื่ องจากการขาดส ารอาหาร ชุดข้อมูลที่ใช้ในงานวิจัย ประกอบด้วยรูปภาพมากกว่า 40,000 ภาพของต้นข้าวฟ่างที่ถูกถ่ายในด้านหน้า ด้านข้าง และ ้ด้านบน โดยต้นข้าวฟ่างที่ถูกเลี้ยงโดยการจำกัดสารอาหารในการทดลองนี้ จะถูกแบ่งออกเป็น 3 กลุ่ม ประกอบด้วย 100/100 (100% ammonium/100% nitrate), 50/10, และ 10/10 แบบจำลอง CNN ( Convolution neural network ) แรกจะถูกสร้างอยู่บนบอร์ด PYNQ-Z1 ซึ่ งเป็ นบอร์ด System On Chip (SOC) ที่ส่วน FPGA สามารถโปรแกรมการใช้งานได้ด้วยภาษา Python ร่วมกับ High level synthesis tool [Vivado HSL] ซึ่ งจะสามารถท าให้การประมวลผลการตรวจจับ ลักษณะผิดปกติได้เร็วมากกว่า CPU ARM Cortex-A9 ที่ติดต้งัอยู่บน PYNQ ได้ถึง 38 เท่า ใน ี ส่วนที่สอง แบบจำลอง CNN+LSTM จะถูกแบ่งออกเป็น 2 ส่วน คือ ส่วนสกัดคุณลักษณะ (Feature Extraction) และส่วนแยกแยะ (Classification Network) VGG16 ที่ถูกฝึ กกับชุดข้อมมูล ImageNet จะถูกใช้ในการสกัดคุณลักษณะ LSTM จะถูกใช้เป็ นส่วนแยกแยะระบุสภาวะเครียด ผลการทดลองแสดงให้เห็นว่า VGG16+LSTM สามารถระบุสภาวะความเครียดของข้าวฟ่ างได้ที่ ความแม่นยำมากกว่า 85% หลังจากต้นพืชถูกทำให้ขาดสารอาหารไปแล้ว 2 วัน

สาขาวิชา วิศากรรมไฟฟ้า ปีการศึกษา 2563

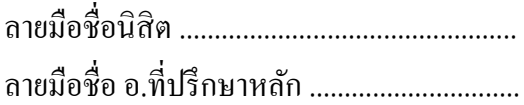

#### # # 6070419521 : MAJOR ELECTRICAL ENGINEERING

KEYWORD: convolutional neural network (CNN), FPGA, LSTM, Plant stress

Krit Rojanarungruengporn : Early stress identification in plant using deep learning implemented onFPGA. Advisor: Asst. Prof. SUREE PUMRIN

In order to ensure the availability of food in the future, plant stress identification is one of the crucial tasks used in plant phenotyping to develop better crops. In this research, we use a convolution neural network (CNN) and convolution neural network combined with LSTM to identify the early state of plant stress caused by a deficiency of nutrients. We use a treatment study dataset of sorghum (S. bicolor) which consists of more than 40,000 images of growing sorghum images captured in the phenotyping facility in 3 views. The experiment studies plant growing under 3 treatment conditions: 100/100 (100% ammonium/100% nitrate), 50/10, and 10/10. The first CNN will be used on PYNQ-Z1 board which is System On Chip (SOC) board. The FPGA of this board can be programmed with Python language together with High level synthesis tool [Vivado HSL] to accelerate processing time upto 38 times compared to its CPU part, ARM Cortex-A9. The second network is divided into two parts: the features extraction and classification network. VGG16 with pre-trained weights from the ImageNet dataset is used as the feature extractor. LSTM cell with multi-layer perceptron (MLP) is used to classify extracted features to determine the stress of the plants after subjected to the stressor. The result revealed that the network can detect the stress at the accuracy of more than 85% at 2 days after plants subjected to the stressor treatment.

Field of Study: Electrical Engineering Student's Signature ............................... Academic Year: 2020 Advisor's Signature ..............................

ง

## **กิตติกรรมประกาศ**

้วิทยานิพนธ์ฉบับนี้สำเร็จลุลวงไปได้ด้วยดีด้วยความช่วยเหลือจากผู้ช่วยศาสตราจารย์ดร. สุรีย์ พุ่มรินทร์อาจารย์ที่ปรึกษา ที่ให้คำปรึกษาแนวทางการคำเนินงานวิจัยและแนวทางในการคิดทั้ง ในเรื่องวิชาการ การศึกษาต่อและการคำเนินชีวิต

ขอขอบคุณอาจารย์พี่และเพื่อนในห้องปฏิบัติการวิจัยการออกแบบและประยุกต์วงจรรวมที่ ให้การสนับสนุน รับฟังปัญหาและช่วยใหค้า ปรึกษาท้งัในเรื่องวิชาการและการดา เนินชีวิต สุดท้ายนี้ข้าพเจ้าขอขอบคุณครอบครัวของข้าพเจ้า คุณพ่อ คุณแม่ ภรรยา ที่เป็นกำลังใจ ดูแล เอาใจใส่และให้การสนับสนุนในทุกการตัดสินใจของข้าพเจ้าตลอดมา

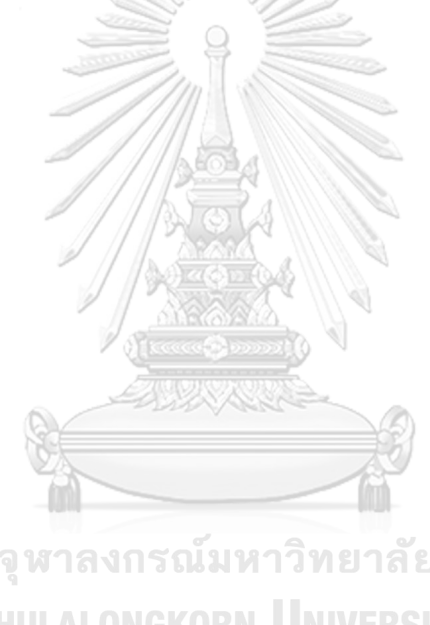

กฤต โรจน์รุ่งเรืองพร

จุฬาลงกรณ์มหาวิทยาลัย **CHULALONGKORN UNIVERSITY** 

# สารบัญ

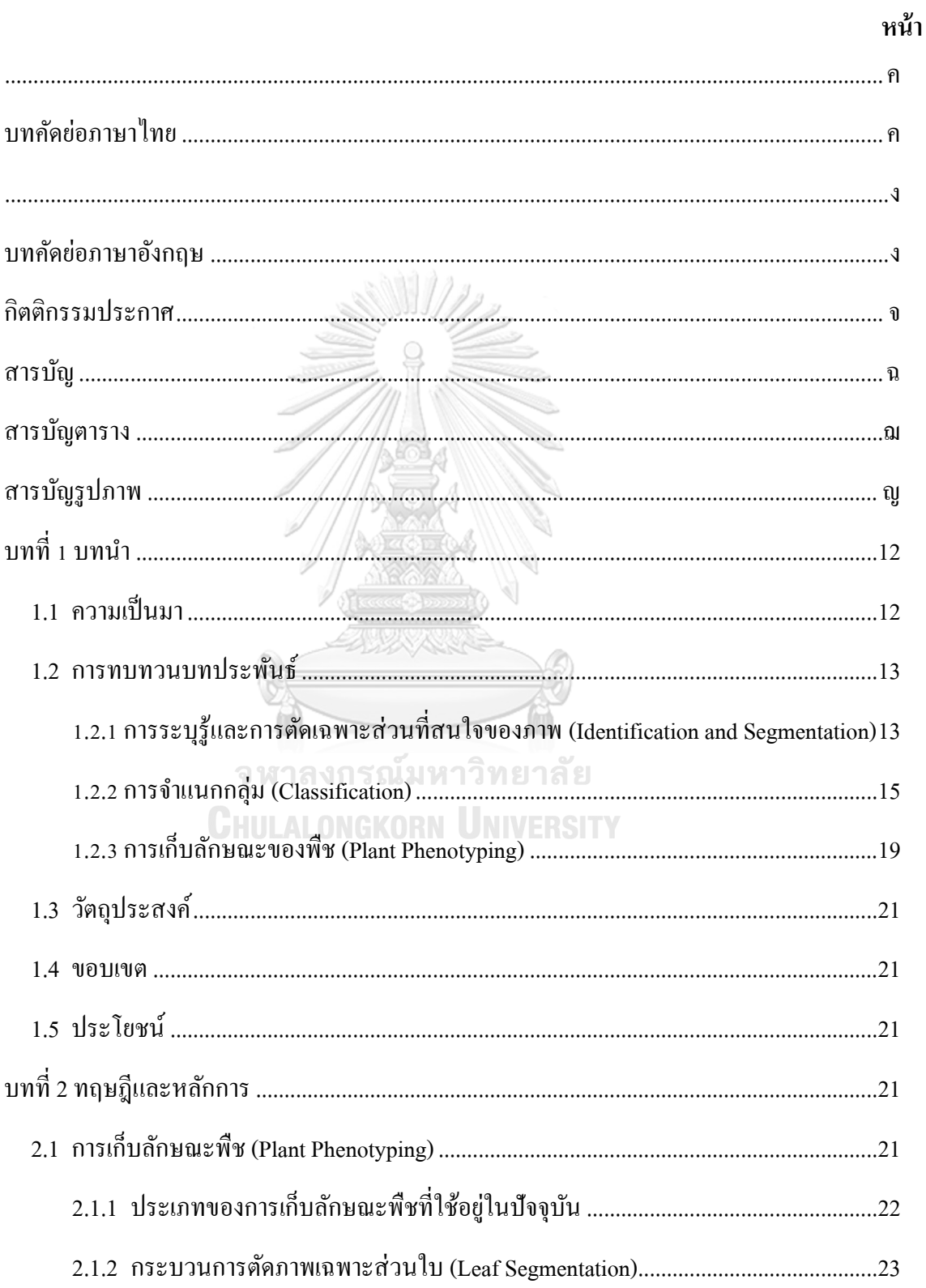

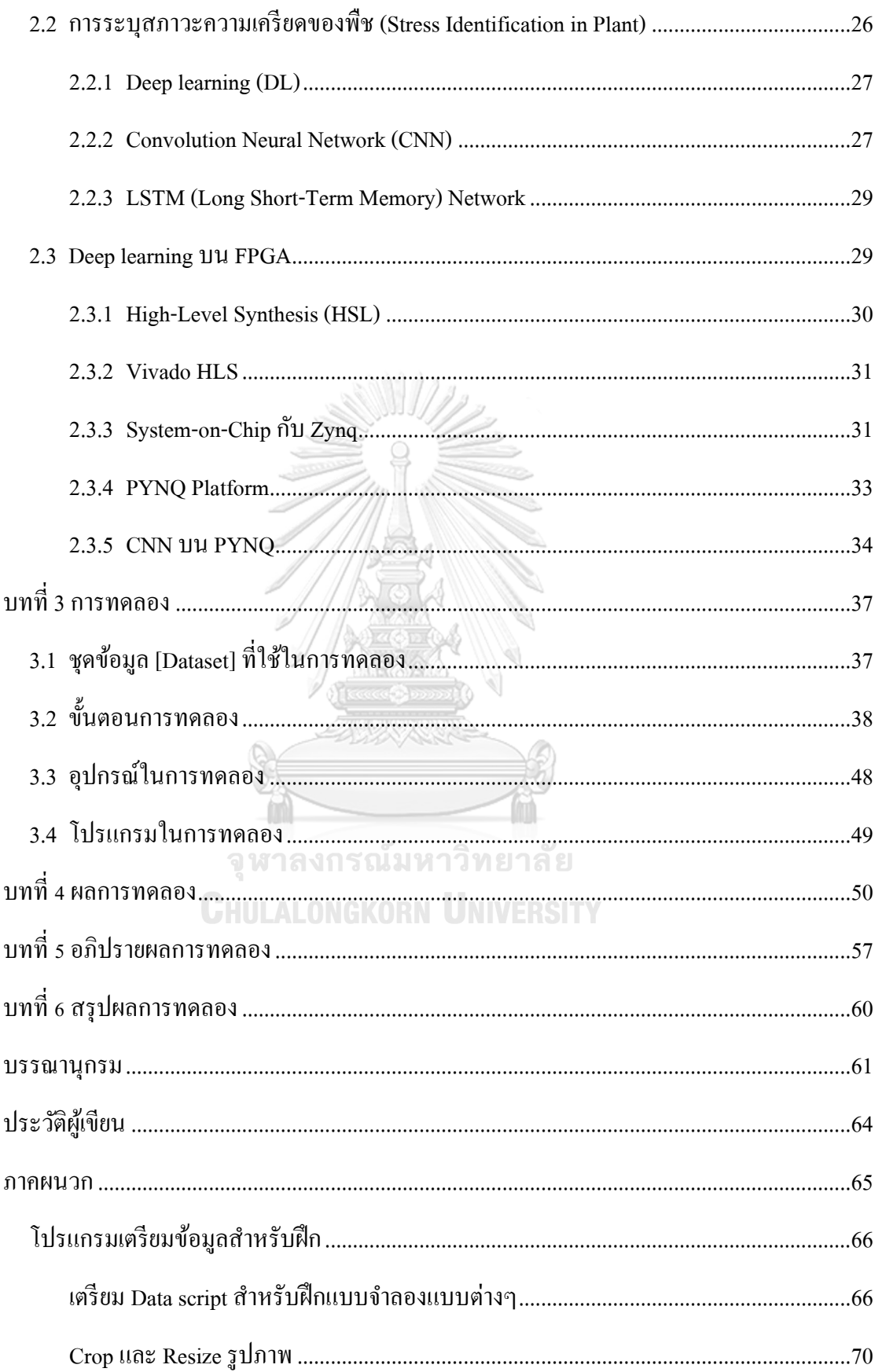

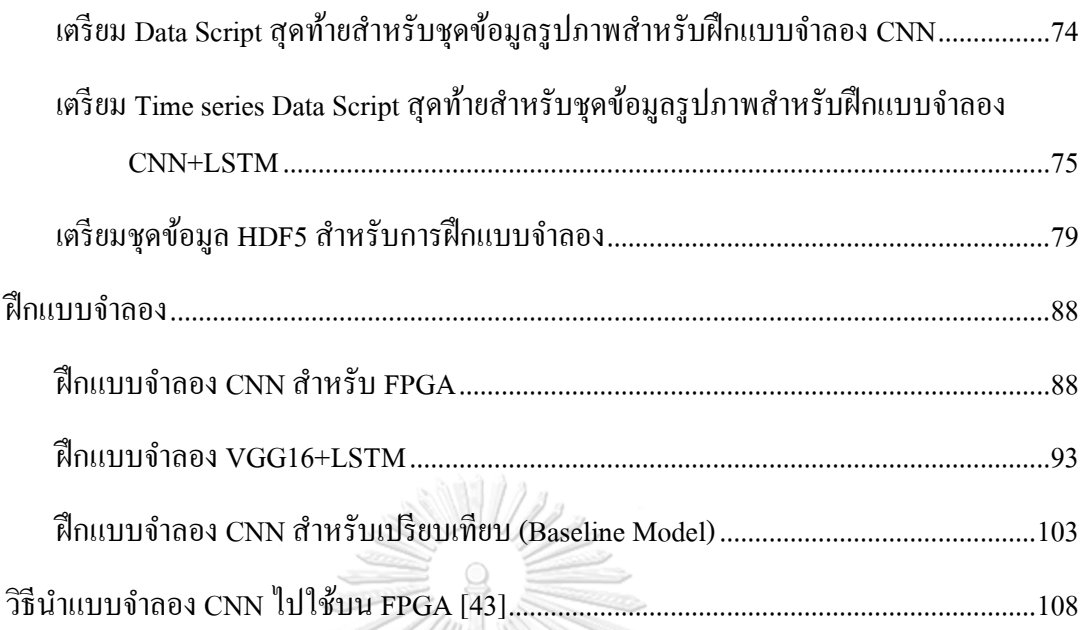

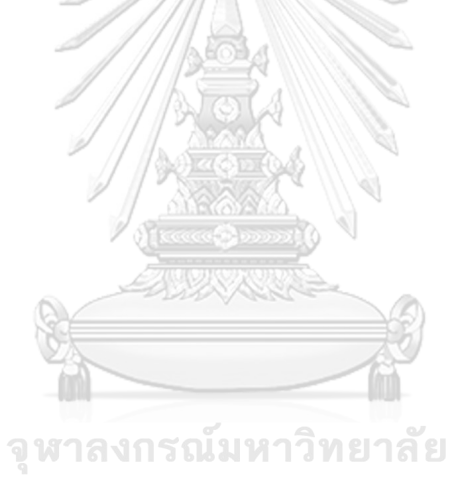

**CHULALONGKORN UNIVERSITY** 

# **สารบัญตาราง**

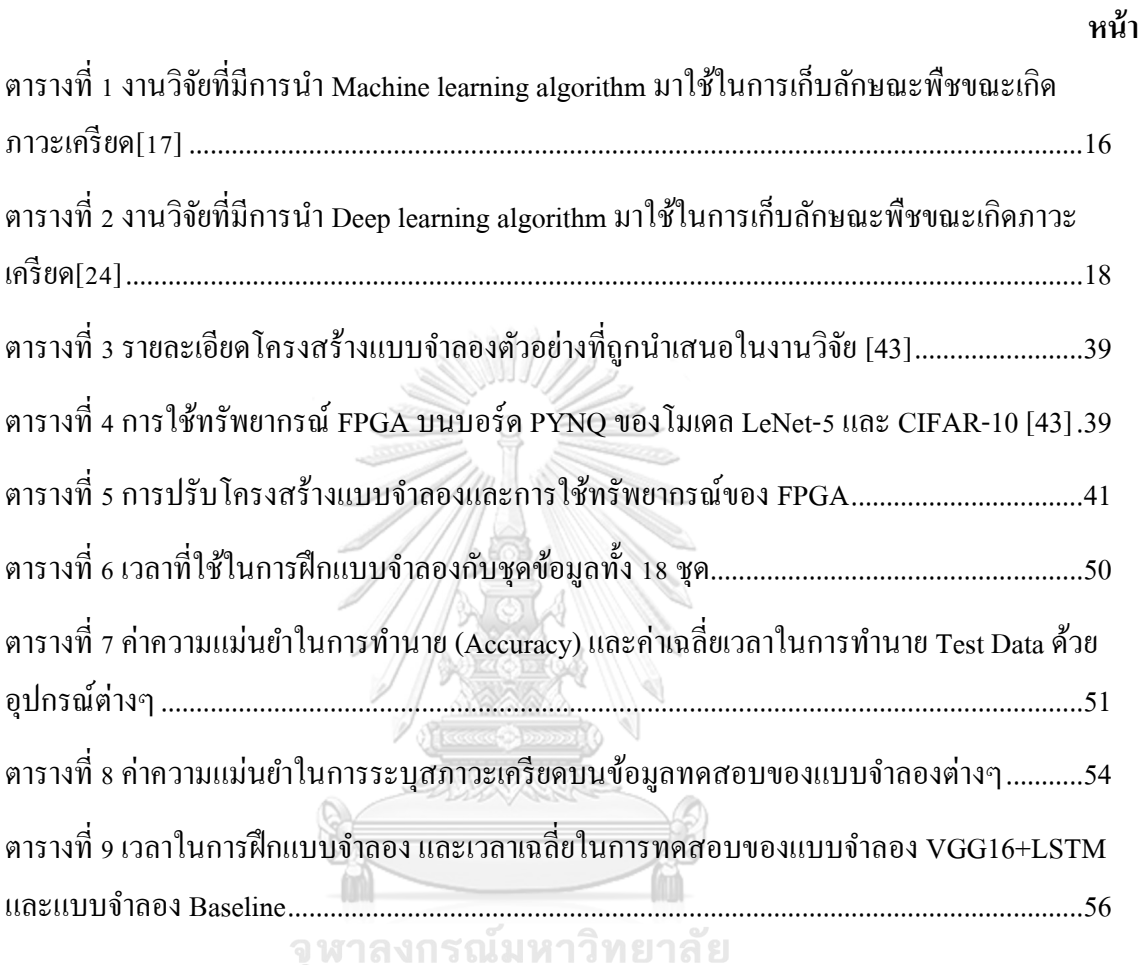

**CHULALONGKORN UNIVERSITY** 

# **สารบัญรูปภาพ**

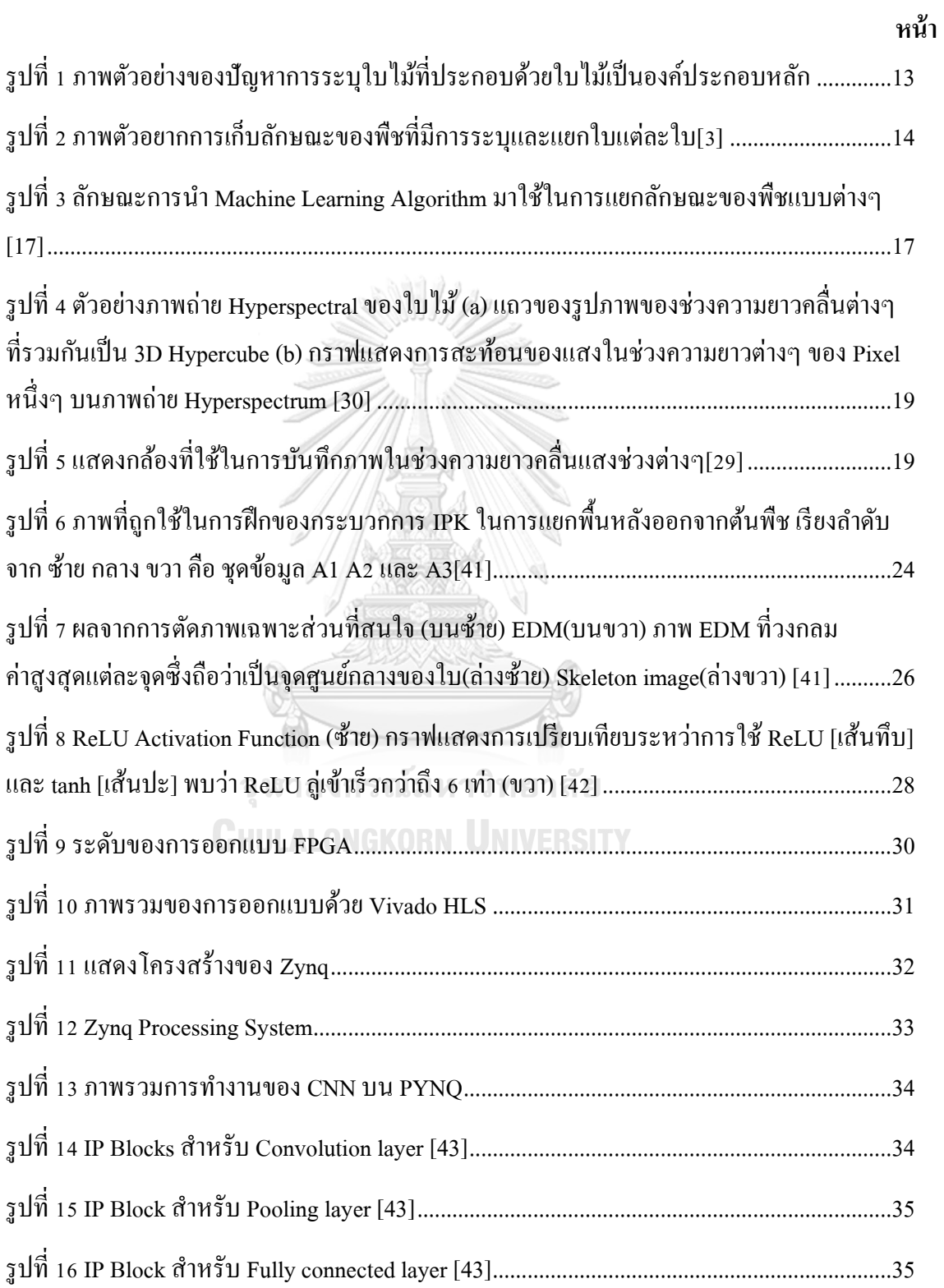

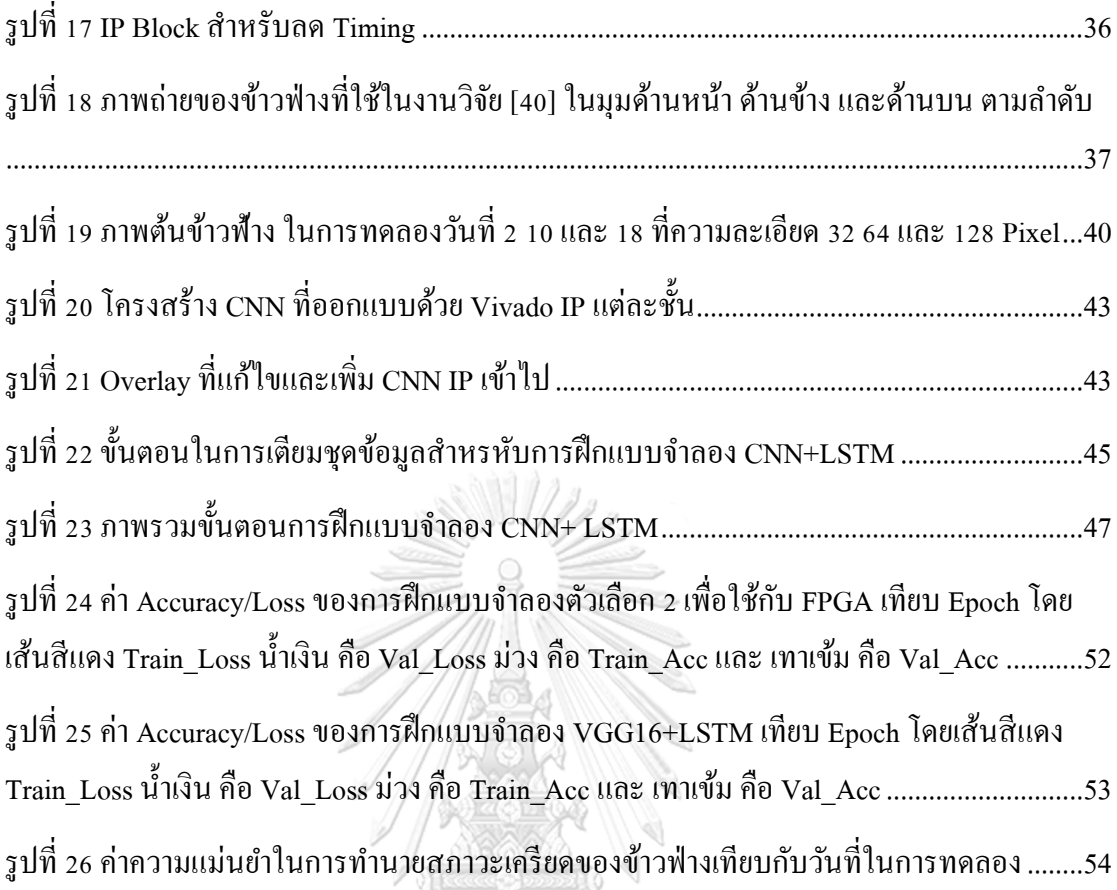

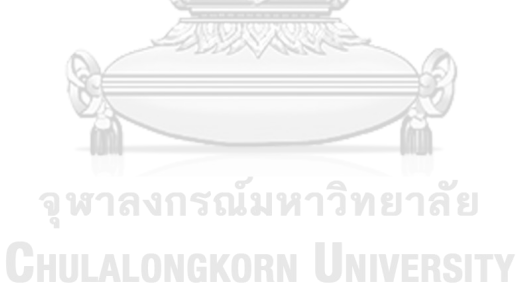

## **บทที่ 1 บทน า**

## **1.1 ความเป็ นมา**

หากพิจารณาจากขอ้ มูลการเพิ่มข้ึนของประชากรต้งัแต่อดีตถึงปัจจุบัน จะสามารถประมาณ ได้ว่า ในปี 2050 จำนวนประชากรบนโลกจะมีมากกว่า 9 พันล้านคน ซึ่งการผลิตอาหารสำหรับ จา นวนประชากรขนาดน้ีถือว่าเป็นสิ่งที่ไม่สามารถทา ไดใ้นปัจจุบัน [1]และเป็ นเรื่องที่ท้าทาย มากหากจะผลิตได้อย่าเพียงพอในอนาคต หากพิจารณาในแง่ผลผลิตทางการเกษตรเพื่อการ บริโภค จะพบว่าค่าเฉลี่ยความสามารถในการผลิตนั้นเพิ่มขึ้นเพียงปีละ 1.3% เท่านั้น ซึ่งเป็นไป ไม่ได้เลยที่จะสามารถเผลิตได้เพียงพอต่อความตอ้งการในอนาคต จากขอ้เทจ็จริงน้ีเองการเพิ่ม หลผลิตทางการเกษตรเพื่อการบริ โภคจึงเป็นปัญหาที่สำคัญมากอย่างหนึ่งที่ต้องเตรียมความ พร้อมก่อนที่ประชากรทวั่ โลกจะต้องเจอกับปัญหาการขาดแคลนอาหารในอนาคต จาก งานวิจัยในปัจจุบันพบว่า การหาความสัมพันธ์ระหว่างลักษณะส่วนผสมของยีน (Genotype) และลักษณะที่ปรากฏออกมาของพืช (Phenotype) ท้งัภายนอกเช่น สีของดอกขนาดของผล และ ลักษณะภายใน เช่น หมู่เลือด ระดับน้ำตาลในผล จะทำให้ผู้ผลิตสามารถที่จะคัดเลือกต้น พืชที่สามารถให้ผลผลิตได้มาก มีความต้านทานโรค หรือสภาพอากาศ ได้รวดเร็วและมี ประสิทธิภาพมากขึ้น ซึ่งหากใช้ร่วมกับเทคโนโลยีที่สามารถจัดเรียงลำดับนิวคลีโอไทด์ภายใน โครงสร้าง DNA อย่างเช่น NGS (Next Generation DNA Sequencing) ซึ่งมีความก้าวหน้าอย่าง มากในปัจจุบัน จะท าให้ผู้ผลิตสามารถที่จะพัฒนาสายพันธุ์พืชที่ให้ผลผลิตและคุณภาพมากข้ึน ผ่านการผสมกันในระดับโมเลกุล (Molecular Breeding)ได้[2] นอกจากน้ีการระบุไดถ้ึงต้นพืช ที่มีความต้านทานต่อโรคและสภาพแวดล้อมต่างๆ จะทำให้ผู้พัฒนาสายพันธุ์ นำยีนที่มีความ ต้านทานนี้ไปพัฒนาสายพันธุ์พืชที่มีความต้านทานมากขึ้นได้ ซึ่งจะทำให้ลดความสูญเสียของ ผลผลิตที่เกิดจากโรคหรือสภาพแวดล้อมต่างๆได้

อย่างไรก็ตาม ในปัจจุบัน โดยส่วนมากการเก็บลกัษณะที่ปรากฏของพืชท้งัภายนอกและ ภายใน (Plant phenotyping) ยังเป็นการเก็บข้อมูลที่ใช้แรงงานคนเป็นหลัก ไม่ว่าจะเป็น การเก็บ ลักษณะใบ จา นวนใบที่เกิดข้ึน การติดตามการเจริญเติบโต ระยะออกดอกหรือออกผล ความ ้เข้มของสีใบ มากไปกว่านั้น บางลักษณะของพืชจำเป็นที่จะต้องใช้ผู้เชี่ยวชาญ หรือ แม้กระทั่ง จ าเป็ นต้องส่งตัวอย่างเข้าห้องทดลองเพื่อเก็บข้อมูล ซึ่งในการเก็บข้อมูลในแต่ละรอบน้นั ้ จำเป็นต้องใช้ตัวอย่างทดลองเป็นจำนวนมาก และพืชยังเป็นสิ่งมีชีวิตที่เจริญเติบโตอย่าง ต่อเนื่อง ในการเก็บข้อมูลแต่ละครั้ง จึงจำเป็นต้องใช้ช่วงเวลาค่อนข้างนาน จึงทำให้การเก็บ ้ข้อมูลด้วยแรงงานคนนั้น มีความยากลำบากและมีค่าใช้จ่ายสูง แม้ว่าในภาคของการทำวิจัยจะมี การพัฒนาระบบการเก็บลัษณะพันธุ์พืชโดยใช้เทคโนโลยีทางด้านการประมวลผลภาพ

(Computer vision) และหุ่นยนต์แล้ว แต่ก็ยังเป็นระบบที่มีค่าใช้จ่ายสูง และยังต้องการการ ้พัฒนาอีกหลากหลายด้าน ด้วยเหตุนี้ในปัจจุบันการเก็บลักษณะของพืชจึงเป็นข้อจำกัดในการ แยกลักษณะทางพันธุ์กรรมของพืช ที่เกี่ยวกับการเจริญเติบโต ความต้านทานสภาวะ ความเครียด (Stress) หรือ ผลผลิต

ด้วยความก้าวหน้าของเทคโนโลยีทางด้านการประมวลผลภาพ Computer vision และ ื่อุปกรณ์การถ่ายภาพที่มีราคาต่ำลง ทำให้การพัฒนาระบบการเก็บข้อมูลลักษณะของพืช (Plant Phenotyping Platform) ที่สามารถทำงานได้ดีโดยไม่จำเป็นต้องใช้เงินทนสงมากเป็นไปได้มาก ้ขึ้น ในวิทยานิพนธ์เล่มนี้จะนำเสนอระบบการเก็บข้อมูลลักษณะของพืชพร้อมทั้งระบุสภาวะ เครียดของพืชที่เกิดขึ้นจากความผิดปกติของสภาพแวดล้อม โดยใช้การเรียนร้เชิงลึก (Deep learning) บนอุปกรณ์ลอจิกแบบควบคุมได้ (FPGA)

## **1.2 การทบทวนบทประพันธ์**

1.2.1 การระบุรู้และการตัดเฉพาะส่วนที่สนใจของภาพ (Identification and Segmentation) ในการเก็บลักษณะของพืชโดยใช้การประมวลผลภาพนั้น จำเป็นต้องประมาณ ค่าพารามิเตอร์หลากหลายอย่าง เช่น การระบุรู้ (Detection) การแบ่งภาพเฉพาะส่วน (Segmentation) การติดตามส่วนๆหนึ่งของภาพตลอดช่วงเวลาหนึ่งๆ (Tracking across time) โดยส่วนมากจะเป็นการติดตามพืชทั้งต้น หรือ ติดตามใบแต่ละใบของต้นพืช [3]

้ หากพิจารณาโดยคร่าวๆแล้ว อาจจะมองได้ว่าการเก็บลักษณะพืชนั้นจะเหมือนกับปัญหา ึการระบใบไม้ หรือ การตัดใบไม้ออกจากภาพ ที่ภาพประกอบด้วยใบไม้เพียงใบเดียวเป็น ส่วนประกอบหลัก ดังรูปที่ 1

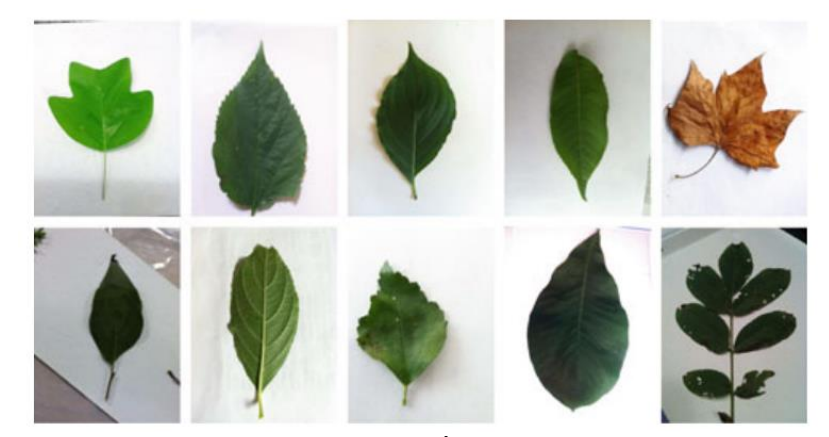

*รูปที่ 1 ภาพตัวอย่างของปัญหาการระบุใบไม้ที่ประกอบด้วยใบไม้เป็ นองค์ประกอบหลัก* ซึ่งมีการทำการวิจัยโดยวิธีการการเรียนรู้แบบไม่มีผู้สอน (Unsupervised learning)[4, 5]

้วิเคราะห์จากรูปร่าง (Shape-based)[6, 7] แต่ทว่าในความเป็นจริงแล้วการเก็บลักษณะพืชนั้นมีความ ี่ ยากมากกว่ามาก เพราะ ต้องทำการระบุและตัดภาพเฉพาะใบไม้บนต้นพืช ที่ไม่ได้มีแค่หนึ่งใบหรือ ที่เรียกว่าปัญหา Multi-instance segmentation ดังรูปที่ 2

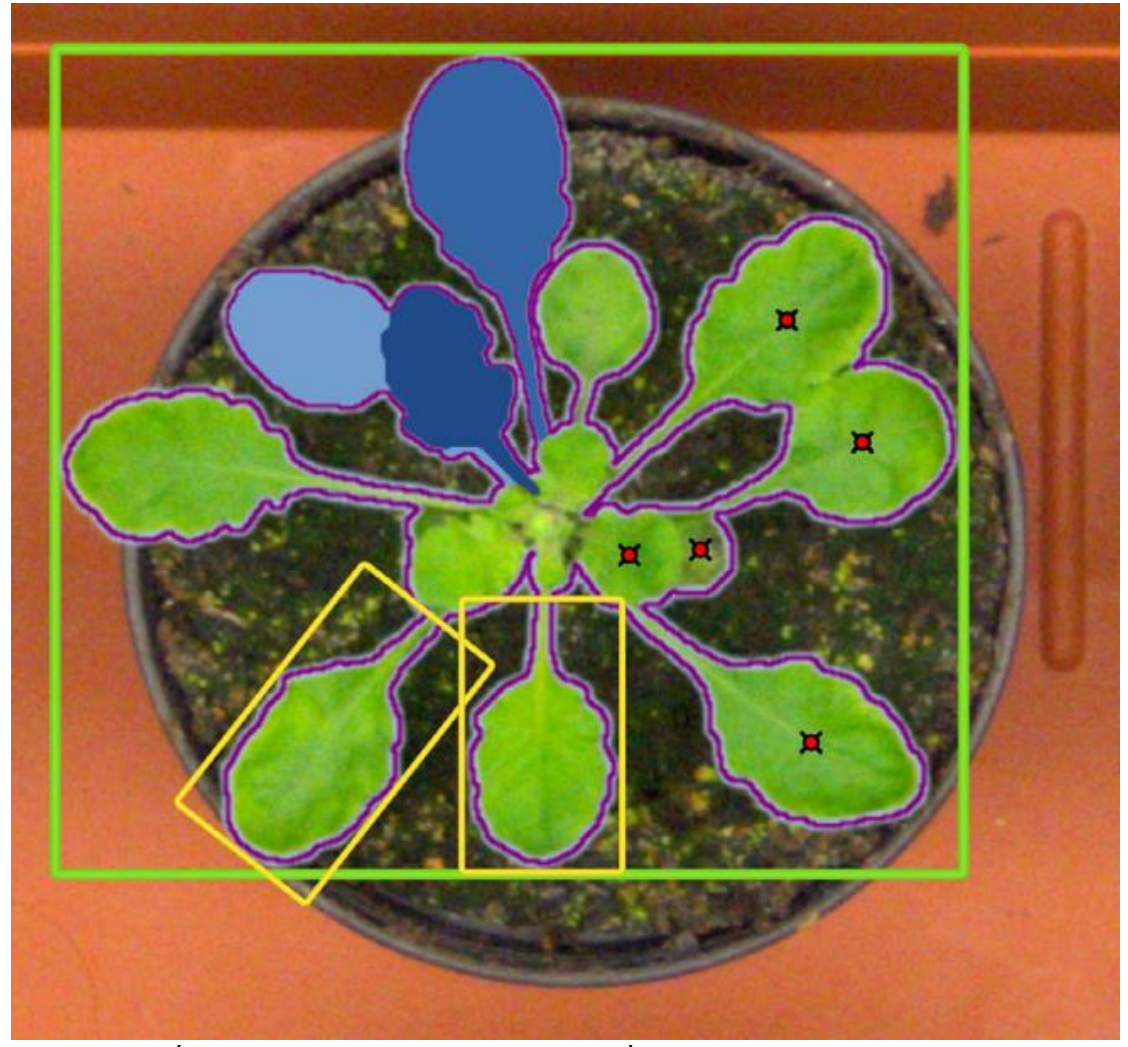

*รูปที่ 2 ภาพตัวอยากการเก็บลักษณะของพืชที่มีการระบุและแยกใบแต่ละใบ[3]*

ซึ่งไม่เพียงแต่ต้องแยกใบไม้พร้อมกันหลายใบ แต่ใบไม้แต่ละใบยังแตกต่างกันออกไปด้วย รวมถึง รูปร่างที่ซับซ้อน ท่าทางของใบต่อกล้อง สีสัน ตำหนิ และลักษณะต่างๆ โดยเฉพาะในการถ่ายจาก มุมมองบน (Top view) ยังมีปัญหาเรื่องของการทับซ้อนของใบอยู่ด้วย หากพิจารณาถึงงานวิจัยที่มี ปัจจุบันจะพบว่าวิธีการการแยกแบบมีผู้สอนและไม่มีผู้สอน (Supervised and Unsupervised Plant Segmentation) ถูกใช้อย่างแพร่หลายในการแก้ปัญหานี้ ในงานวิจัย [8] 'ได้ทำการเปรียบเทียบ เทคนิคFeature selection ต่างๆ ประกอบด้วย Correlation-based Feature Selector (CFS), Chi-Squared,

Information Gain และ Gain Ratio ซึ่งทำงานร่วมกับเทคนิค Classification ต่อไปนี้ Naïve Bayes, K-Nearest Neighbors, C4.5, Random forest, ANN, PLS-DA, SVM และ Logistic ในการคัดลักษณะ ของต้นอ่อน (Seedling) โดยผลของการวิจัยพบว่าการใช้ Feature selection น้นั จะมีโอกาสเพิ่มค่า ้ ความแม่นยำในการแยกได้สูงสุดถึง 7.4% และคู่ของกระบวนการที่ใช้ให้ความแม่นยำในการแยกดี ที่สุดถึง 80% ซึ่งมาจากการใช้ Chi-Squared ร่วมกับ Logistic ในงานวิจัย[9]ได้ใช้ Adaptive Thresholding algorithm ในการแยกส่วนของใบไม้ออกจากภาพพ้ืนหลัง ซึ่งสรุปว่า สามารถใช้กับ ข้อมูลประเภท Real-time video ได้อย่างมีประสิทธิภาพ นอกจากนี้ยังมีการนำเทคโนโลยีทาง Stereo imaging ในการแก้ปัญหาใบที่ทับซ้อนและสร้าง 3D Model ของต้นพืชดังที่พบใน [10-13] ใน [14]ผู้เขียนแยกและติดตามใบของต้น Arabidopsis บนฟลูออเรสเซนต์วิดีโอ โดยใช้เทคนิค Chamfer-derived energy functional ร่วมกับ แบบของใบไม้(Leaf Template) ที่เตรียมมาก่อน [15] เสนอเทคนิคการตัดส่วนของภาพ หลากหลายวัตถุ ที่มีการทับซ้อนกัน โดยการเรียนรู้เพื่อแยกวัตถุ เตม็ และส่วนของวตัถุและประมาณส่วนที่ขาดข้ึนมาและมีการใช้ Graphical methods ในการแยก วัตถุที่ซ้อนทับกันใน [16]

1.2.2 การจำแนกกลุ่ม (Classification)

ในการเก็บลักษณะของพืชและระบเมื่ออย่ในสภาวะเครียดนั้นมีการนำเทคโนโลยีทางด้าน Machine learning มาใช้อย่างหลากหลายรูปแบบซึ่งสามารถเห็นได้จากรูปที่ 3 พบได้ในงานวิจัย ต่างๆในตารางที่ 1

จุฬาลงกรณ์มหาวิทยาลัย

**CHULALONGKORN UNIVERSITY** 

| ลักษณะการใช้งาน<br>ML Algorithm                                  | ประเภท ML Algorithm                                                                                                    | เซ็นเซอร์     | ชนิดของพืช                               | ลักษณะที่เก็บ                                                                                         | ประเภทของ<br>สภาวะความเครียด | อ้างอิง |
|------------------------------------------------------------------|----------------------------------------------------------------------------------------------------|---------------|------------------------------------------|----------------------------------------------------------------------------------------------------|------------------------------|---------|
| การระบุรู้<br>(Identification)                                   | <b>SViM</b>                                                                                                    | Hyperspectral | มะเขือเทศ                                | ลักษณะการขาดน้ำ                                                                                       | สภาวะแห้งแล้ง                | $[18]$  |
| การระบุรู้<br>(Identification)                                   | SVM, linear kernel,<br>quadratic kernel (QP),<br>radial basis function<br>(RBF), multilayer<br>perceptron (MLP), and<br>polynomial kernel                                                                           | รูป $RGB$     | มะเขือเทศ                                | ใบเหลือง                                                                                              | สภาวะติดโรค                  | $[19]$  |
| การระบุรู้<br>(Identification)<br>และ การแยก<br>(Classification) | Naïve Bayes (NB),<br>simple logistic (SL),<br>LibSVM (SVM),<br>LibLINEAR (LINE), MLP<br>(BNN), functional trees<br>(FT), random forests<br>(RF), classifier for<br>generating a grafted<br>C4.5 decision tree (J48) | Hyperspectral | <b>Brassica</b><br>napus L.              | Alternaria alternata,<br>Alternaria brassicae,<br>Alternaria<br>brassicicola,<br>and Alternaria dauci | สภาวะติดโรค                  | $[20]$  |
| การแยก<br>(Classification)                                       | <b>SVM</b>                                                                                                    | รูป RGB       | Arabidopsis<br>(Arabidopsis thaliana L.) | แบคทีเรีย<br>Salmonella                                                                               | สภาวะติดโรค                  | $[21]$  |
| การแยก<br>(Classification)                                       | Bayesian classifier                                                                                                    | รูป $RGB$     | Arabidopsis                              | แบคทีเรีย<br>Salmonella                                                                               | สภาวะติดโรค                  | $[22]$  |
| การระบุรู้<br>(Identification)<br>และ การแยก<br>(Classification) | Linear discriminant<br>analysis (LDA) and<br>K-means                                                                                                    | รูป RGB       | Trifolium<br>subterraneum L              | Ozone                                                                                                 | สภาวะมลพิษ                   | $[23]$  |

*ตารางที่ 1 งานวิจัยที่มีการน า Machine learning algorithm มาใช้ในการเก็บลักษณะพืชขณะเกิดภาวะเครียด[17]*

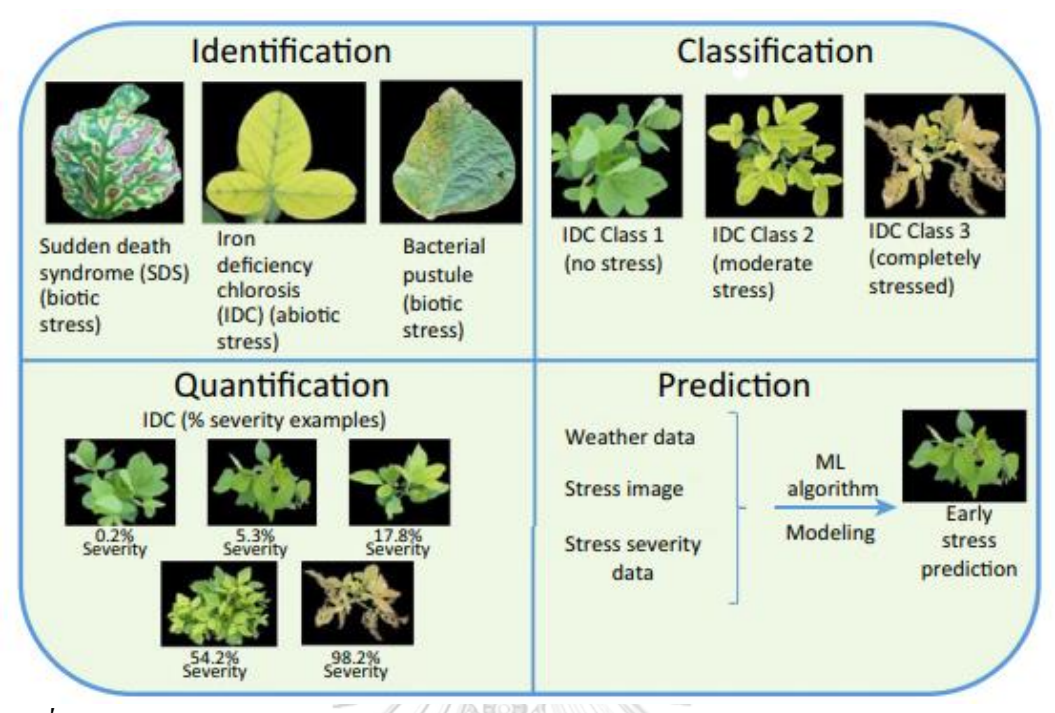

*รูปที่ 3ลักษณะการน า Machine Learning Algorithm มาใช้ในการแยกลักษณะของพืชแบบต่างๆ[17]*

นอกจากนี้ยังมีการนำการเรียนรู้เชิงลึก (Deep Learning) มาใช้ในการระบุรู้เมื่อพืชเกิด สภาวะเครียด ซึ่งสามารถพบได้ในงานวิจัยในตารางที่ 2

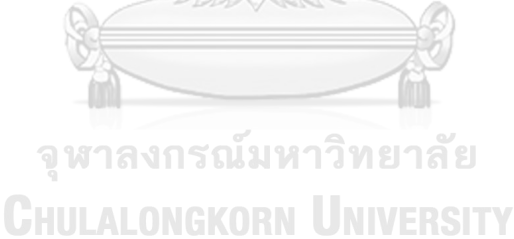

| ลักษณะการใช้งาน<br>DL Algorithm | ประเภท DL<br>Algorithm | ชนิดของพืช | ลักษณะที่เก็บ                                                                                                    | ประเภทของสภาวะ<br>ความเครียด        | อ้างอิง |
|---------------------------------|------------------------|------------|----------------------------------------------------------------------------------------------------|-------------------------------------|---------|
| Prediction                      | <b>DNN</b>             | มะเขือเทศ  | ลักษณะการขาดน้ำ                                                                                                    | ความเครียดที่เกิดจาก<br>สิ่งแวดล้อม | $[25]$  |
| การแยก<br>(Classification)      | AlexNet, GoogLeNet     | มะเขือเทศ  | Tomato yellow leaf curl virus,<br>tomato mosaic virus, target<br>spot, spider mites, Septoria<br>spot, leaf mold, late blight,<br>early blight, bacterial spot | สภาวะติดโรค                         | $[26]$  |
| การระบุรู้<br>(Identification)  | LeNet architecture     | กล้วยหอม   | Early scorch, cottony mold,<br>ashen mold, late scorch, tiny<br>whiteness                                                                                      | สภาวะติดโรค                         | $[27]$  |
| การระบุรู้<br>(Identification)  | <b>CNN</b>             | แตงกวา     | Melon yellow spot virus,<br>zucchini yellow mosaic virus,<br>cucurbit chlorotic yellows<br>virus, cucumber mosaic virus,<br>papaya ring spot virus,            | สภาวะติดโรค                         | $[28]$  |

*ตารางที่ 2 งานวิจัยที่มีการน า Deep learning algorithm มาใช้ในการเก็บลักษณะพืชขณะเกิดภาวะเครียด[24]*

ซ่ึงจากงานวิจยัต่างๆน้ีพบวา่ การนา กระบวนการการเรียนรู้เชิงลึกมาใชใ้นการเก็บลกัษณะ พืชน้นั มีประสิทธิภาพมากในการตรวจพบสภาวะความเครียดที่เกิดข้ึน โดยเฉพาะเมื่อใช้รวมกับ เทคโนโลยี Hyperspectral Imaging ซึ่งท าให้สามารถระบุรู้ถึงสภาวะเครียดที่จะเกิดข้ึนก่อนที่ตา มนุษย์จะมองเห็น [24]

หากพิจารณาถึงการใช้งานร่วมกันของกระบวนการเรียนรู้เชิงลึกและข้อมูลที่ได้จาก Hyperspectral Camera แล้วจะพบว่า การประมวลผลข้อมูลภาพ Hyperspectral นั้น จำเป็นอย่างมาก

ที่ต้องการอุปกรณ์ที่มีพลังการคำนวณสูง[29] เพราะข้อมูลภาพ Hyperspectral จะถูกเก็บอยู่ในรูป ของ 3D Hypercube ดังรูปที่ 4

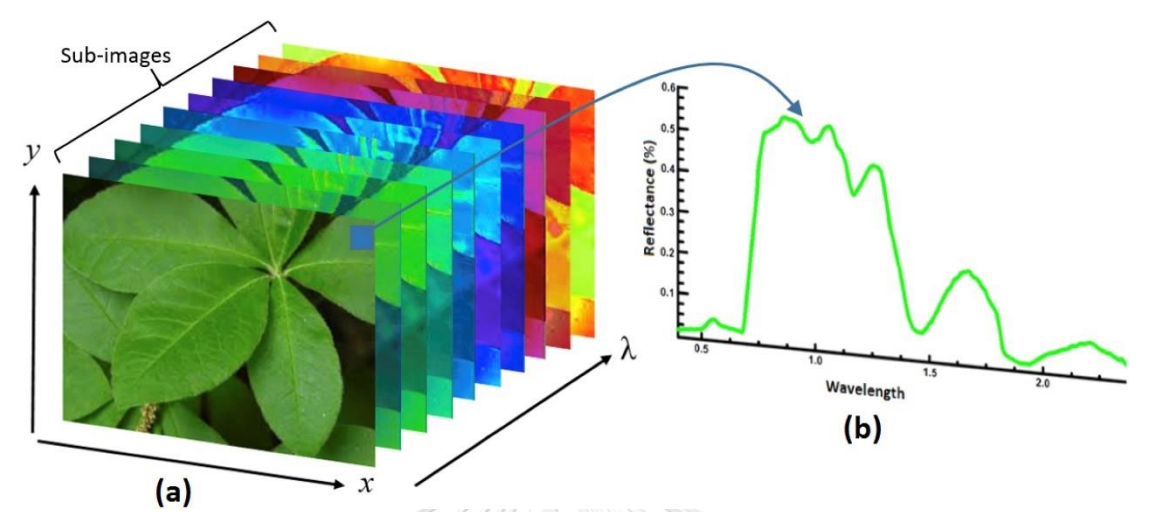

*รูปที่ 4 ตัวอย่างภาพถ่าย Hyperspectral ของใบไม้ (a) แถวของรูปภาพของช่วงความยาวคลื่นต่างๆ ที่รวมกันเป็ น 3D Hypercube (b) กราฟแสดงการสะท้อนของแสงในช่วงความยาวต่างๆ ของ Pixel หนึ่งๆ บนภาพถ่าย Hyperspectrum [30]*

ประกอบกับการใช้งานการตรวจสภาวะความเครียดของพืชที่เกิดขึ้นในระยะเริ่มต้นนั้น จำเป็นที่จะต้อง ู้มีการระบุรู้แบบทันที (Real time) และในหลายๆการใช้งานระบบการเก็บลักษณะและตรวจรู้สภาวะความเครียดนี้ ถูกใช้งานร่วมกับอากาศยานไร้คนขับ จึงทำให้การวิเคราะห์ภาพ <sub>Hyperspectral</sub> ต้องการอุปกรณ์ที่มีพลังการคำนวณ สูงและกินพลังงานต่ำ [31] จหาลงกรณ์มหาวิทยาลัย

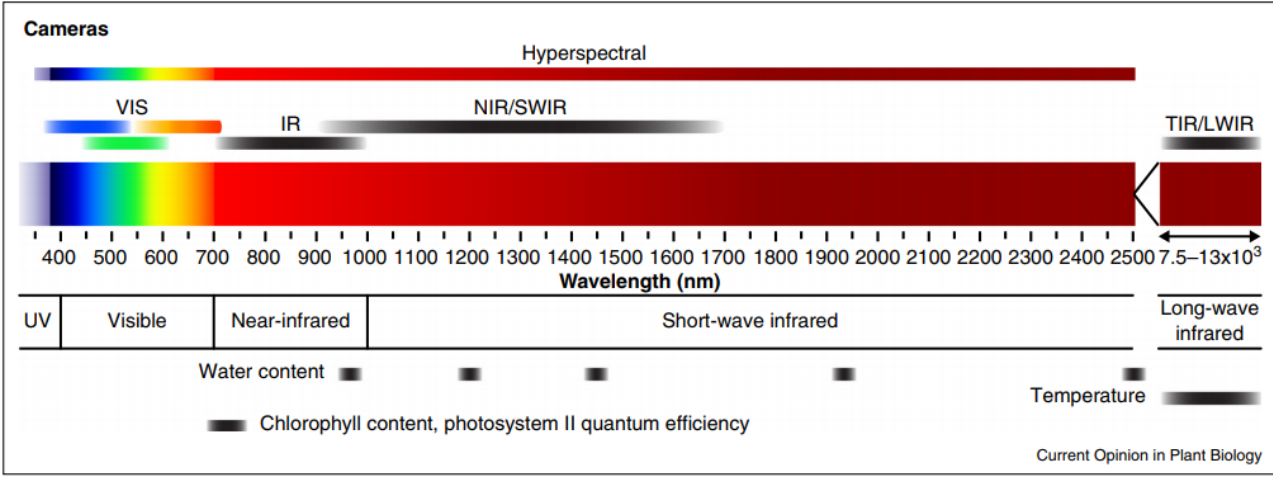

1.2.3 การเก็บลักษณะของพืช (Plant Phenotyping)

*รูปที่ 5แสดงกล้องที่ใช้ในการบันทึกภาพในช่วงความยาวคลื่นแสงช่วงต่างๆ[29]*

งานวิจัยหลายงานระบุว่า ภาพของต้นพืชที่ถูกถ่ายในช่วง VIS (400-700nm) สามารถที่จะนำมาใช้ประมาณค่าปริมาตรของต้นพืช และพื้นที่ของใบได้ ซึ่งสามารถนำค่า เหล่าน้ีมาคา นวณหาชีวมวล (Biomass)ของต้นพืชในส่วนที่อยู่เหนือดินได้ ดังพบใน [32- ่ 34] และวิดีโอที่ถูกถ่ายในช่วง VIS ยังสามารถใช้ในการคำนวณหาค่าอัตราการเจริญเติบโต (Plant Growth Rate)ได้ดังพบใน [35, 36] ในช่วง NIR และSWIR จะเป็นช่วงที่น้า ในใบ ดูดกลืนแสงได้ดี จึงสามารถใชใ้นการวดัค่าปริมาณน้า ในใบได้(Leaf Relative Water Content) [37]และการสะท้อนของแสงในช่วง NIR น้ียงัสามารถบ่งบอกถึงความหนาของ ใบ (Leaf Thickness)ได้ด้วยดังปรากฏในงานวิจัย [37] ินอกจากนี้ในช่วง TIR/LWIR ยังสามารถสร้างภาพถ่ายความร้อนได้ ซึ่งมีการถูกนำมาใช้

ในการวัดอุณหภูมิใบ ซึ่งสามารถนำมาวัดการตอบสนองต่อสภาวะความเครียดที่เกิดจาก ความเค็มของดินได้ (Salinity Stress) [38] นอกจากน้ียงัมีช่วงคลื่นอีกช่วงที่สามารถวดั ความสามารถในการสังเคราะห์ด้วยแสงของใบไดน้ นั่ ก็คือ ช่วง Chlorophyll fluorescence (700-800nm) [39]

อย่างไรก็ตาม การถ่ายภาพในช่วง VIS และ NIR น้นัก็ยงัมีขอ้เสียจากช่วงกวา้งของ ความยาวคลื่น ที่ท าให้เกิดสัญญาณรบกวนได้ง่ายซึ่งบางทีก็จะท าให้สัญญาณภาพในช่วง ความยาวคลื่นที่สนใจสูญหายได้ซ่ึงปัญหาน้ีสามารถแกไ้ขไดห้ ากใชก้ลอ้ง Hyperspectrum ในการถ่าย เนื่องจากกล้องสามารถให้ข้อมูลที่มีความละเอียดของช่วงความยาวคลื่นใน ระดับ nm สำหรับทุกจุด Pixel บนภาพถ่าย แต่อย่างไรก็ตามกล้องประเภทนี้ยังมีราคาที่สูง ้มากและจำเป็นต้องใช้ระบบประมวลผลที่มีกำลังการคำนวณสูงมาก[29]

ในงานวิจยัน้ีผูเ้ขียนมองเห็นถึงความสา คญั ของกลอ้ง Hyperspectrum ในการเก็บ ลักษณะของพืชรวมถึงการระบุรู้ถึงสภาวะความเครียดของพืช ประกอบกับความก้าวหน้า ของเทคโนโลยที้งัดา้น Computer Vision และ Deep Learning ผู้เขียนจึงเสนอระบบระบุรู้ ถึงสภาวะความเครียดในระยะเริ่มต้น ที่ใช้กระบวนการการเรียนรู้เชิงลึก ซึ่งถูกติดตั้งอยู่บน FPGA ที่เป็นอุปกรณ์ที่มีพลังการคำนวณสูงและใช้พลังงานต่ำ โดยใช้เครื่องมือการ สังเคราะห์ระดับสูง (High Level Synthesis Tool) Vivado HSL ในการสร้าง แต่ด้วย ข้อจำกัดในการเข้าถึงของกล้อง Hyperspectrum ซึ่งมีราคาสูงมาก ผู้เขียนจึงจะเสนอระบบ ู้ที่ใช้กับกล้องในช่วง VIS แทน โดยคาดหวังให้ระบบนี้สามารถนำไปพัฒนาต่อเพื่อใช้ใน การวิเคราะห์ภาพจากกล้อง Hyperspectrum ได้โดยง่าย นอกจากน้ีเพื่อเพิ่มประสิทธิภาพ ของแบบจำลองในการระบุสภาวะความเครียดของต้นพืชในระยะเริ่มต้นจึงเสนอ

แบบจำลอง CNN+LSTM โดยใช้แบบจำลอง State of the art ที่ใช้กันอยู่ในปัจจุบันผ่าน วิธีการ Transfer Learning เพื่อใช้ในการเรียนรู้ลักษณะสภาวะความเครียดที่มีความสัมพันธ์ เชิงเวลา

## **1.3 วัตถุประสงค์**

เพื่อพัฒนาระบบระบุรู้ถึงสภาวะความเครียดของต้นข้าวฟ่างที่ขาดสารอาหาร ซึ่งใช้ กระบวนการทาง Computer vision และ Deep Learning ประเภท CNN (Convolution Neural Network) บน FPGA ด้วย Vivado HLS

## **1.4 ขอบเขต**

- $\bullet$  ระบบจะรับข้อมูลรูปภาพมาเพื่อคำเนินการวิเคราะห์
- Dataset : Dataset: High-throughput profiling identifies resource use efficient and abiotic stress tolerant sorghum varieties : 96,867 PNG images [40]
- $\bullet$  แบบจำลอง CNN จะถูกใช้เพื่อระบว่าต้นพืชอย่ในสภาวะเครียดหรือไม่
- แบบจ าลอง CNN จะถูกฝึกและปรับค่าบนคอมพิวเตอร์ที่ติดต้งัการ์ดจอ Nvidia
- $\bullet$  แบบจำลองที่ถูกฝึกแล้วจะถูกถ่ายไปยังบอร์ด <code>PYNQ-Z1</code> เพื่อดำเนินการระบุสภาวะเครียด ของพืชบน FPGA
- $\bullet$  แบบจำลอง CNN+LSTM จะถูกใช้เพื่อระบุว่าต้นพืชอยู่ในสภาวะเครียดหรือไม่
- แบบจ าลอง CNN+LSTM จะถูกฝึ กและปรับค่าบนคอมพิวเตอร์ที่ติดต้งัการ์ดจอ Nvidia
- $\bullet$  ค่าความแม่นยำในการทำนายสภาวะความเครียดของพืชต้องมากกว่า 80%
- **CHULALONGKORN UNIVERSITY 1.5 ประโยชน์**
	- 1. ใช้เป็ นระบบในการเฝ้าติดตามเฝ้าระบุการเกิดสภาวะเครียดของพืชเพื่อเตือนถึงความ ผิดปกติในระยะเริ่มตน้แก่ระบบเก็บลักษณะพืช (Plant Phenotyping) เพื่อป้องกันความ สูญเสียของผลผลิต และพัฒนาสายพันธุ์พืชต่อไป
	- 2. เป็นระบบที่สามารถพัฒนาต่อยอดเพื่อใช้กับเทคโนโลยีภาพ Hyperspectral Imaging ใด้

# **บทที่ 2 ทฤษฎีและหลักการ**

## **2.1 การเก็บลักษณะพืช (Plant Phenotyping)**

การเก็บลักษณะของพืช (Plant Phenotyping)คือการอธิบายลักษณะทาง กายวิภาค การเจริญเติบโต หรือ พัฒนาการ สรีรวิทยาและทางชีวเคมี ของต้นพืชในเชิงปริมาณ ซึ่ง

ึการเก็บลักษณะของพืชนั้นมีการทำมาอย่างต่อเนื่องมาตั้งแต่สมัยก่อน โดยนักวิทยาศาสตร์ ้นักวิจัย หรือผู้ปลูกพืช ซึ่งมีขั้นตอนการเก็บข้อมูลที่หลากหลายและซับซ้อนในบางลักษณะ ที่เก็บ ซึ่งในปัจจุบันนี้การเก็บข้อมูลส่วนใหญ่ก็ยังคงทำโดยมนุษย์เป็นหลัก

- 2.1.1 ประเภทของการเก็บลักษณะพืชที่ใช้อยู่ในปัจจุบัน
	- 1. เก็บโดยใช้หลักการการสะท้อนและดูดกลืนเชิงสเปกตรัมของ ใบ ลำต้น ของ พืช หรือ ต้นไม้
		- ื้a. โดยส่วนมากจะเป็นการอ้างอิงกับสีของใบไม้เป็นหลัก เนื่องจากสี เขียวของใบไม้นั้นจะถูกกำหนดโดยปริมาณและการพัฒนาของสาร คลอโรฟิ ลล์ ซึ่งจะเปลี่ยนแปลงไปตามการเจริญเติบโต สารอาหารที่ ได้รับ และสภาวะความเครียดที่เกิดข้ึนกับต้นพืช
		- b. ดัชนีที่ใช้วัด : Normalized difference vegetation index (NDVI) i. หลักการ : ดชั นีน้ีจะใชห้ลกัการเปรียบเทียบระหวา่ งช่วง VIS
			- (Visible light spectrum) ซึ่งเป็ นช่วงที่มีการดูดกลืนแสงของ คลอโรฟิ ลล์มากที่สุด และ NIR (Near Infrared) ซึ่งไม่มี ผลกระทบจากการสังเคราะห์ด้วยแสง

ii. สมการของ NDVI : 
$$
NDVI = \frac{NIR - VIS}{NIR + VIS}
$$

- 2. เก็บข้อมูลผ่านอุณหภูมิของใบ หรือ เรือนยอด (Canopy)
	- a. เนื่องจากเนื้อเยื่อของพืชนั้นจะถูกทำให้อุณหภูมิต่ำลงผ่านการคายน้ำ ของใบ ข้อมูลอุณหภูมิใบจึงสามารถน ามาหาอัตราการหายใจหรือ

คายน้า ของพืชได้

- i. ซึ่งอัตราการหายใจนี้จะสามารถนำมาเฝ้าระวังสภาวะ ความเครียดที่เกิดจากโรคที่ส่งผลกระทบต่ออัตราการหายใจ ของพืชได้
- ii. นอกจากนี้ยังสามารถบ่งบอกถึงความต้องการน้ำของต้นพืช ได้อีกด้วย
- b. ปัญหา
	- i. อุณหภูมิของต้นพืชขึ้นอย่กับสภาพแวดล้อมรอบๆต้นพืชนั้น มาก หากสภาพแวดล้อมเปลี่ยนแปลงจะท าให้อุณหภูมิ เปลี่ยนไปด้วย จึงยากที่จะค านวณหาอุณหภูมิที่โดนกระทบ โดยอัตราการหายใจได้
- 3. ขนาด รูปร่าง โครงสร้าง และการเจริญเติบโตของพืช
	- a. โดยจะถูกแบ่งการเก็บลักษณะออกเป็น 2 อย่างคือ
		- i. ส่วนที่อยู่ใต้ดิน : ราก ประสิทธิภาพในการเจริญเติบโตของ ้ต้นไม้นั้นขึ้นอยู่กับโครงสร้างและการทำงานของระบบราก เป็นสำคัญ
		- ii. ส่วนที่อย่เหนือพื้นดิน : ลำต้น ใบ เรือนยอด
			- 1. ความสัมพันธ์ระหว่างการเจริญเติบโตและ พารามิเตอร์ต่างๆของสภาพแวดล้อมจะเป็ นตัวแปร
				- ส าคัญในการพัฒนาการปลูกในอนาคต

2. ค่าที่สามารถวัดได้

- a. โครงสร้างของยอดเรือน
- b. รูปทรงของต้นพืช
- c. พื้นที่ใบ
- d. จำนวนใบ
- e. ความสูง
- f. อัตราการเจริญเติบโต
- g. การคลอบคลุมของยอดเรือน (CC : Canopy Cover)

2.1.2 กระบวนการตัดภาพเฉพาะส่วนใบ (Leaf Segmentation)

ในงานวิจัยนี้ผู้วิจัยเลือกใช้กระบวนการ IPK Gatersleben : 3-D Histogram-Based Segmentation and Leaf Detection [41] ในการตัดภาพเฉพาะส่วนใบซึ่งมี กระบวนการดงัต่อไปน้ี

1. ขั้นตอนการรวบรวมข้อมูลภาพ (Image Acquisition)

การใช้กระบวนการนี้ ในขั้นแรกนั้นจำเป็นต้องมีการฝึกโมเดล เพื่อที่จะแยกภาพวา่ ส่วนไหนของภาพคือตวัตน้ พืชและส่วนไหนของภาพน้นั คือพื้นหลัง ดังนั้นจึงจำเป็นต้องเตรียมข้อมูลภาพของต้นพืชและข้อมูลของ ส่วนที่เป็นพ้ืนหลงัที่ถูกระบุมาโดยผเู้ชี่ยวชาญ ซึ่งในงานวิจัยของผู้คิด กระบวนการนี้ได้ใช้ข้อมูลตัวอย่างจาก CVPPP 2014 ซึ่งเป็นผู้จัดรายการการ แข่งขันการตัดภาพใบ LSC (Leaf Segmentation Challenge) โดยมีข้อมูลภาพ ึ ของพืช และข้อมูลที่ถูกระบุใบ ต้นพืช จำนวนใบ พื้นหลัง เตรียมไว้ให้

(Ground-truth data) ซึ่งในงานวิจัยเจ้าของกระบวนการ ข้อมูลที่ถูกใช้ฝึก ประกอบไปด้วย ข้อมูลจากชุดข้อมูล A1(500X530 px) จำนวน 95 ภาพ A2(530X565 px) จำนวน 31 ภาพ และ A3(2448X2048 px) จำนวน 27 ภาพ ซึ่งสามารถดูตัวอย่างภาพได้ดังรูปที่ 6

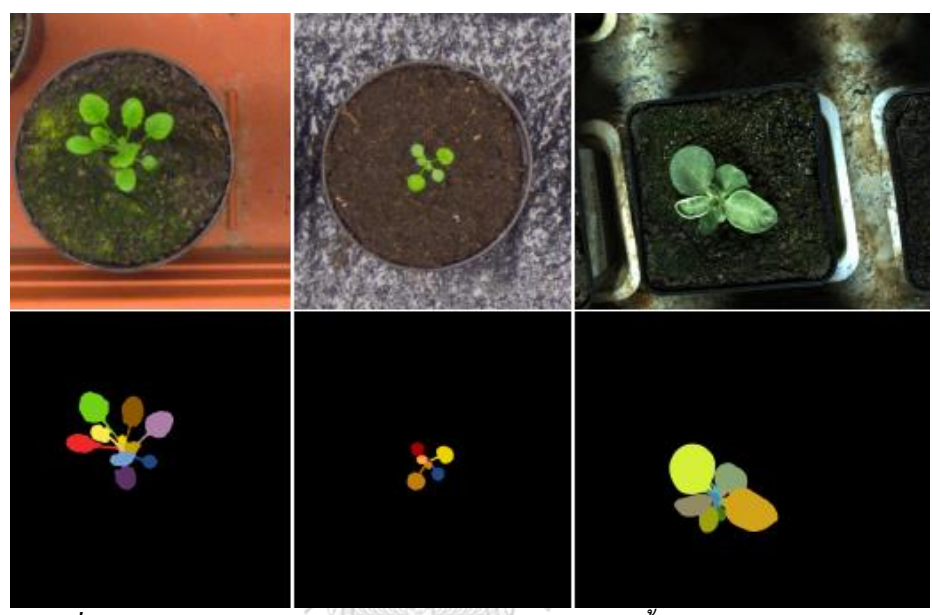

*รูปที่ 6 ภาพที่ถูกใช้ในการฝึ กของกระบวกการ IPK ในการแยกพื้นหลังออกจากต้นพืช เรียงล าดับ จาก ซ้าย กลาง ขวา คือ ชุดข้อมูล A1 A2 และ A3[41]*

- 2. ขั้นเตรียมการ (Preprocessing) คลัย
- 2.1 เพื่อลดผลกระทบของความไม่แน่นอนของแสงสวา่ ง ภาพท้งัหมดจะ ถูกเปลี่ยนจาก RGB Color Space เป็น Lab Color Space 2.2 เพื่อลดผลกระทบจากการถ่ายภาพที่ Overexposure และเงา จึงใช้ กระบวนการ Simple Color Thresholding

2.4 กระบวนการ Gaussian Blur

2.3 สร้าง 3-D Histogram Color Cubes เพื่อใช้เป็นโมเดลในการแยกภาพ ว่าส่วนใดเป็นพื้นหลังส่วนใดเป็นต้นพืช โดยจากภาพข้อมูลชุดฝึก จะ สำรวจจุด Pixel ของภาพฝึกแต่ละจุด และเปรียบเทียบเพื่อดูว่าจุดนั้นเป็น ี พื้นหลังหรือตัววัตถุ โดยค่า Lab ของแต่ละจุดนั้นจะถูกนำมาเป็นดัชนี ของ 3-D Histogram Cube เมื่อชุดขอ้มูลฝึกถูกเรียนรู้ท้งัหมด 3-D Histogram Cube ของตน้ พืชที่สนใจและพ้ืนหลงัก็จะถูกสร้างข้ึน

3. การตัดภาพ (Segmentation)

3-D Histogram Cube จะถูกใช้เป็นเหมือนตารางค้นหา (Look-up table) ซึ่งเก็บความน่าจะเป็นของจุดสีในระบบ Lab ว่าเป็นพื้นหลัง หรือ ้เป็นต้นพืชที่เราสนใจ โดยพิจารณาจากจำนวน Pixel ทั้งหมดที่มีค่า Lab ณ ตำแหน่งนั้นและจำนวนจุด Pixel ที่ตำแหน่งนั้นที่ถูกแยกโดยข้อมูลฝึก ว่าเป็นพื้นหลังหรือต้นพืชที่สนใจ โดยจุดสีบน 3-D Histogram Cube ที่ไม่ พบในข้อมูลฝึกจะให้มีความน่าจะเป็นเท่ากับ 0 โดย ณ จุดใดๆที่พิจารณา ้จะใช้วิธีหาค่าเฉลี่ยจากจุดรอบๆ หากจุดๆนั้นไม่มีข้อมูลที่พบในข้อมูลฝึก

4. การสกัดลักษณะใบ (Feature Extraction)

หลังจากการตัดเฉพาะภาพต้นพืชที่สนใจออกมาแล้ว จะทำการ การระบุใบแต่ละใบบนต้นพืช ซึ่งจะทำตามขั้นตอนดังต่อไปนี้

- 4.1 ใช้Morphological erode operation
- 4.2 คำนวนหา Euclidean distance map (EDM)
- 4.3 คำนวนหา Skeleton image

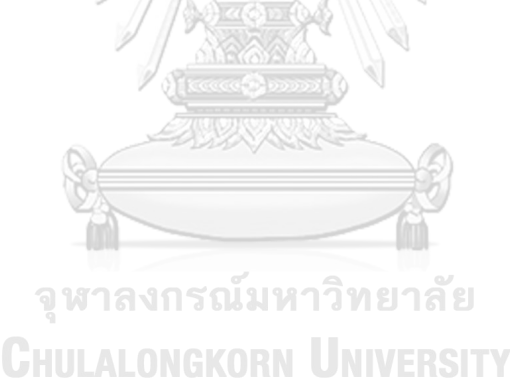

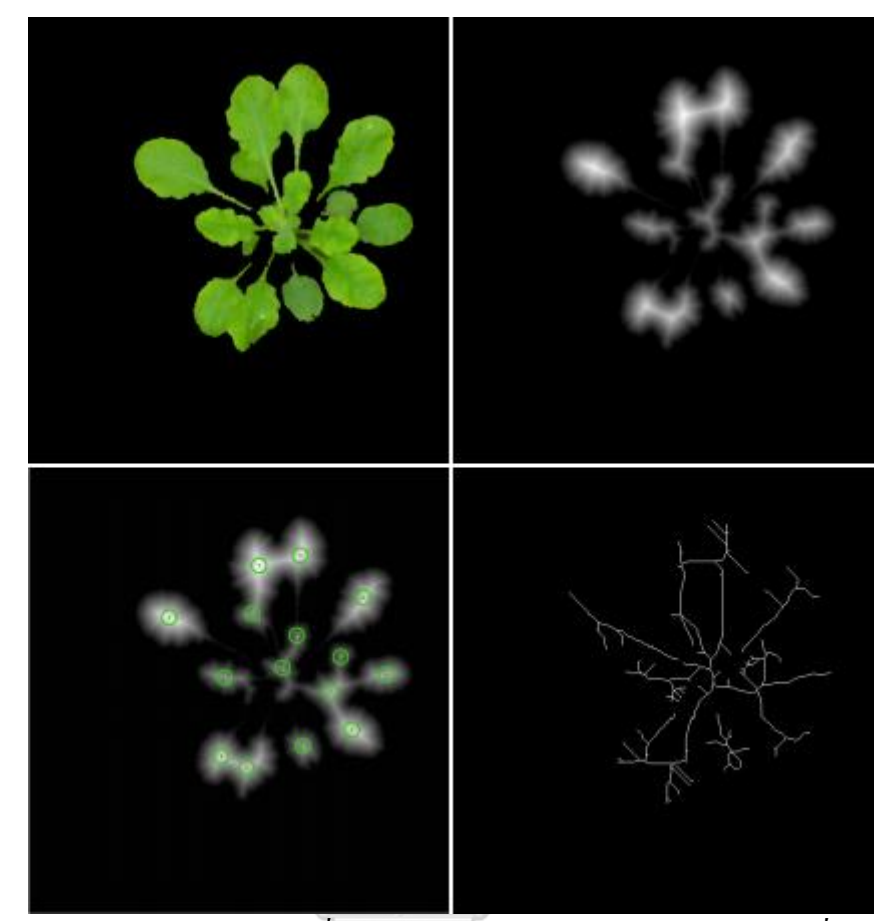

*รูปที่ 7ผลจากการตัดภาพเฉพาะส่วนที่สนใจ (บนซ้าย) EDM(บนขวา) ภาพ EDM ที่วงกลมค่าสูงสุด แต่ละจุดซึ่งถือว่าเป็ นจุดศูนย์กลางของใบ(ล่างซ้าย) Skeleton image(ล่างขวา) [41]*

4.4 Graph Representationค านวนหา Graph Structure โดยใช้ข้อมูลจุด ศูยน์กลางใบที่ได้จาก EDM ร่วมกับ Skeleton image ซึ่งจาก Graph Structure ที่ไดน้้ีจะทา ใหส้ ามารถค านวนหาขอบใบต่างๆได้

5. ขั้นสุดท้าย

ค านวนเก็บลักษณะใบที่ต้องการและสร้างภาพหลังจากที่ผ่าน กระบวนการเพื่อรายงานผล

**2.2 การระบุสภาวะความเครียดของพืช (Stress Identification in Plant)** การระบุสภาวะความเครียดของพืชในงานวิจยัน้ีจะทา โดยการใช้ กระบวนการเรียนรู้เชิงลึก (Deep learning)

#### **2.2.1 Deep learning (DL)**

DL ถือเป็นกระบวนการที่เป็นส่วนหนึ่งของ Machine Learning ซึ่งใช้ หลักการการคำนวณ เป็นชั้นๆมาต่อกัน ซึ่งแต่ละชั้นการคำนวณ (Processing Laver) จะใช้ผลลัพธ์การคำนวนของชั้นก่อนหน้ามาเป็น Input ของชั้นตัวเอง เพื่อที่จะได้เรียนรู้ถึงรูปแบบข้อมูลของชุดข้อมูลนั้นๆ โดยปกติแล้ว DL จะถูก สร้างข้ึนจาก Neural Network หลายๆช้นั ซ่ึงแต่ละช้นัก็จะมีค่าพารามิเตอร์ของ ตัวเองที่สามารถปรับเพื่อเรียนรู้ข้อมูลต่างๆได้[24]

## **2.2.2 Convolution Neural Network (CNN)**

CNN ถือว่าเป็น DL ประเภทหนึ่ง ซึ่งมีลักษณะทั่วไปคล้ายกับ Neural Network หลายช้นั โดยที่ท้งั 2กระบวนการน้ีคา นวณผลลัพธ์โดยการคูณเวกเตอร์ ระหว่างข้อมูล Input และพารามิเตอร์ที่สามารถเรียนรู้ได้ และยังต้องการการ เรียนรู้พารามิเตอร์ผ่านกระบวนการ Back propagation เพื่อปรับค่าพารามิเตอร์ของ แต่ละชั้นการคำนวณ แต่สิ่งที่ CNN ต่างคือ CNN จะมีโครงสร้างที่ใช้สำหรับการ รับข้อมูล Input ในรูปแบบของรูปภาพเท่านั้น จึงทำให้การทำ Forward propagation ของกระบวนการเปรียบเสมือนการทำ 2D Convolution

โดยทั่วไปนั้น CNN จะประกอบด้วยชั้นการคำนวณหลากหลายชั้น ที่ทำ หน้าที่ต่างกัน ประกอบด้วย

1.  $\stackrel{\ast}{\text{W}}$  2D Convolution

ในชั้นนี้จะเป็นการทำ Convolution กันระหว่างข้อมูลภาพ Input และ Kernel ซึ่งโดยปกติแล้วขาออกจากช้นั 2D Convolution จะ ต่อเขา้กบั ช้นั ReLU ซ่ึงขนาดมิติของผลลพัธ์ของช้นั น้ีในกรณีที่ ขนาดมิติของภาพกว้างและยาวมีขนาดเท่ากัน สามารถคำนวณได้ จาก สมการดงัต่อไปน้ี

$$
O = \left(\frac{I - K + 2P}{s}\right) + 1
$$

โดยที่

O คือ ขนาดมิติความกว้างของเมทริกซ์Output (ด้านกว้างยาว เท่ากัน)

I คือ ขนาดมิติความกว้างของเมทริกซ์ Input (ด้านกว้างยาว เท่ากัน)

K คือ ขนาดของ Kernel

P คือ ขนาด Padding

S คือ ขนาด Stride

2. ช้นั Rectified Linear Unit (ReLU)

ReLU คือการทำ Linear Activation รูปแบบหนึ่งที่มีค่า Threshold อยู่ที่ศูนย์ซึ่ง ReLU ได้รับความนิยมอย่างมากใน CNN เนื่องด้วยมีงานวิจัยระบุว่า การใช้ ReLU น้นั จะทา ใหก้าร ฝึก CNN ลู่เข้าเร็วขึ้น และการคำนวน ReLU หากเทียบกับ tang Sigmoid หรือ Logistic Sigmoid แล้ว สามารถค านวณได้ง่ายกว่า มาก[42]

 $f^{output} = MAX(f^{in}, 0)$ 

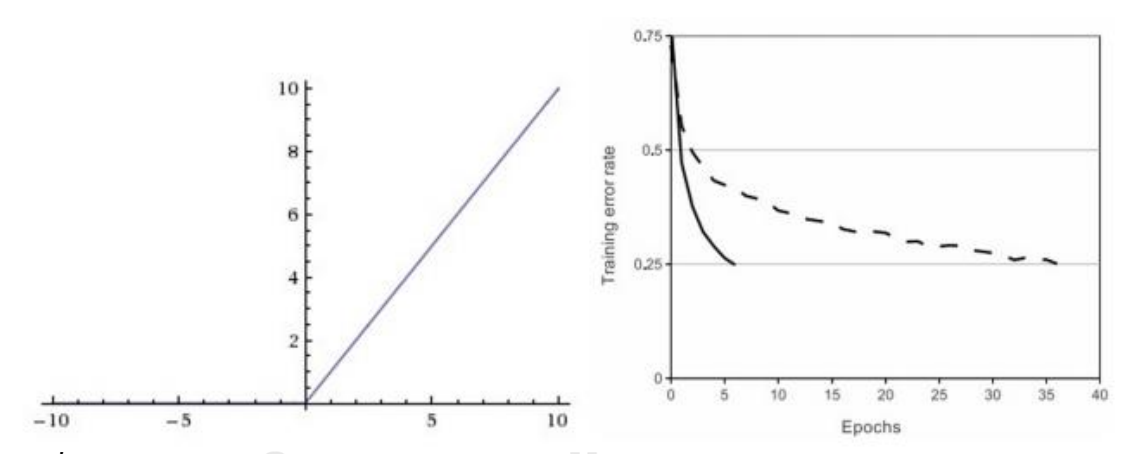

*รูปที่ 8 ReLU Activation Function (ซ้าย) กราฟแสดงการเปรียบเทียบระหว่าการใช้ ReLU [เส้นทึบ] และ tanh [เส้นปะ] พบว่า ReLU ลู่เข้าเร็วกว่าถึง 6 เท่า (ขวา) [42]*

3. ชั้น Max/Average Pooling

การทำ Pooling คือการสุ่มดึงตัวอย่างข้อมูลออกมาจาก ี ข้อมูลที่ใหญ่กว่า ซึ่งกระทำโดยการกำหนดขนาดบริเวณที่ ต้องการดึงข้อมูล และใช้วิธีหาค่าประมาณหรือค่าสูงสุดของ บริเวณน้นั ซ่ึงการทา Pooling จะช่วยลดความซับซ้อนในการ ค านวณและยังช่วยป้องกัน Overfitting อีกด้วย

## 4. ช้นั Fully Connected Layer

ในชั้นนี้จะทำการคูณเวกเตอร์ (Dot Product) ของ ข้อมูลภาพ Input และค่าถ่วงน้ำหนัก (Weight) ของ โมเดลโดยปกติช้นั น้ีจะอยใู่ นช้นั สุดทา้ยของการทา CNN

## **2.2.3 LSTM (Long Short-Term Memory) Network**

Recurrent Neural Network หรือที่เรียกว่า RNN เป็น Neural Network ประเภท หนึ่งที่ถูกใช้งานอย่างแพร่หลายในงานทางด้าน Speech Recognition และ NLP (Natural language processing) โดย RNN นั้นถูกออกแบบมาให้ทำงานกับข้อมูลที่ มีลักษณะเป็น Sequential Data หรือข้อมูลที่มีความสัมพันธ์กับเวลา (Temporal Data) RNN จะทำงานได้ดีมากกับข้อมูลขาเข้าที่มีความสัมพันธ์กับข้อมูลขาเข้าใน ้อดีต LSTM Network เป็น RNN ประเภทหนึ่งที่ถูกพัฒนาให้แก้ปัญหาเกี่ยวกับ Vanishing Gradient โดยการเพิ่ม Gates เข้าไปควบคุม State ภายในของ Network ให้แต่ละ LSTM Node ใน Network สามารถที่จะเรียนรู้ว่าข้อมูลส่วนใหนควรจำ หรือ ข้อมูลส่วนไหนควรลืมได้

## **2.3 Deep learning บน FPGA**

ในการพัฒนา FPGA นั้นจำเป็นต้องอาศัยความรู้ในการพัฒนาฮาร์ดแวร์เป็นอย่างมาก ต้อง เข้าใจการออกแบบวงจรดิจิตอล และต้องสามารถพัฒนาระบบโดยใช้ Hardware Description Language(HDL) อาทิเช่น VHDL หรือ Verilog ใด้ นอกจากนี้การพัฒนา FPAG ยังค่อนข้างใช้เวลา ้มากและมีความซับซ้อนสงหากเทียบกับการพัฒนาซอฟต์แวร์ ในระบบปฏิบัติการต่างๆ จึงทำให้ เกิดการพัฒนากระบวนการออกแบบแบบใหม่ที่เรียกว่า High-Level Synthesis ข้ึนซ่ึงเป็นใช้ ภาษาระดับสูงในการเขียนโปรแกรมเช่น C/C++ ในการเขียนกระบวนการของซอฟต์แวร์และ แปลภาษาเหล่าน้ีใหก้ลายเป็นชุดคา สั่งที่ในภาษา HDL ได้ซ่ึงการออกแบบดว้ยวิธีน้ีนอกจากจะทา ให้นักพัฒนาที่ไม่ได้มีความรู้ในการออกแบบฮาร์ดแวร์สามารถที่จะพัฒนาซอฟต์แวร์ที่ใช้ได้บน FPGA ได้แล้วยังสนับสนุนให้เกิดการน าซอฟต์แวร์กลับมาใช้ใหม่(Design Reuse) ด้วย

#### **2.3.1 High-Level Synthesis (HSL)**

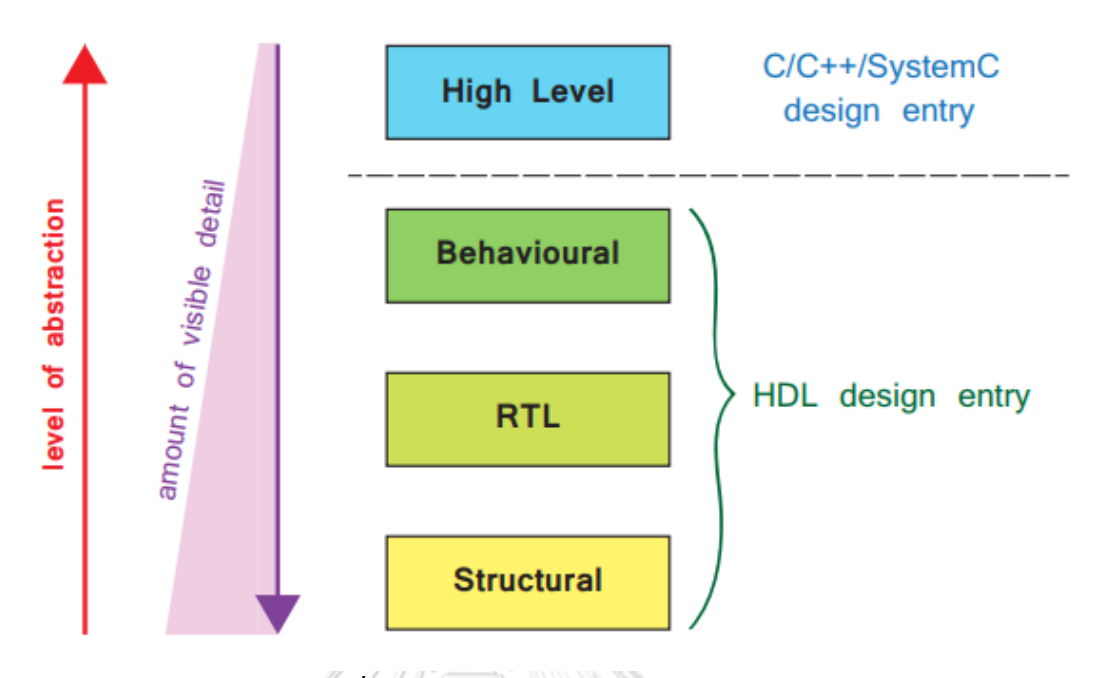

*รูปที่ 9ระดับของการออกแบบ FPGA*

ในระดับการออกแบบ FPGA ในระดับ Structural นั้น จะใช้ HDL ในการออกแบบ ซึ่งการ ออกแบบจะเกี่ยวข้องกับการสร้าง ปรับค่า และ ต่อกันของ ส่วนต่างๆของฮาร์ดแวร์ระดับล่าง ซึ่ง บางครั้งก็ต้องทำกันลงไปถึงระดับ LUTs (Look-up table) หรือ FFs (Flip Flop) ซึ่งการออกแบบ ลักษณะนี้ผู้ออกแบบจะเป็นผู้ควบคุมรายละเอียดของการออกแบบทุกอย่าง

ในระดับ RTL รายละเอียดในระดับเทคโนโลยีจะถูกซ่อน แต่จะสามารถออกแบบในระดับ ฮาร์ดแวร์ได้โดยผ่าน Registers และกระบวนการต่างๆที่เกิดระหว่าง Registers ซึ่ง Logic synthesis tool นั้นจะถูกใช้งานในระดับนี้เพื่อแปร RTL Code เป็นภาษาฮาร์ดแวร์

ในระดับ Behavioral นั้นจะใช้ HDL ในการออกแบบพฤติกรรมและกระบวนการของวงจร มากกว่าอธิบายขั้นตอนการทำงานของ Register ซึ่งการออกแบบแบบนี้จะต้องพึ่งความสามารถใน สังเคราะห์วงจรออกมาจากการอธิบายพฤติกรรม ของเครื่องมือการสังเคราะห์ ซึ่งผู้ออกแบบจะควบคุม กระบวนการสร้างวงจรได้น้อยลง แต่ก็จะสามารถพัฒนาได้รวดเร็วขึ้น

ในระดับ High-Level นั้น การออกแบบจะไม่ได้ยุ่งเกี่ยวกับ HDL แต่จะเป็นการใช้ภาษาใน การเขียนโปรแกรมระดับสูง อันได้แก่ C C++ และ SystemC ในการออกแบบกระบวนการ หาก พิจารณาถึงการสังเคราะห์วงจร ในระดับ HDL Design จะพบว่าการสังเคราะห์จะเป็นการสังเคราะห์ จาก HDL ไปยังชุดคำสั่งที่อธิบายการเชื่อมต่อ (Netlist) ซึ่งสามารถใช้ในวงจรโลจิกได้เลย หรือเรียก

วิธีการสังเคราะห์แบบนี้ว่า Logic Synthesis แต่ในระดับ High-Level นั้นการสังเคราะห์จะไม่ใช่แบบ Logic Synthesis แต่จะเป็นการสังเคราะห์จาก High-Level ไปเป็น HDL ซึ่งจำเป็นต้องผ่านการ ้ สังเคราะห์แบบ Logic Synthesis อีกครั้งก่อนที่จะนำไปใช้ใน FPGA ได้

#### **2.3.2 Vivado HLS**

Vivado HLS จะทำหน้าที่แปร ภาษา  $C$  C++ และ System $C$  ไปเป็น RTL ซึ่ง สามารถสังเคราะห์และในไปใช้ใน FPGA Board ได้ซึ่งภาพรวมของกระบวนการการ ออกแบบด้วย Viado HLS นั้นจะสรุปได้ดังรูปที่ 10

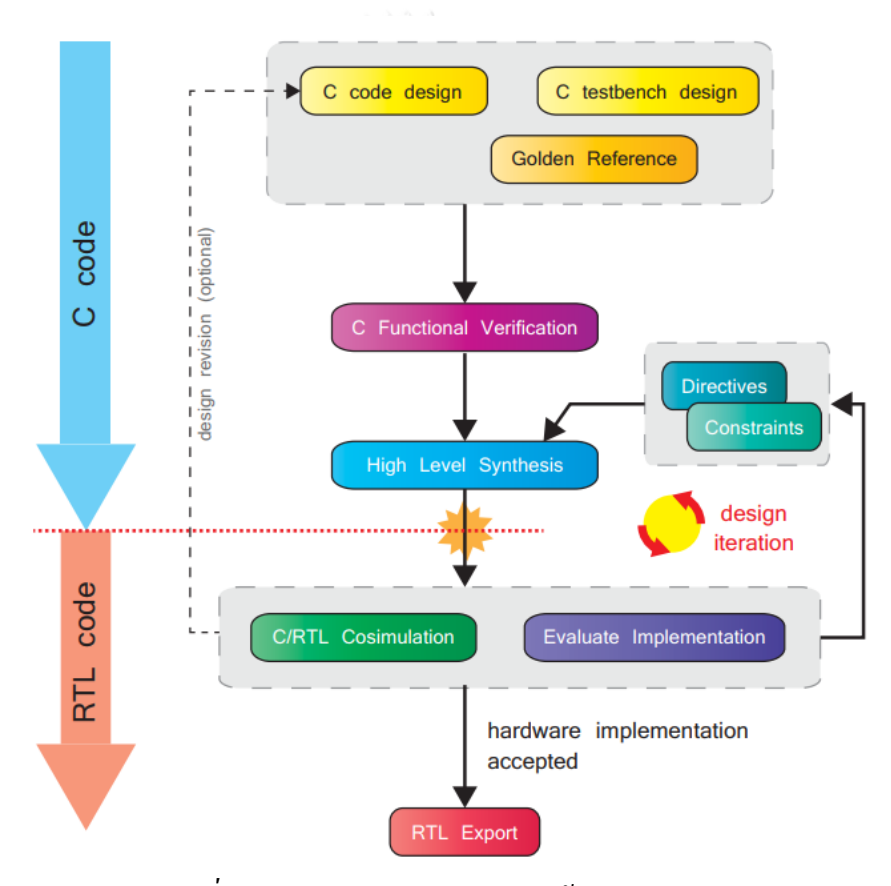

*รูปที่ 10 ภาพรวมของการออกแบบด้วย Vivado HLS*

## **2.3.3 System-on-Chip กับ Zynq**

ในอดีต System-on-Chip (SoC) ส่วนใหญ่จะอยู่ในรูปของ ASIC (Application Specific Integrated Circuit) ซึ่งมีข้อเสียคือ ต้องใช้ทุนและเวลามากในการพัฒนา ้ นอกจากนี้ระบบยังขาดความยืดหยุ่น จึงทำให้เหมาะกับการผลิตในจำนวนมากๆเท่านั้น เมื่อมองเห็นถึงข้อเสียเหล่านี้ Xilinx จึงได้พัฒนา Zynq ขึ้นซึ่งเป็นระบบที่นำ SoC มารวม กับ FPGA ดังรูปที่ 11

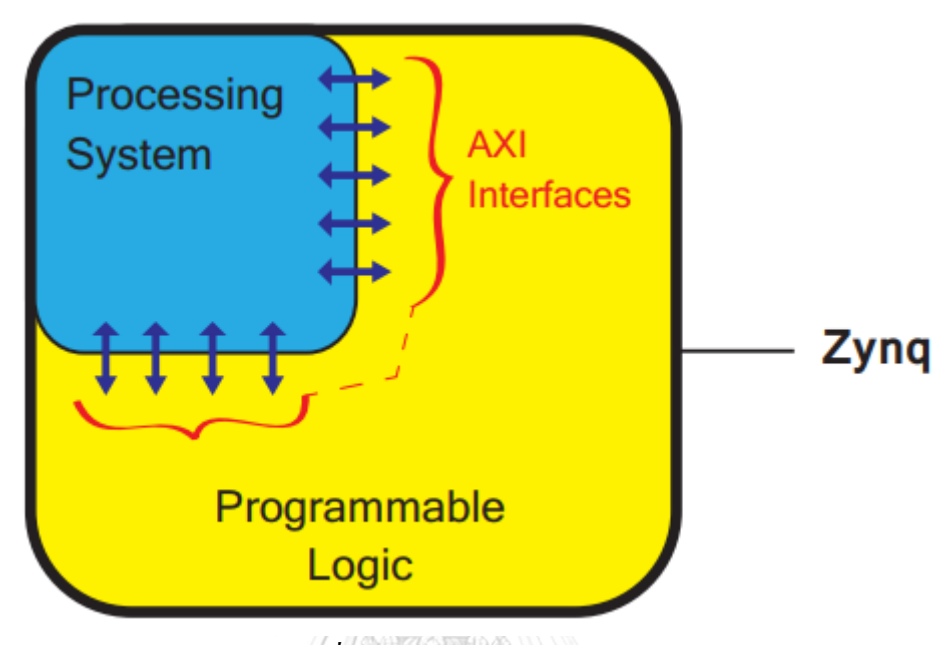

*รูปที่ 11แสดงโครงสร้ างของ Zynq*

ซึ่ง Zynq ประกอบไปด้วย 2 ส่วนการทำงานหลักๆ คือ Processing System (PS) และ Programmable Logic (PL) หรือ FPGA ซึ่งทั้ง 2 ส่วนนี้ทำงานโดยสามารถส่งข้อมูลถึง กันได้ผ่าน AXI Interface ทั้ง 9 ตัว ซึ่ง PL นั้นเหมาะกับกระบวนการที่ต้องการความเร็ว เช่น High-speed logic การคำนวณข้อมูลจำนวนมาก การคำนวณแบบขนาน ระบบการ เคลื่อนย้ายข้อมูลในขณะที่ PS นั้นสามารถติดตั้งระบบปฏิบัติการได้ ซึ่งทำให้การออกแบบ ระบบใดๆสามารถแบ่งออกเป็ นแบบฮาร์ดแวร์และซอฟต์แวร์ได้

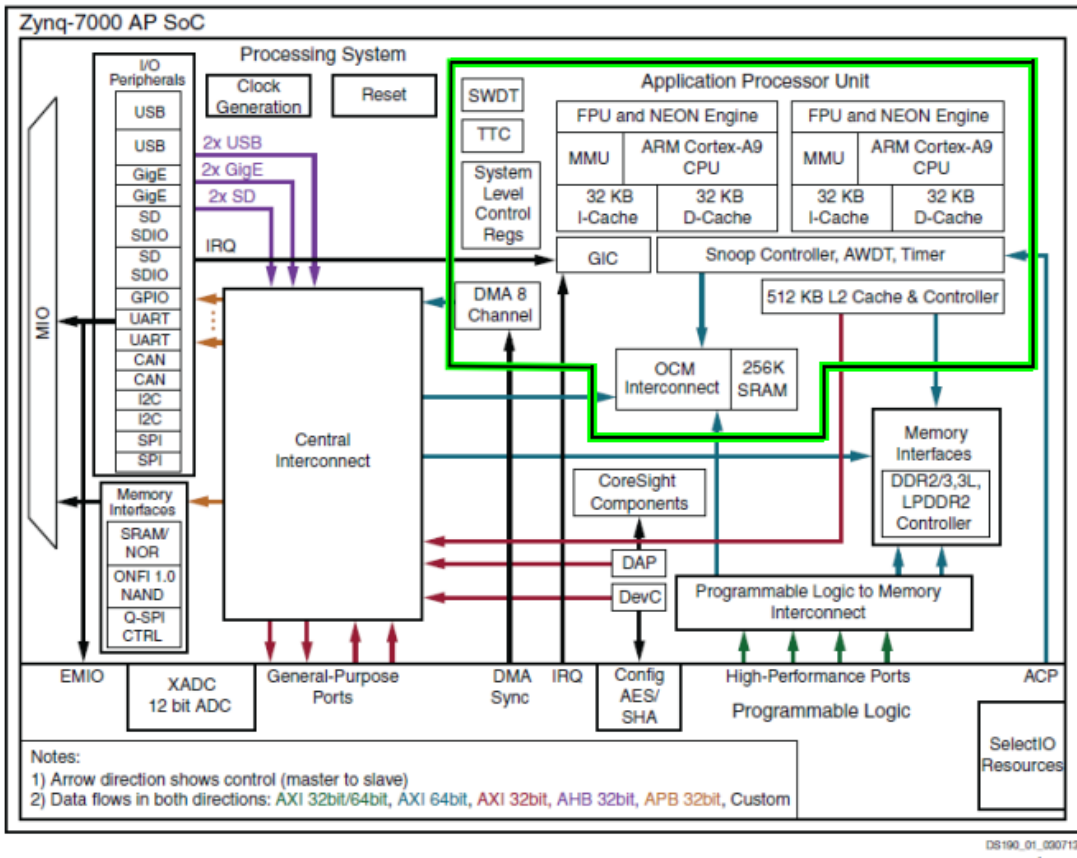

#### © Xilinx

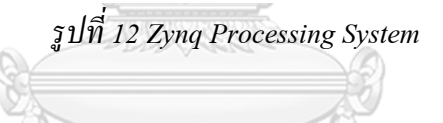

## **2.3.4 PYNQ Platform**

ในปัจจุบันแนวโน้มการพัฒนา FPGA ม่งเน้นความเป็นมิตรต่อนักพัฒนามากขึ้น เรื่อยๆ ด้วยความต้องการที่จะดึงผู้พัฒนาซอฟต์แวร์ให้หันมาใช้ FPGA Xilinx จึงไดร้ิเริ่ม โครงการ PYNQ ซึ่งเป็นระบบการทำงานใหม่ที่ทำให้ผู้พัฒนาสามารถใช้ FPGA IPs ที่ถูก สังเคราะห์มาแล้ว หรือที่เรียกว่า Overlay ในซอฟตแ์วร์ที่เขียนข้ึนดว้ยภาษาPython ได้ หากพิจารณาถึงการติดต้งั CNN บน FPGA แล้วระบบ PYNQ มีความเหมาะสม ี มากเพราะว่า PYNQ นั้นมีระบบปฏิบัติการ Linux Ubuntu 15.10 อยู่ ซึ่งทำให้สามารถใช้ CNN ซอฟต์แวร์อย่างเช่น Theano ในการติดต้งัได้โดยสามารถที่จะนา การคา นวณของ CNN ย้ายไปคำนวณอย่บนฝั่ง FPGA ได้ ซึ่งการใช้ PYNO จะทำให้สามารถใช้ CNN บน FPGA ได้โดยไม่ต้องลงไปออกแบบในกระบวนการ CNN ในระดับ RTL

## **2.3.5 CNN บน PYNQ**

การพัฒนาระบบ CNN บน PYNQ จะเริ่มจากการติดต้งั Theano และ Lasagne ก่อน ซึ่งเป็นซอฟร์แวร์ของ Python ที่ใช้ในการออกแบบ CNN หลังจากนี้จึงจำเป็นต้อง สร้าง IP ส าหรับแต่ละ Layer ของ CNN โดยใช้ VIvado HLS ในการสร้าง ซึ่งรายละเอียด ี ของการติดตั้งและใช้งานกรอบการทำงานนี้สามารถพบได้ใน [43]

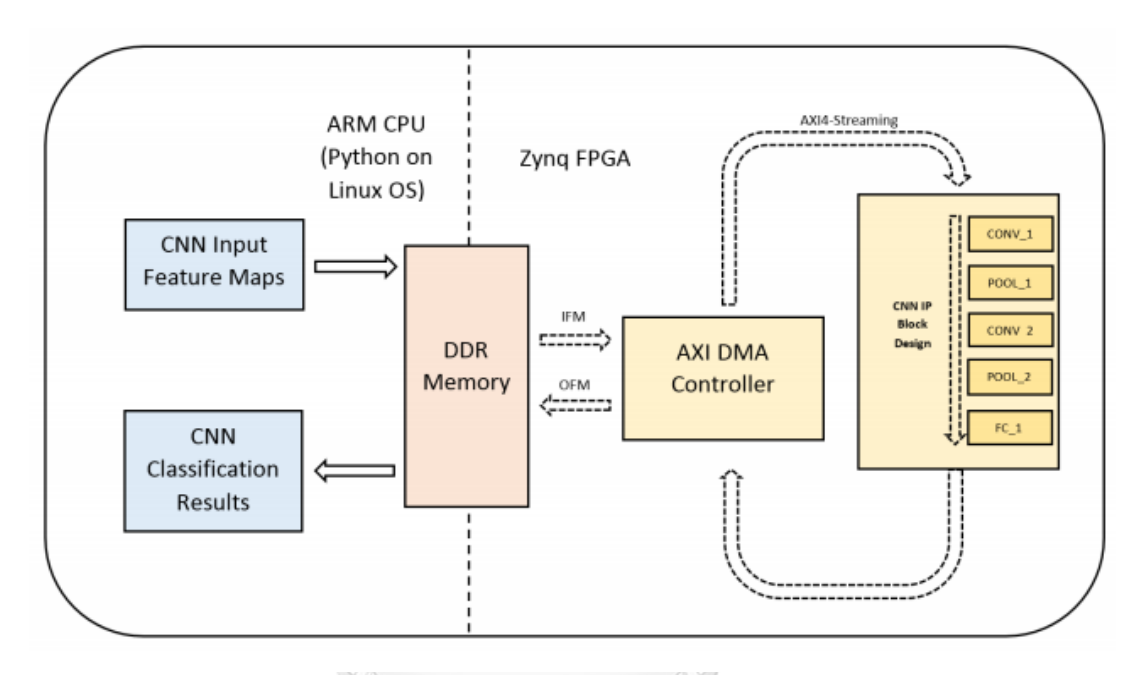

## *รูปที่ 13 ภาพรวมการท างานของ CNN บน PYNQ*

จุฬาลงกรณ์มหาวิทยาลัย

โดยในงานวิจัย [43] ผู้วิจัยได้สร้าง IP Block พื้นฐานเอาไว้ ซึ่งสามารถนำมาประกอบเป็น CNN ได้ IP Block ที่ออกแบบไว้ประกอบด้วย

IP Blocks สำหรับ Convolution layer

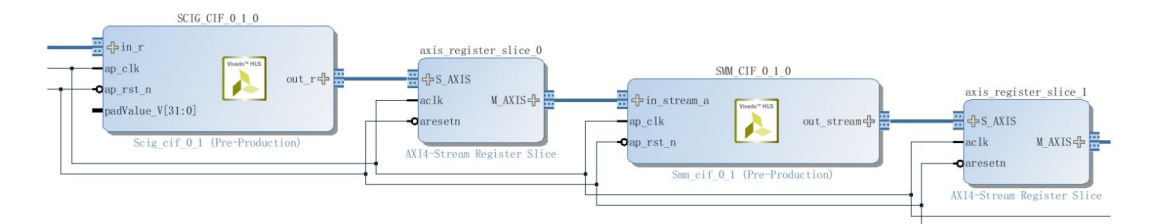

*รูปที่ 14 IP Blocks ส าหรับ Convolution layer [43]*

- o SCIG IP Block : ใช้สำหรับการเปลี่ยนรูปภาพให้กลายเป็นเวกเตอร์คอลัมน์ เพื่อใช้สำหรับ การคูณกับ Kernel weighs
- $\circ$  SMM IP Block : เป็น IP Block สำหรับการคูณเมทริกซ์

การใช้งาน IP block สองอันที่กล่าวมาร่วมกันจะทำให้สามารถทำการ Convolution รูปภาพ และ Kernel บน FPGA ได้

IP Block สำหรับ Pooling layer

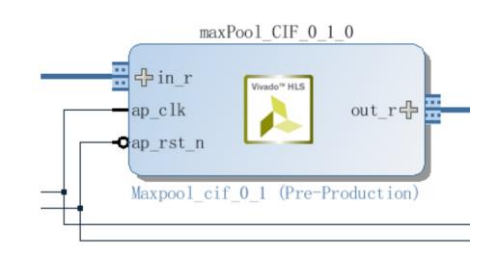

*รูปที่ 15 IP Block ส าหรับ Pooling layer [43]*

- o maxPool IP Block : maxPool IP สามารถท างานได้ 2 Mode คือ การ Pooling โดยใช้ ค่าสูงสุดและการ Pooling โดยใช้ค่าเฉลี่ย
- IP Block สำหรับ Fully connected layer

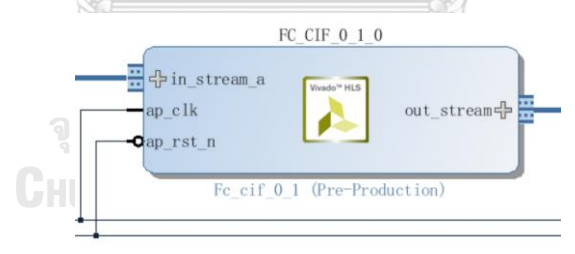

*รูปที่ 16 IP Block ส าหรับ Fully connected layer [43]*

- o FC IP Block
- IP Block สำหรับ ลด timing constraint อันเนื่องมาจากการคำนวนแบบ IP Block ที่เชื่อมต่อ กันยาวมาก

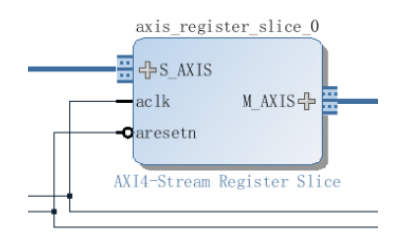

*รูปที่ 17 IP Block ส าหรับลด Timing*

 $\,\circ\quad$  Axis\_register\_slice IP Block : IP Block นี้จะถูกใส่อยู่ระหว่างทุก IP Block ที่นำมาสร้าง Network

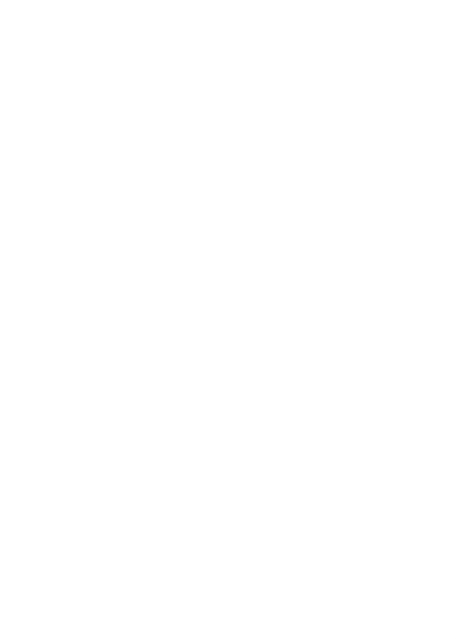

## **บทที่ 3การทดลอง**

ในการทดลองน้ีจะแบ่งเป็น 2 ส่วนหลกัๆดงัน้ีคือ

1. ทดลองติดตั้งแบบจำลองบน PYNO โดยใช้ FPGA ในการคำนวน CNN เพื่อระบุสภาวะ ความเครียดของพืช

2. ทดลอง ใช้แบบจำลอง LSTM+CNN ในการระบุสภาวะเครียดของพืชที่เฝ้าระวัง

**3.1 ชุดข้อมูล[Dataset] ที่ใช้ในการทดลอง**

ิชุดข้อมูลที่ใช้ในการทดลองนี้เป็นชุดข้อมูลที่ได้จากศึกษาลักษณะของข้าวฟ่างภายใต้การ ี จำกัดสารอาหาร หรือที่เรียกว่า Treatment study ซึ่งมาจากงานวิจัย [40] ในงานวิจัยนี้ ผู้ทดลอง ได้นำข้าวฟ่างทั้งหมด 30 สายพันธุ์ จำนวนทั้งหมด 847 ต้น มาเลี้ยงในสภาพแวดล้อมที่ถูก ควบคุมและทำการถ่ายรูปทุกต้นในสามมุมมองประกอบด้วย ด้านหน้า ด้านข้าง และด้านบน เป็นระยะเวลา 19วนั โดยขา้งฟ่าวท้งัหมดจะถูกแบ่งออกเป็น 3กลุ่ม ซึ่งแต่ละกลุ่มจะได้รับ สารอาหาร Ammonium และ Nitrate ในอตัราส่วนที่แต่ต่างกนั ดงัน้ีกลุ่มที่หนึ่งกลุ่มควบคุม ได้รับ Ammonium 100% และ Nitrate 100% [100/100]กลุ่มที่ 2 ได้รับ Ammonium 50% และ Nitrate 10% [50/10]กลุ่มที่ 3 ได้รับ Ammonium 10% และ Nitrate 10% [10/10]รูปที่ถูกถ่าย ระหว่างทำการทดลองถูกถ่ายโดยเครื่องมือสำหรับการเก็บลักษณะพืช (Plant phenotyping) โดยเฉพาะ ซึ่งมุมถ่าย ความสว่างแสง และปัจจัยอื่นๆถูกควบคุมให้เหมือนกันทุกครั้งที่ทำการ ถ่ายภาพ ซึ่งรูปที่ได้มาจะมีความละเอียดอยู่ที่ 2454 x 2056 Pixel ตัวอย่างของภาพถ่ายใน 3 มุม ถูกแสดงไว้ในนรูปที่ 18

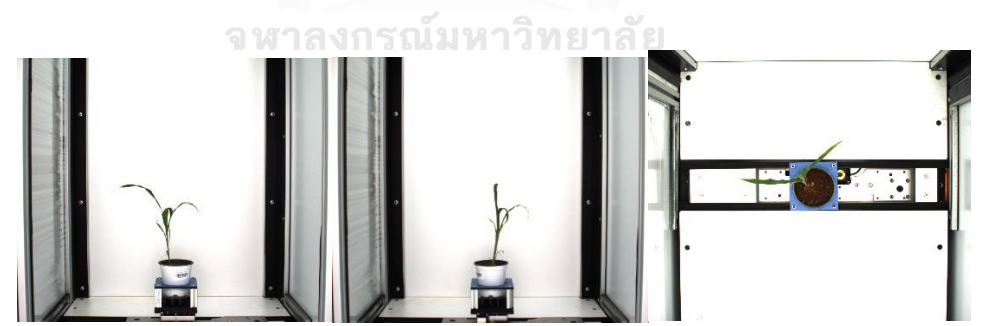

*รูปที่ 18 ภาพถ่ายของข้าวฟ่ างที่ใช้ในงานวิจัย [40] ในมุมด้านหน้า ด้านข้าง และด้านบน ตามล าดับ*

โดยในการฝึ ก CNN model ใหส้ ามารถแยกสภาวะความเครียดของพืชในช่วงระยะเริ่มแรก นั้น เนื่องด้วยข้อจำกัดของระบบคอมพิวเตอร์ที่ใช้ในการฝึก จะใช้ภาพเพียงมุมเดียวในการฝึก ี่ ซึ่งก็คือมุมด้านหน้า ชุดข้อมูลที่นำมาฝึกจะถูกแบ่งออกเป็น 18 ชุดข้อมูล คือ

• ชุดข้อมูลรูปถ่ายของข้าวของวันที่ 1 ถึง 2 ของการทดลอง จ านวน 1,694 ภาพ

• ชุดข้อมูลรูปถ่ายของข้าวของวันที่ 1 ถึง 3 ของการทดลอง จ านวน 2,541 ภาพ

• ชุดข้อมูลรูปถ่ายของข้าวของวันที่ 1 ถึง 4 ของการทดลอง จ านวน 3,388 ภาพ

• ชุดข้อมูลรูปถ่ายของข้าวของวันที่ 1 ถึง 5 ของการทดลอง จ านวน 4,235 ภาพ

• ชุดข้อมูลรูปถ่ายของข้าวของวันที่ 1 ถึง 6 ของการทดลอง จ านวน 5,082 ภาพ

- ชุดข้อมูลรูปถ่ายของข้าวของวันที่ 1 ถึง 7 ของการทดลอง จ านวน 5,929 ภาพ
- ชุดข้อมูลรูปถ่ายของข้าวของวันที่ 1 ถึง 8 ของการทดลอง จ านวน 6,776 ภาพ
- ชุดข้อมูลรูปถ่ายของข้าวของวันที่ 1 ถึง 9 ของการทดลองจ านวน 7,623 ภาพ
- ชุดข้อมูลรูปถ่ายของข้าวของวันที่ 1 ถึง 10 ของการทดลอง จำนวน 8,470 ภาพ
- ชุดข้อมูลรูปถ่ายของข้าวของวันที่ 1 ถึง 11 ของการทดลอง จำนวน 9,317 ภาพ
- ชุดข้อมูลรูปถ่ายของข้าวของวันที่ 1 ถึง 12 ของการทดลอง จำนวน 10,164 ภาพ
- ชุดข้อมูลรูปถ่ายของข้าวของวันที่ 1 ถึง 13 ของการทดลองจ านวน 11,011 ภาพ
- ชุดข้อมูลรูปถ่ายของข้าวของวันที่ 1 ถึง 14 ของการทดลอง จ านวน 11,858 ภาพ
- ชุดข้อมูลรูปถ่ายของข้าวของวันที่ 1 ถึง 15 ของการทดลอง จำนวน 12,705 ภาพ
- ชุดข้อมูลรูปถ่ายของข้าวของวันที่ 1 ถึง 16 ของการทดลอง จ านวน 13,552 ภาพ
- ชุดข้อมูลรูปถ่ายของข้าวของวันที่ 1 ถึง 17 ของการทดลอง จ านวน 14,399 ภาพ
- ชุดข้อมูลรูปถ่ายของข้าวของวันที่ 1 ถึง 18 ของการทดลอง จำนวน 15,246 ภาพ
- ชุดข้อมูลรูปถ่ายของข้าวของวันที่ 1 ถึง 19ของการทดลองจ านวน 16,093 ภาพ ซึ่ง จะถือว่าวันที่ 1 ของการทำการทดลองคือวันแรกที่ต้นข้าวทุกต้น เริ่มได้รับปัจจัยกระตุ้น

หรือในการทดลองน้ีคือ สารอาหาร Ammonium และ Nitrate ในอัตราส่วนที่ต่างกัน 3 แบบ เป็นครั้งแรก โดยผู้ทดลองมีสมมุติฐานขั้นต้นว่า ต้นข้าวฟ่างในแต่ละกลุ่มที่ได้ปัจจัยกระตุ้นที่ ้ต่างกันจะส่งผลให้คุณลักษณะทางกายภาพแตกต่างกันเมื่อต้นข้าวโตขึ้น

ดงัน้นั หาก CNN Model สามารถแยกความแตกต่างของท้งั 3 กลุ่มได้ในช่วงวันต้นๆ ซึ่งถือ ว่าเป็นช่วงที่ยังมีจำนวนข้อมูลน้อยอยู่ ก็จะสรุปได้ว่า CNN Model สามารถแยกพืชที่อยู่ใน สภาวะของพืชที่ขาดสารอาหาร Ammonium และ Nitrate ในระยะเริ่มตน้ ได้

## **3.2 ขั้นตอนการทดลอง**

3.2.1 ทดลองติดตั้งแบบจำลองบน PYNO โดยใช้ FPGA ในการคำนวณ CNN เพื่อระบุ สภาวะความเครียดของพืชในระยะเริ่มตน้

 $3.2.1.1$  ออกแบบโครงสร้าง  $\mathop{\rm CNN}\nolimits$  ในงานวิจัยนี้จะใช้ Vivado HSL IP block ที่ถูกพัฒนา จากงานวิจัย [43] เพื่อใช้งาน CNN บน FPGA ซึ่งในงานวิจัย [43]ผู้วิจัยได้เสนอ ตัวอย่างการใช้งาน Framework ที่ออกแบบข้ึน 2 ตวัอยา่ งดว้ยกนั ตวัอยา่ งแรกคือ LeNet-5 Model และชุดข้อมูล ลายมือตัวเลข MNIST และ ตัวอย่างที่สองคือ CIFAR-10 Model [Caffe "quick" version] และชุดข้อมูล CIFAR-10 ซึ่งแต่ละ Model มีรายละเอียดโครงสร้างโมเดลดังตารางที่ 3

## *ตารางที่ 3 รายละเอียดโครงสร้ างแบบจ าลองตัวอย่างที่ถูกน าเสนอในงานวิจัย [43]*

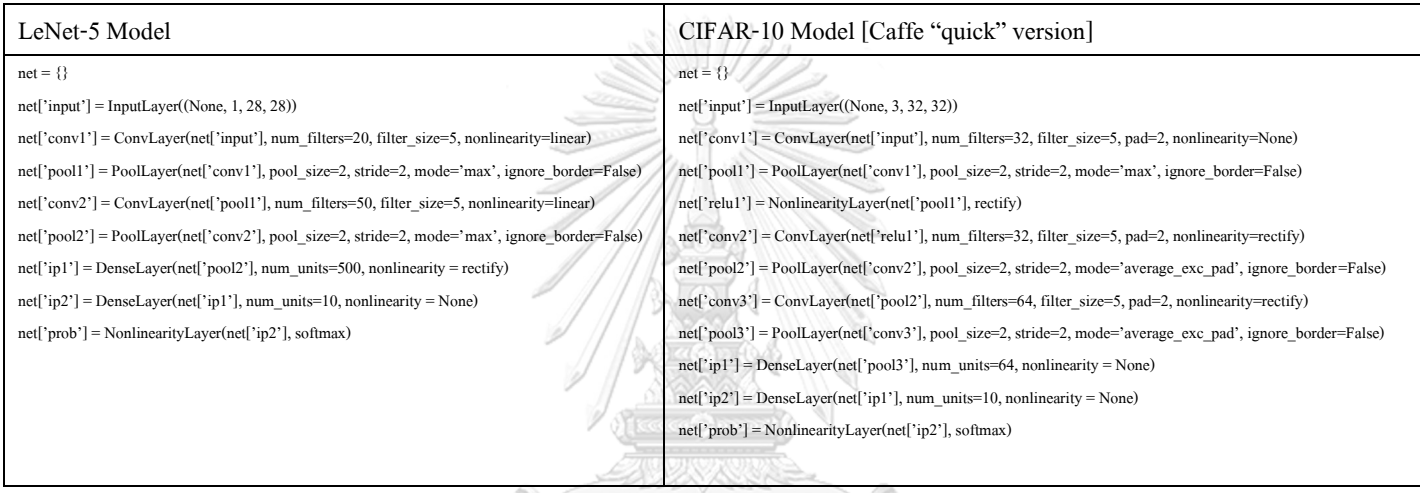

ซึ่งจากผลการทดลองในงานวิจัย [43] พบวา่ ในการใชง้านโมเดลท้งั 2 น้ีบน อุปกรณ์ PYNQ ใช้ทรัพยากรณ์ทั้งสิ้นดังตารางที่ 4

# *ตารางที่ 4การใช้ทรัพยากรณ์ FPGA บนบอร์ ด PYNQ ของโมเดล LeNet-5 และ CIFAR-10 [43]*

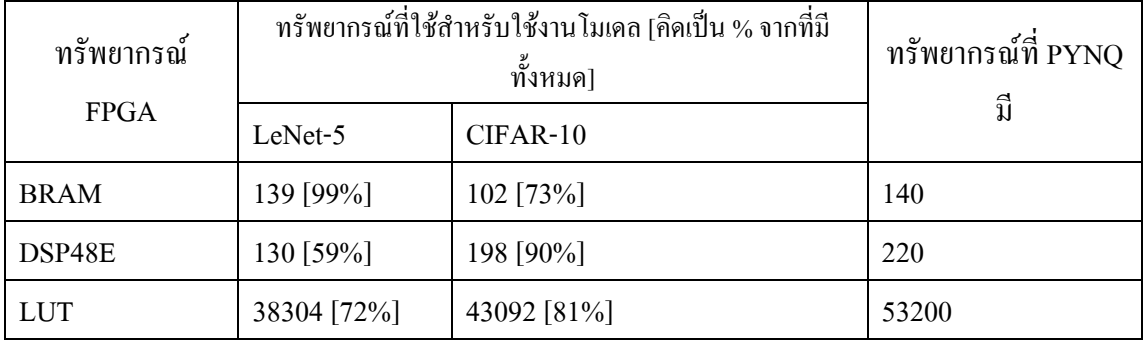

ซ่ึงหากพิจารณาตามน้ีจะเห็นวา่ ตวับอร์ด PYNQ และ Framework ที่ถูกเสนอน้นั จะใช้งานได้เพียงเฉพาะ CNN โมเดลที่มีความซับซ้อนไม่มากเท่านั้น เพราะ ทั้ง

LeNet-5 และ CIFAR-10 นั้น ถูกจัดว่าเป็นโมเดลขนาดเล็กมากหากเทียบกับ State of the art model ที่มีการใช้งานกันอย่างแพร่หลายในปัจุบัน ด้วยข้อจำกัดของ ทรัพยากรณ์ FPGA ของบอร์ด PYNQ ในการทดลองออกแบบ โครงสร้าง CNN ที่ จะนำมาใช้ในการตรวจหาความเครียดของพืชในสภาวะเริ่มต้น พัฒนาโครงสร้าง โมเดลต่อจาก ตัว CIFAR-10 เป็ นหลัก เนื่องด้วยเป็ นโมเดลที่มีความซับซ้อน มากกว่า LeNet-5 โดยจะอยู่ในเงื่อนไขที่สามารถตรวจจับหาสภาวะความเครียดได้ และใช้ทรัพยากรเท่าที่มีอย่ใน PYNO โดยในขั้นต้นเมื่อพิจารณาความละเอียดของ ภาพที่จะใช้ พบความละเอียดภาพในชุดข้อมูลสูงถึง 2454 x 2056 Pixel ซึ่งเป็ นไป ไม่ได้ที่จะใช้ในการฝึ กบน PYNQ ผู้ทดลองจึงตัดและลดความละเอียดภาพให้อยู่ที่ 128x128 Pixel โดยใช้หลักการที่จำเป็นต้องใช้ภาพขนาดเล็กที่สุดที่เป็นไปได้ อ้างอิงกับตัวอย่างแบบจ าลองที่ใช้กับชุดข้อมูล CIFA-10 ซึ่งมีความละเอียดอยู่ที่ 32x32 Pixel แต่อย่างไรก็ตามชุดข้อมูลรูปภาพต้นพืชนั้นไม่สามารถที่จะใช้ที่ความ ละเอียด 32x32 Pixel ได้หากนำความละเอียดภาพที่ 32 64 128 Pixel มาเทียบดังใน รูปที่ 19

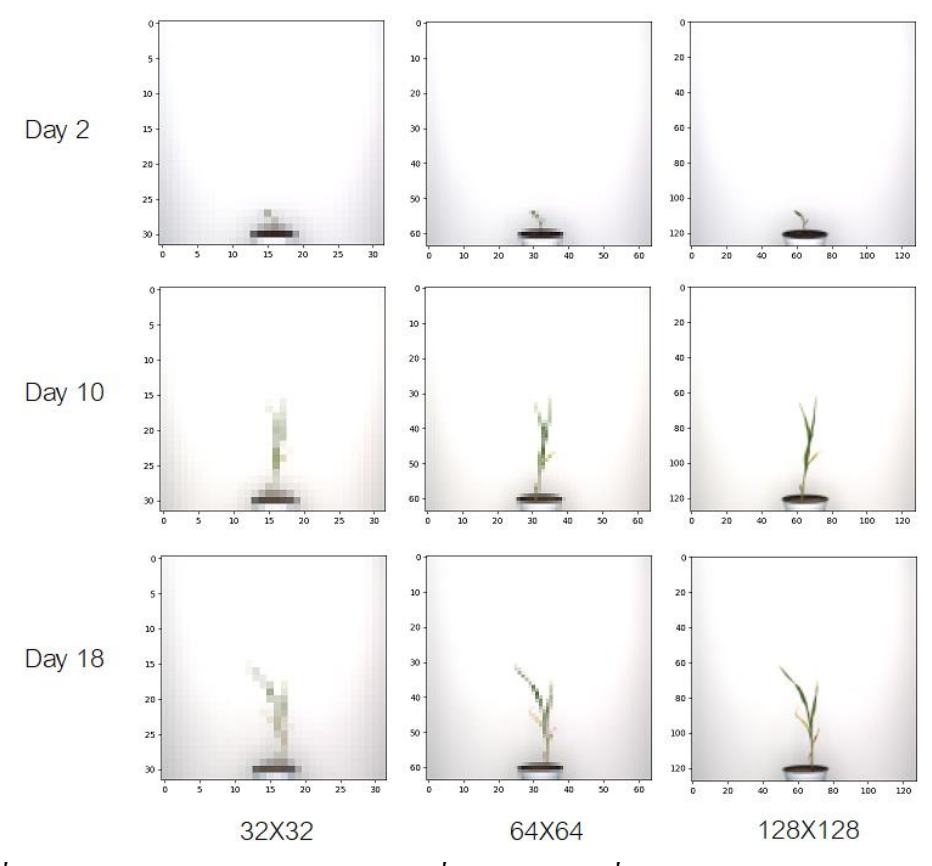

*รูปที่ 19 ภาพต้นข้าวฟ้าง ในการทดลองวันที่ 2 10 และ 18 ที่ความละเอียด 32 64 และ 128 Pixel*

ในรูปที่ 19 จะเห็นว่าที่ความละเอียด 32 และ 64 Pixel ต้นข้าวจะสูญเสีย ้รายละเอียดไปมาก ซึ่งอาจจะส่งผลต่อความแม่นยำของแบบจำลอง ในการทดลอง จึงเลือกที่จะใช้ ภาพขนาด 128x128 Pixel เป็นชุดข้อมูลสำหรับฝึกแบบจำลอง

3.2.1.2 ทดลองปรับโครงสร้างแบบจ าลอง CIFA-10 ในการทดลองน้ีจะเป็นการปรับ โครงฐานแบบจ าลองโดยอ้างอิงตัวอย่างการใช้งานแบบจ าลอง CIFA-10 ที่ใช้งาน อยู่ในงานวิจัยที่ [43] ซึ่งมีโครงสร้างดังแสดงอยู่ในตารางที่ 3 โดย ใน Input Layer จะทำการเปลี่ยน จาก (3,32,32) เป็น (3,128,128) ซึ่งโครงสร้างที่ทำการปรับนั้น จะมีข้อจ ากัดคือต้องใช้ทรัพยากรณ์ของ FPGA ไม่เกินกับที่บอร์ด PYNQ มี ใน การทดลองน้ีไดเ้สนอโครงสร้างที่ทดลองปรับ 2โครงสร้างดงัตารางที่5

| CIFA-10 [43]             |                   | ตัวเลือก 1                         |                   | ตัวเลือก 2               |                    |  |
|--------------------------|-------------------|------------------------------------|-------------------|--------------------------|--------------------|--|
| โครงสร้างแบบจำลอง        | ทรัพยากรณ์ที่     | ทรัพยากรณ์ที่<br>โครงสร้างแบบจำลอง |                   | โครงสร้างแบบจำลอง        | ทรัพยากรณ์ที่ใช้   |  |
|                          | ใช้ [%]           |                                    | ใช้ $[\%]$        |                          | $\lceil\% \rceil$  |  |
| Input: $(3,32,32)$       | LUT: 81%          | Input: $(3,128,128)$               | LUT: 118%         | Input: $(3,128,128)$     | LUT: 89.98%        |  |
| $Cov_1$ :                |                   | Cov <sub>1</sub> :                 |                   | $Cov_1$ :                |                    |  |
| (#K:32,K Size:5,P:2)     | LUTRAM:           | (#K:32,K Size:5,P:2)               | LUTRAM:           | $(\#K:32,K$ Size:5,P:2)  | LUTRAM:            |  |
| Pool max: $(size:2,S:2)$ | 20.7%             | Pool max: $(size:2,S:2)$           | 32.4%             | Pool max: (size:4,S:4)   | 24.83%             |  |
| $Cov_2$ :                | $FF: 23.92\%$     | Cov <sub>2</sub> :                 | FF: 25.41%        | $Cov_2$ :                | $FF: 23.91\%$      |  |
| $(\#K:32,K$ Size:5, P:2) |                   | $(HK:32,K$ Size:5,P:2)             |                   | $(\#K:32,K$ Size:5, P:2) |                    |  |
| Pool max: $(size:2,S:2)$ | <b>BRAM</b> : 73% | Pool max: $(size:2,S:2)$           | <b>BRAM: 100%</b> | Pool max: (size:4,S:4)   | <b>BRAM</b> : 100% |  |
| Cov <sub>3</sub> :       |                   | $Cov_3$ :                          |                   | Cov <sub>3</sub> :       |                    |  |
| $(\#K:64,K$ Size:5,P:2)  | DSP: 90%          | (#K:32,K Size:5,P:2)               | $DSP: 121\%$      | $(\#K:64,K$ Size:5,P:2)  | DSP: 90.45%        |  |
| Pool max: $(size:2,S:2)$ |                   | Pool max: (size:2,S:2)             |                   | Pool max: $(size:4,S:4)$ |                    |  |
| Dense: $(64)$            |                   | Cov <sub>4</sub> :                 |                   | Dense: (128)             |                    |  |
| Dense: (10) [SoftMax]    |                   | (#K:64,K Size:5,P:2)               |                   | Dense: $(1)$             |                    |  |
|                          | BUFG: 3.13%       | Pool max: (size:2,S:2)             | BUFG: 3.13%       |                          | BUFG: 3.13%        |  |
|                          | Dense: $(64)$     |                                    |                   |                          |                    |  |
|                          |                   | Dense: $(1)$                       |                   |                          |                    |  |

*ตารางที่ 5การปรับโครงสร้ างแบบจ าลองและการใช้ทรัพยากรณ์ของ FPGA*

จากตารางที่ 5 จะเห็นว่า Artix-7 ซึ่งเป็นชิป FPGA ของ PYNO นั้นมีทรัพยากรที่ จ ากัดอยู่มากท าให้ไม่สามารถใช้ โครงสร้าง CNN ที่มีความซับซ้อนสูงได้ ท้งัน้ี หากเพิ่ม ชั้น Convolution เข้าไปจากดครงสร้างตัวอย่าง CIFA-10 ก็ทำให้ใช้ ทรัพยากรเกินไปแลว้ ซ่ึงในการทดลองน้ีจึงเลือกทดลองโดยใชโ้ครงสร้างตวัเลือก ที่ 2 ในการทดลอง

- 3.2.1.3 เตรียมข้อมูลเพื่อใช้ในการฝึกโมเดล ชุดข้อมูลที่จะนำมาใช้ในการทดลองนี้มี จา นวนท้งั 15,246 ภาพ ซึ่งมาจากการถ่ายรูปต้นข้าวฟ่างท้งัหมด 847 ตน้ เป็นเวลา 19 วัน โดยรูปภาพท้งัหมดจะมีการระบุเลขประจา คร้ังที่ถ่าย ซ่ึงสามารถนา เลขไป เชื่อมโยงกับข้อมูลต่างๆ อาทิ เช่น เลขประจ าตัวต้นพืช วันที่ที่ถ่ายรูป กลุ่มทดลอง ของพืชต้นนั้นๆ น้ำหนักต้นพืช ณ วันที่ถ่าย สายพันธุ์ และ ข้อมูลต่างๆ โดยข้อมูล ที่เราจะสนใจในการทดลองน้ีเป็นหลกัคือวนัถ่ายรูป และกลุ่มทดลองของพืชใน รูปถ่าย ซ่ึงกลุ่มทดลองจะระบุวา่ พืชน้นั ไดร้ับสารอาหารอยใู่ นระดบัไหนระหว่าง 100/100 50/10 หรือ 10/10 โดยวันที่ 1 ของการทดลองจะถือว่าเป็นวันแรกที่พืช แต่ละต้นได้รับสารอาหารที่แตกต่างกัน ในกลุ่มทดลองที่ได้รับสารอาหาร 100/100 ถือว่าเป็ นกลุ่มควบคุมซึ่งไม่ควรที่จะแสดงอาการขาดสารอาหาร และใน กลุ่มทดลอง 10/10 ควรจะแสดงอาการขาดสารอาหารมากที่สุดโดยการเตรียม ี ข้อมูลสำหรับฝึกแบบจำลอง CNN จะแบ่งข้อมูลทั้งหมดเป็น 18 ชุด ตามวันที่ 2-19 และใช้แต่ละชุดในการฝึกแบบจำลอง โดยแต่ละครั้งในการฝึกจะแบ่งชุด ข้อมูลแต่ละชุดในอัตราส่วน Train : 70 % Validation : 15 % และ Test : 15 % รูป ทุกรูปที่น ามาใช้ในการทดลองจะถูกตัดภาพและย่อให้อยู่ในอัตราส่วน 128x128 pixels
- 3.2.1.4 ฝึกแบบจำลองทั้งหมดด้วยชุดข้อมูลทั้ง 18 ชุด โดยการฝึกโมเดลนั้นจะใช้ Theano และ Lasagne ในการสร้างโมเดลและฝึกบนคอมพิเตอร์ที่ติดต้งัระบบปฏิบตัการ Ubuntu 18.04 ก่อน ซ่ึงเมื่อปรับ Hyper parameters ต่างๆ และทดสอบจนได้ Accuracy ของ โมเดลที่พอใจแล้ว แบบจำลองที่ผ่านการฝึกจะถูกนำเอาค่า Weights และ Bias ไปใช้ในแบบจำลองที่สร้างอยู่บน PYNQ
- 3.2.1.5 สร้าง Vivado IP ของแต่ละชั้นของแบบจำลอง CNN เพื่อนำมาใช้ในการะบุ สภาวะความเครียดของพืชในระยะเริ่มตน้ บน PYNQ และรวม IP ท้งัหมดเพื่อ สร้าง IP ใหม่สำหรับแบบจำลอง CNN

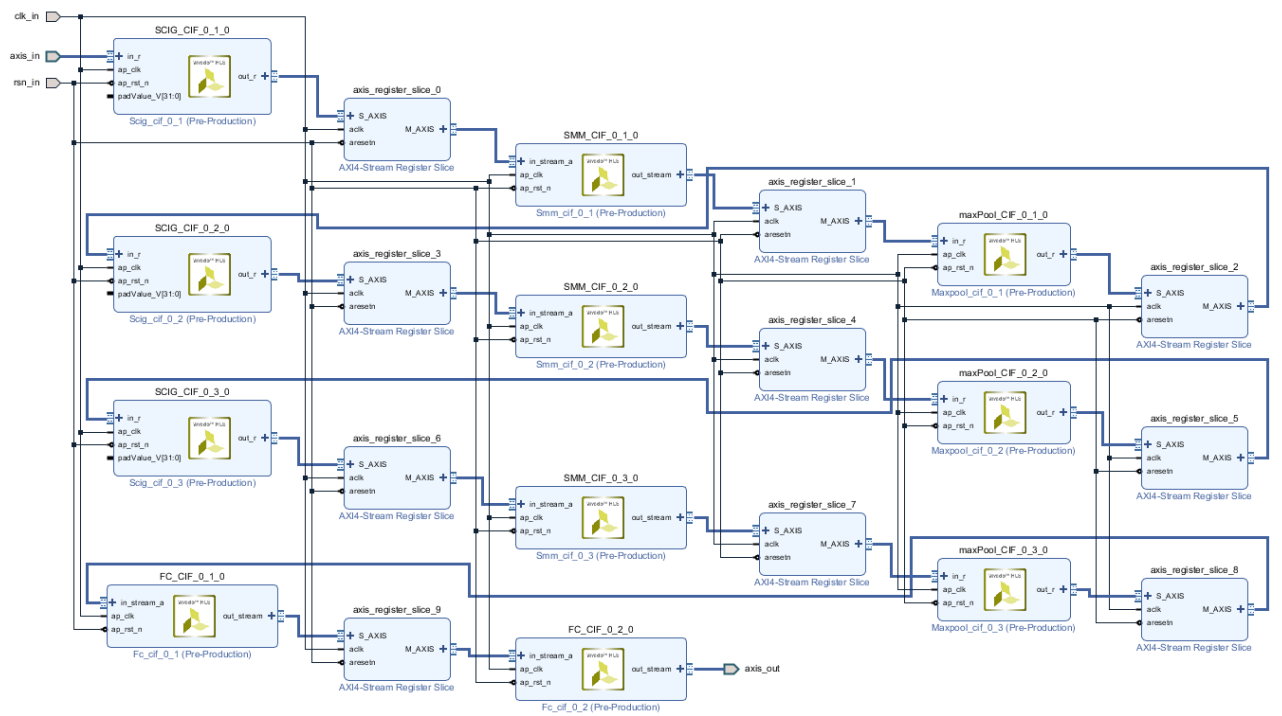

*รูปที่ 20โครงสร้ าง CNN ที่ออกแบบด้วย Vivado IP แต่ละชั้น*

3.2.1.6 แก้ไขและเปลี่ยน Overlay ของ PYNQ-Z1 และสร้างไฟล์ Bitstream ใหม่ที่ สามารถติดต้งัแบบจา ลอง CNN บน FPGA ได้

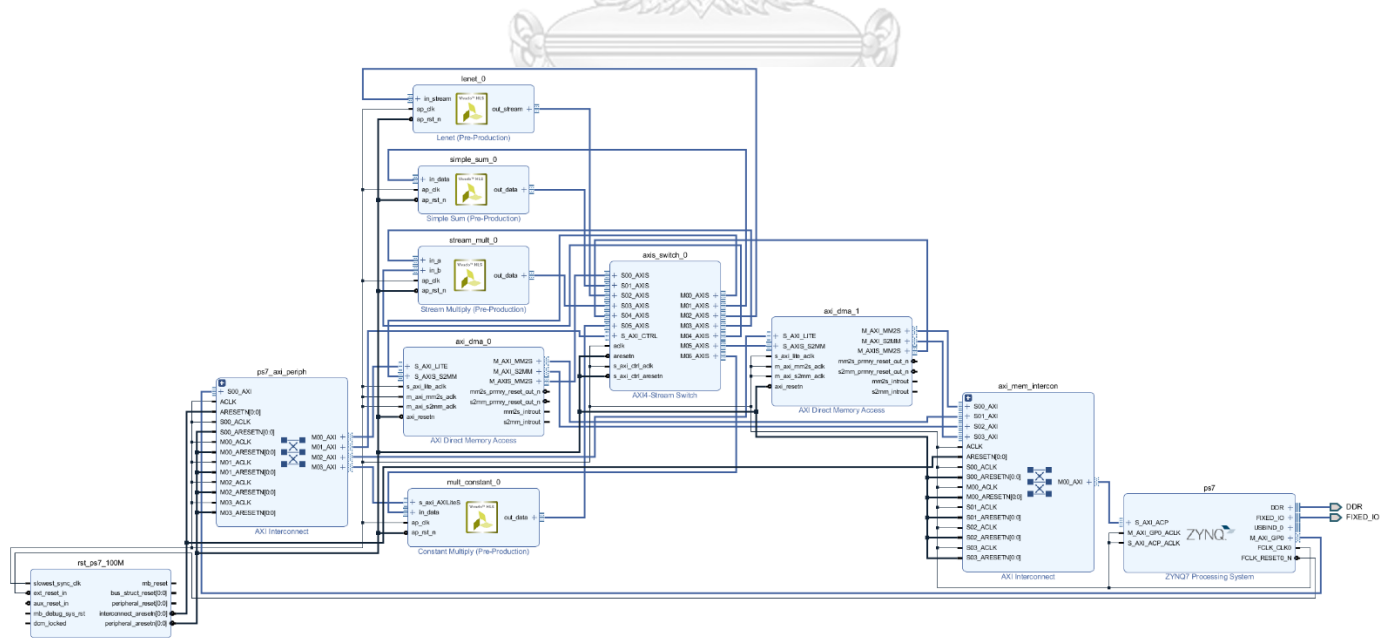

*รูปที่ 21 Overlay ที่แก้ไขและเพิ่ม CNN IP เข้าไป*

3.2.1.7 ทดลองใช้แบบจำลอง CNN ที่ฝึกด้วยชุดข้อมูลทั้ง 18 ชุด บน PYNQ-Z1 เปรียบเทียบกันระหว่างการใช้แบบจ าลองบน Dual-core ARM Cortex-A9 ใน ส่วน Processing System ของชิป Zynq-7020 บนบอร์ด PYNQ-Z1 และ FPGA โดยจะใช้ Accuracy เป็น Metric ในการวัดประสิทธิภาพของ แบบจำลอง โดย Accuracy สามารถนิยามไดด้งัต่อไปน้ี

$$
ACC = \frac{(tp+tn)}{(tp+fp+fn+tn)}.
$$

tp คือ True Positive มีความหมายว่าสิ่งที่ทำนาย ตรงกับสิ่งที่เกิดขึ้นจริง ในกรณี ท านายว่าต้นพืชไม่เครียด และต้นพืชไม่อยู่ในสภาวะเครียดจริง tn คือ True Negative มีความหมายว่าสิ่งที่ทำนาย ตรงกับสิ่งที่เกิดขึ้นจริง ในกรณี ท านายว่าต้นพืชเครียด และต้นพืชอยู่ในสภาวะเครียดจริง fp คือ False Positive มีความหมายว่าสิ่งที่ทำนาย ไม่ตรงกับสิ่งที่เกิดขึ้นจริง ใน กรณีท านายว่าต้นพืชไม่เครียด แต่ต้นพืชอยู่ในสภาวะเครียด fn คือ False Negative มีความหมายว่าสิ่งที่ทำนาย ไม่ตรงกับสิ่งที่เกิดขึ้นจริง ใน กรณีท านายว่าต้นพืชเครียด แต่ต้นพืชอยู่ในสภาวะไม่เครียด

- 3.2.2 ทดลองใช้แบบจำลอง CNN+LSTM เพื่อประสิทธิภาพในการระบุสภาวะ ความเครียดของข้าวฟ่างที่ขาดสารอาหาร
- 3.2.1.1 เตรียมข้อมูลรูปภาพให้เป็น Temporal Dataset เพื่อใช้ในการฝึกแบบจำลอง CNN+LSTM โดยการเตรียม Temporal dataset จะเป็ นการน ารูปภาพของต้นพืช ด้นเดียวกันที่ถ่ายมาตั้งแต่วันที่ 2 – 19 มาเรียงต่อกัน ซึ่งสุดท้ายจะได้ข้อมูลในการ ้ฝึกแบบจำลองขนาด (จำนวนตัวอย่าง,จำนวนวันที่ถ่ายภาพ,กว้าง,ยาว,Channel ึ ของภาพ) โดยหากรูปภาพมีการถ่ายหลายมุมมอง สามารถที่จะนำแต่ละมุมมองมา ี ซ้อนกันในมิติของ Channel ได้ โดยในชุดข้อมูลนี้จะใช้ 2 มุมมองคือ ด้านหน้า และด้านข้าง ซึ่งกระบวนการการเตรียมข้อมูลถูกแสดงในรูปที่ 21โดยชุดข้อมูลที่ เตรียมจะมีท้งัหมด 18 ชุด ดงัต่อไปน้ี
- ชุดข้อมูลรูปถ่ายของข้าวของวันที่ 1 ถึง 2 ของการทดลอง ขนาด (847,2,512,512,6)
- ชุดข้อมูลรูปถ่ายของข้าวของวันที่ 1 ถึง 3 ของการทดลองขนาด (847,3,512,512,6)
- ชุดข้อมูลรูปถ่ายของข้าวของวันที่ 1 ถึง 4 ของการทดลองขนาด (847,4,512,512,6)
- ชุดข้อมูลรูปถ่ายของข้าวของวันที่ 1 ถึง 5 ของการทดลองขนาด (847,5,512,512,6)
- ชุดข้อมูลรูปถ่ายของข้าวของวันที่ 1 ถึง 6 ของการทดลองขนาด (847,6,512,512,6)
- ชุดข้อมูลรูปถ่ายของข้าวของวันที่ 1 ถึง 7 ของการทดลองขนาด (847,7,512,512,6)
- ชุดข้อมูลรูปถ่ายของข้าวของวันที่ 1 ถึง 8 ของการทดลองขนาด (847,8,512,512,6)
- ชุดข้อมูลรูปถ่ายของข้าวของวันที่ 1 ถึง 9 ของการทดลองขนาด (847,9,512,512,6)
- ชุดข้อมูลรูปถ่ายของข้าวของวันที่ 1 ถึง 10 ของการทดลองขนาด (847,10,512,512,6)
- ชุดข้อมูลรูปถ่ายของข้าวของวันที่ 1 ถึง 11 ของการทดลองขนาด (847,11,512,512,6)
- ชุดข้อมูลรูปถ่ายของข้าวของวันที่ 1 ถึง 12 ของการทดลองขนาด (847,12,512,512,6)
- ชุดข้อมูลรูปถ่ายของข้าวของวันที่ 1 ถึง 13 ของการทดลองขนาด (847,13,512,512,6)
- ชุดข้อมูลรูปถ่ายของข้าวของวันที่ 1 ถึง 14 ของการทดลองขนาด (847,14,512,512,6)
- ชุดข้อมูลรูปถ่ายของข้าวของวันที่ 1 ถึง 15 ของการทดลองขนาด (847,15,512,512,6)
- ชุดข้อมูลรูปถ่ายของข้าวของวันที่ 1 ถึง 16 ของการทดลองขนาด (847,16,512,512,6)
- ชุดข้อมูลรูปถ่ายของข้าวของวันที่ 1 ถึง 17 ของการทดลองขนาด (847,17,512,512,6)
- ชุดข้อมูลรูปถ่ายของข้าวของวันที่ 1 ถึง 18 ของการทดลองขนาด (847,18,512,512,6)
- ชุดข้อมูลรูปถ่ายของข้าวของวันที่ 1 ถึง 19ของการทดลองขนาด (847,19,512,512,6)

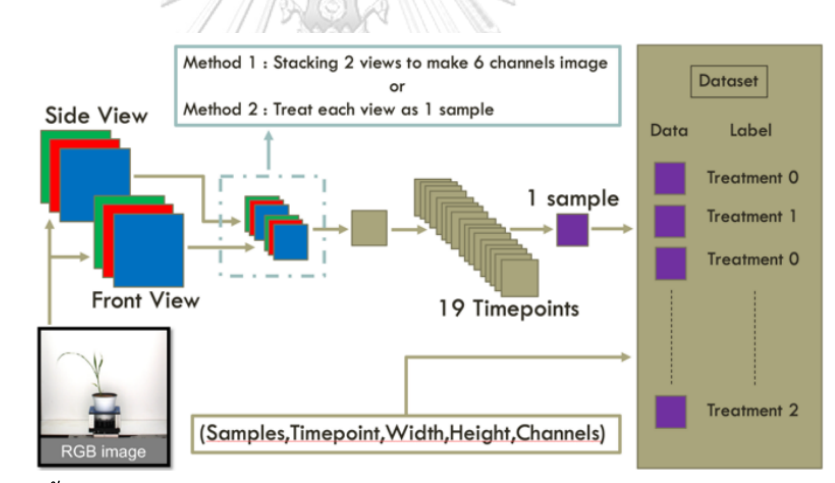

*รูปที่ 22ขั้นตอนในการเตียมชุดข้อมูลส าหรหับการฝึ กแบบจ าลอง CNN+LSTM*

3.2.1.2 ทดลองฝึกแบบจำลอง CNN+LSTM โดยใช้ VGG16 เป็นส่วน CNN และ ใช้ Transfer learning จาก ชุดข้อมูล ImageNet โดยจะฝึ กเฉพาะ Layer สุดท้าย ของ VGG16 และส่วนของ LSTM โดย การฝึกจะใช้ชุดข้อมูล Temporal dataset ทั้ง 18 ชุด ซึ่งสาเหตุที่เลือกใช้ Transfer leaning แทนที่การฝึกแบบจำลองใหม่ ทั้งหมด เพราะ จำนวนข้อมูลที่ใช้ฝึกที่มีอยู่ไม่เพียงพอต่อการฝึกแบบจำลองขนาด ใหญ่และ ทรัพยากรของคอมพิวเตอร์ที่ใชฝ้ึกน้นั ไม่เพียงพอต่อการฝึกโมเดล

ขนาดใหญ่ท้งัหมด ซ่ึงการฝึกโดยขอ้มูลที่ไม่เพียงพอน้นัจะส่งผลใหแ้บบจา ลองมี ิ์ ความแม่นยำในการทำนายต่ำ

แบบจ าลองที่เสนอจะมีหน้าที่รับข้อมูลมาทีละตัวอย่างและทายกลุ่มของ ต้นพืชว่าอยู่ในกลุ่มไหน ซ่ึงในการทดลองน้ีจะขอทายเพียง 2กลุ่มคือกลุ่ม 100/100 และ กลุ่ม 10/10 โดยค่าความแม้นย าคือ Accuracy ของการทายกลุ่มของ ี พืชที่ถูกทดลอง ซึ่งหาก แบบจำลองมี Accuracy สูงในชุดข้อมูลวันต้นๆ ก็จะ หมายความว่า แบบจำลองสามารถระบุสภาวะเครียดของต้นข้าวฟ้างจากการขาด สารอาหารในสภาวะเริ่มตน้ ไดด้ีโดยโครงสร้างของ VGG16+LSTM มีหน้าตา ดงัต่อไปน้ี  $-8011122$ 

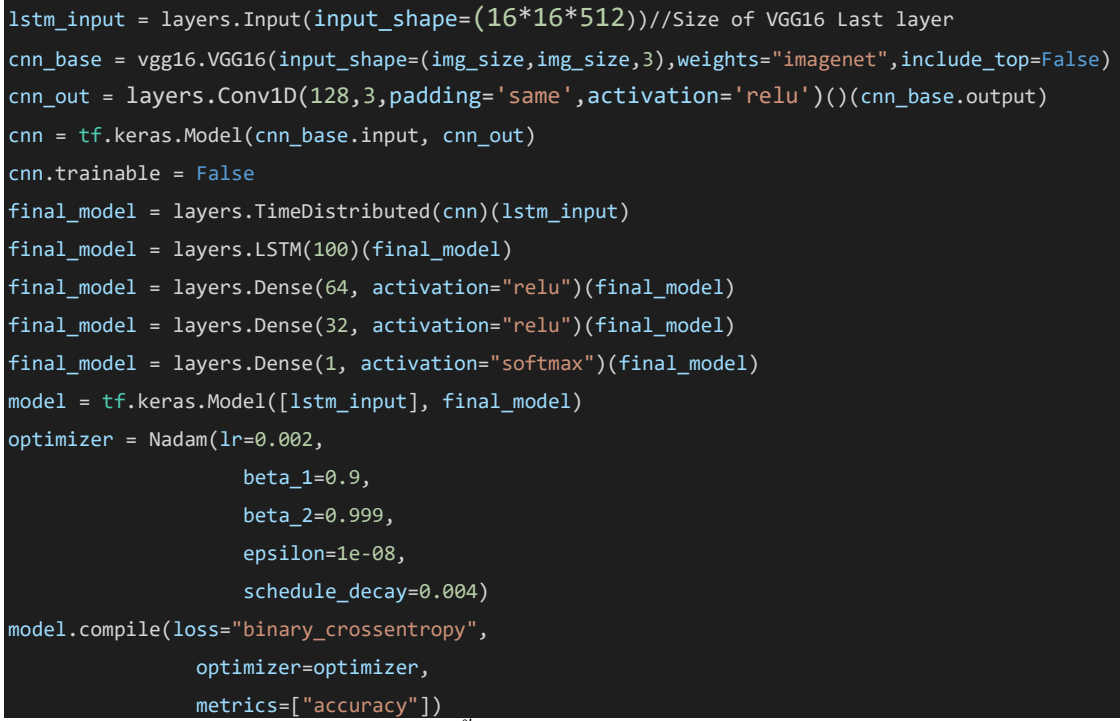

โดยการฝึกแบบจำลองนี้จะใช้ Adam เป็น Optimizer และมี Learning Rate เริ่มต้น เท่ากับ 0.002 และจะลดลงด้วย Schedule\_Decay = 0.004 ซึ่งการใช้งาน โคตรง สร้าง VGG16+LSTM ที่ถูกเสนอนั้นจะแบ่งเป็น 2 ส่วนหลักๆ คือ VGG16 มี หน้าที่เป็น Feature Extractor ซึ่งจะทำหน้าที่ลดมิติของข้อมูลเพื่อให้เหลือเฉพาะ ้ข้อมูลที่ประกอบด้วยคุณลักษณะเฉพาะของข้อมูลนั้นๆให้มากที่สุดเท่านั้น ซึ่ง ้ข้อมูลที่ถูกสกัดมาในลักษณะนี้ในบางงานวิจัยจะเรียกมิติของข้อมูลที่ถูกสกัดว่า Latent Space โดยหลังจากที่ข้อมูลถูกสกัดแล้วจะถูกส่งไปยัง ส่วนที่ 2 ซึ่งก็คือ ส่วนของ LSTM Layer เพื่อการฝึ กแบบจ าลองต่อไป ในการเลือก Pretrained

model เพื่อนำมาใช้เป็น Feature Extractor นั้น ได้มีการเลือกโมเดลมาทดลอง ท้งัสิ้น 4โมเดลคือ

- $\blacksquare$  VGG16
- InceptionResNetV2
- **Xception**
- $\blacksquare$  ResNet152V2

แต่เนื่องจากขนาดของ Out laver ของแต่ละแบบจำลอง และข้อจำกัดของ ทรัพยากรคอมพิวเตอร์ [RTX 4000] ทำให้สามารถใช้ VGG16 เป็น Feature Extractor ได้เพียงแบบกำลองเดียว

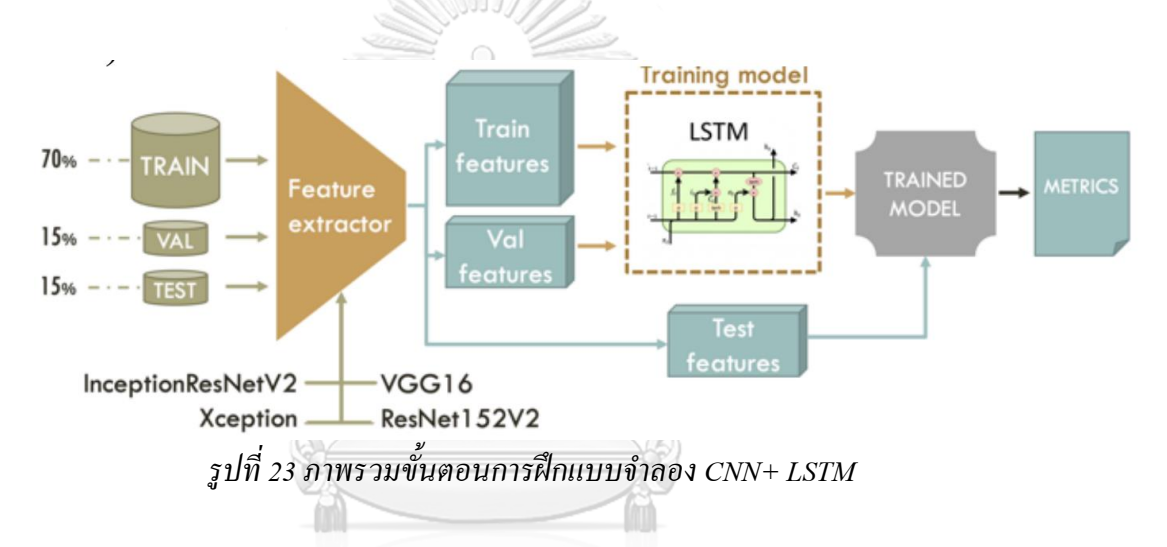

นอกจากแบบจำลองที่เสนอ การทดลองนี้จะฝึกแบบจำลอง CNN ตัวอื่นๆที่เป็น State of the art ที่นิยมใช้กันในปัจบัน เพื่อนำมาเปรียบเทียบ โดยการฝึก แบบจำลอง CNN ที่นำมาเปรียบเทียบกับแบบจำลองที่เสนอจะฝึกโดยใช้ชุดข้อมูล เดียวกับที่ใช้ในการฝึกแบบจำลอง CNN ที่ใช้บนบอร์ด PYNQ แบบจำลองที่นำมา เปรียบเทียบมีดงัต่อไปน้ี

- o VGG16
- o ResNet50V2
- o GoogLeNet
- o DenseNet121

ท้งัหมดเป็น Pretrained model จากชุดข้อมูล ImageNet ท้งัสิ้น ซ่ึงในการฝึกจะใช้ ้วิธี Transfer learning กับชุดข้อมูลที่เตรียมไว้ทั้ง 18 ชุด

3.2.3 ทดสอบโมเดลท้งัหมดกับชุดข้อมูล Test เปรียบเทียบผลการทดลอง

## **3.3 อุปกรณ์ในการทดลอง**

- 3.3.1 PYNQ-Z1 1 บอร์ด
	- o ชิบ ZYNQ XC7Z020-1CLG400C
		- 650MHz dual-core Cortex-A9 processor
		- **DDR3** memory controller with 8 DMA channels and 4 high performance AXI3 slave ports
		- High-bandwidth peripheral controllers: 1G Ethernet, USB 2.0, SDIO
		- Low-bandwidth peripheral controller: SPI, UART, CAN, I2C
		- Programmable from JTAG, Quad-SPI flash, and microSD card
		- Artix-7 family programmable logic
			- o 13,300 logic slices, each with four 6-input LUTs and 8 flipflops
			- o 630 KB of fast block RAM
			- o 4 clock management tiles, each with a phase-locked loop
				- (PLL) and mixed-mode clock manager (MMCM)
			- o 220 DSP slices
			- o On-chip analog-to-digital converter (XADC)
	- 0 หน่วยความจำ
		- 512MB DDR3 with 16-bit bus  $\omega$  1050Mbps
			- - 16MB Quad-SPI Flash
			- $\blacksquare$  MicroSD slot
	- o USB และ Ethernet
		- USB-JTAG Programming circuitry
		- USB-UART bridge
		- USB OTG PHY (supports host only)
		- Gigabit Ethernet PHY
	- o Audio and Video
		- Electret microphone with pulse density modulated (PDM)

output

- 3.5mm mono audio output jack, pulse-width modulated (PWM) format
- HDMI sink port (input)
- HDMI source port (output)
- o Switches, push-buttons, and LEDs
	- $\blacksquare$  4 push-buttons
	- 2 slide switches
	- 4 LEDs
	- $\blacksquare$  2 RGB LEDs
- 3.3.2 คอมพิวเตอร์ต้งัโต๊ะ1 เครื่อง [Workstation]
	- o AMD Ryzen 9 3900X
	- o RAM 64 GB
	- o HDD 8 TB, SSD 2 TB
	- o NVIDIA Quadro RTX 4000 GPU.

## **3.4 โปรแกรมในการทดลอง**

- 3.4.1 Ubuntu 18.04
- 3.4.2 Jupyter notebook ติดต้งัอยบู่ น Ubuntu OS
- 3.4.3 Theano Python Library
- 3.4.4 Lasagne Python Library
- 3.4.5 TensorFlow library V2.0
- 3.4.6 NVIDIA's CUDA toolkit
- 3.4.7 OpenCV2
- 3.4.8 Docker
- 3.4.9 Vivado 2016
- 3.4.10 Vivado HLS
- 3.4.11 Visual Studio Code

# **บทที่ 4 ผลการทดลอง**

ึ การทดลองทั้งหมดของงานวิจัยนี้ถูกแบ่งออกเป็น 2 ส่วนหลักๆ คือการทดลองแบบจำลอง เพื่อระบุสภาวะความเครียดของพืชในระยะเริ่มตน้ บน FPGA ในบอร์ด PYNQ และการทดลอง แบบจำลองเพื่อระบุสภาวะความเครียดของพืชในระยะเริ่มต้น โดยใช้แบบจำลอง CNN+LSTM ี่ ซึ่งในส่วนนี้ ผลการทดลองจะถูกนำเสนอเป็น 2 ส่วน

## **4.1 ผลการทดลองการใช้งานแบบจ าลองระบุสภาวะความเครียดสภาวะเริ่มต้นของต้นข้าวฟ่างบน PYNQ**

้จากการใช้แบบจำลองตัวเลือกที่ 2 ซึ่งมีโครงสร้างดังต่อไปนี้

- Input : (3,128,128)
- Cov 1: (#Kernel:32, K\_Size:5, P:2)
- Pool\_max: (size:4,  $S:4$ )
- Cov 2: (#Kernel:32, K\_Size:5, P:2)
- Pool\_max: (size:4, S:4)
- Cov\_3: (#Kernel:64, K\_Size:5,P:2)
- Pool\_max:  $(size:2, S:2)$
- Dense: (128)
- Dense:  $(1)$

ในการฝึกกับข้อมูลทั้ง 18 ชุด แบบจำลองใช้เวลาในการดังตารางที่ 6

จหาลงกรณ์มหาวิทยาลัย

| Day 2 | 45.94 s  | Day 8    | 385.98 s   | Day 14   | 259.13 s   |
|-------|----------|----------|------------|----------|------------|
| Day 3 | 88.37 s  | Day 9    | $226.73$ s | Day $15$ | 325.43 s   |
| Day 4 | 108.04 s | Day $10$ | 246.6 s    | Day $16$ | 453.22 s   |
| Day 5 | 103.7 s  | Day 11   | 344.13 s   | Day 17   | 371.2 s    |
| Day 6 | 204.88 s | Day $12$ | $291.64$ s | Day 18   | 392.91 s   |
| Day 7 | 169.18 s | Day $13$ | 282.01 s   | Day $19$ | $352.04$ s |

*ตารางที่ 6 เวลาที่ใช้ในการฝึ กแบบจ าลองกับชุดข้อมูลทั้ง 18 ชุด*

้ จากตารางที่ 6 จะเห็นว่าเวลาในการฝึกแบบจำลองจะเพิ่มขึ้นเมื่อจำนวนข้อมูลรูปภาพเพิ่มขึ้นแต่จะมี บางช่วงของการฝึ กที่ใช้เวลามากกว่าที่ควรจะเป็ นเช่น ในวันที่ 6 หรือ 8 ซึ่งเกิดจากตัวโปรแกรมที่

ใช้ฝึกเกิดค้างในบางช่วงขณะฝึก ทำให้เวลารวมเพิ่มขึ้น และหลังจากฝึกแบบจำลองแล้วได้นำค่า Weights ที่ฝึกแล้วมาใช้ทดสอบกับชุดข้อมูล Test ซึ่งได้ผลการทำนายกับ Test data บน PYNQ ดัง ในตารางที่ 7

| Day    |              | บน Workstation คั่วย | Dual-core ARM |                    |          | FPGA [PYNQ]        |  |
|--------|--------------|----------------------|---------------|--------------------|----------|--------------------|--|
|        | GPU RTX 4000 |                      |               | Cortex-A9 [PYNQ]   |          |                    |  |
|        | Accuracy     | ค่าเฉลี่ยเวลาในการ   | Accuracy      | ค่าเฉลี่ยเวลาในการ | Accuracy | ค่าเฉลี่ยเวลาในการ |  |
|        |              | ทำนาย ต่อ รูป        |               | ทำนาย ต่อ รูป      |          | ทำนาย ต่อ รูป      |  |
| Day 2  | 0.43         |                      | 0.43          |                    | 0.43     |                    |  |
| Day 3  | 0.40         |                      | 0.40          |                    | 0.40     |                    |  |
| Day 4  | 0.41         |                      | 0.41          |                    | 0.41     |                    |  |
| Day 5  | 0.63         |                      | 0.63          |                    | 0.60     |                    |  |
| Day 6  | 0.39         |                      | 0.39          |                    | 0.35     |                    |  |
| Day 7  | 0.61         |                      | 0.61          |                    | 0.61     |                    |  |
| Day 8  | 0.61         |                      | 0.61          |                    | 0.61     |                    |  |
| Day 9  | 0.62         |                      | 0.62          |                    | 0.61     |                    |  |
| Day 10 | 0.40         |                      | 0.40          |                    | 0.40     |                    |  |
| Day 11 | 0.59         | 5.19 ms              | 0.59          | 452.9 ms           | 0.55     | 11.73 ms           |  |
| Day 12 | 0.59         |                      | 0.59          |                    | 0.59     |                    |  |
| Day 13 | 0.60         |                      | 0.60          |                    | 0.60     |                    |  |
| Day 14 | 0.39         |                      | 0.39          | ละเ                | 0.39     |                    |  |
| Day 15 | 0.40         |                      | 0.40          | <b>JERS</b>        | 0.40     |                    |  |
| Day 16 | 0.39         |                      | 0.39          |                    | 0.39     |                    |  |
| Day 17 | 0.40         |                      | 0.40          |                    | 0.40     |                    |  |
| Day 18 | 0.60         |                      | 0.60          |                    | 0.60     |                    |  |
| Day 19 | 0.61         |                      | 0.61          |                    | 0.59     |                    |  |

*ตารางที่ 7ค่าความแม่นย าในการท านาย (Accuracy) และค่าเฉลี่ยเวลาในการท านาย Test Data ด้วย อุปกรณ์ต่างๆ*

โดยผลการทดลองในตารางที่ 7 มาจากการใช้งานแบบจำลองตัวเลือกที่ 2 และข้อมูล Test ทั้ง 18 ชุด บน เครื่อง Workstation และบนบอร์ด PYNQ ท้งัฝั่ง CPU [Cortex-A9] และFPGA

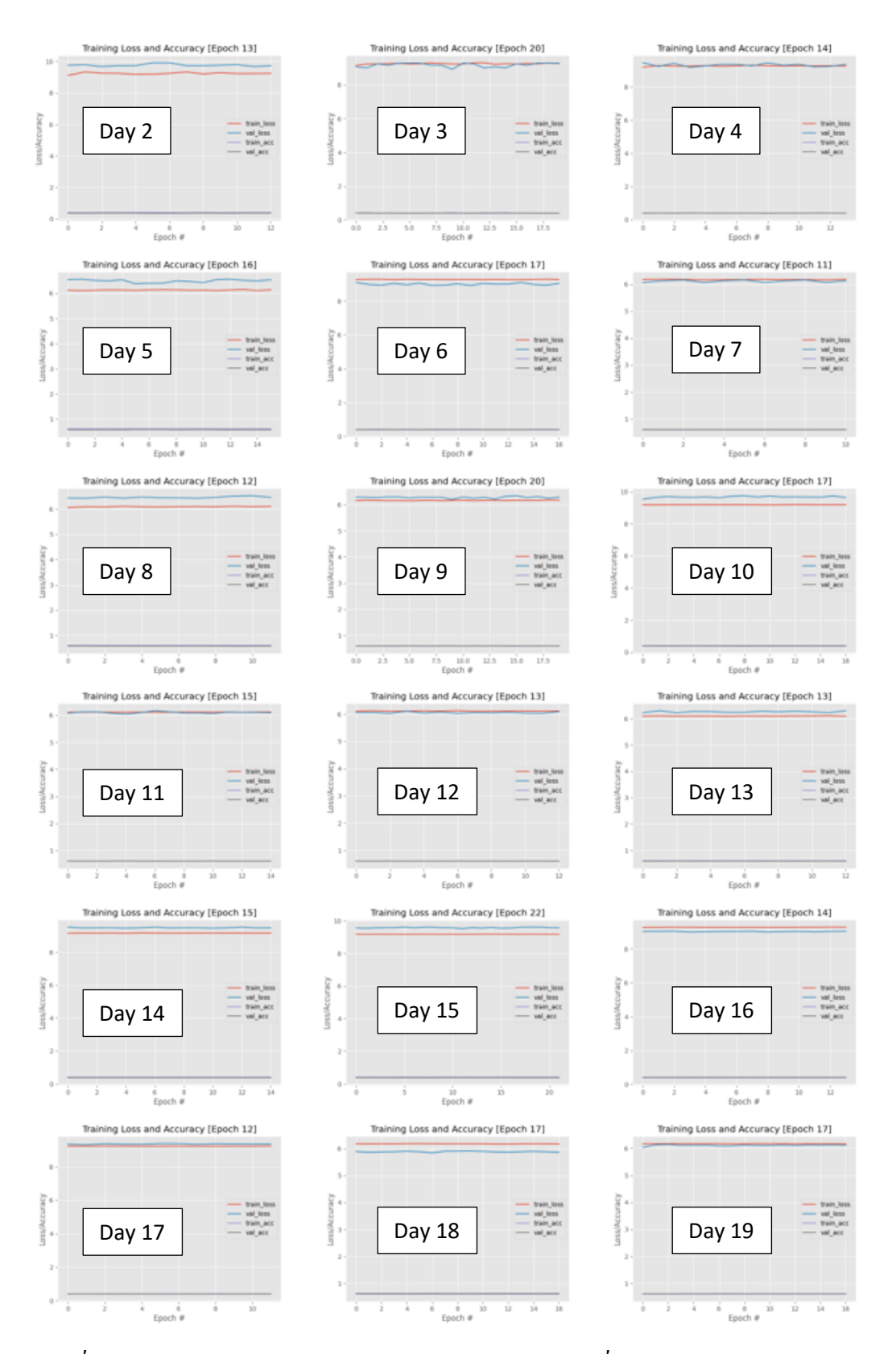

*รูปที่ 24ค่า Accuracy/Loss ของการฝึ กแบบจ าลองตัวเลือก 2 เพื่อใช้กับ FPGA เทียบ Epoch โดย เส้นสีแดง Train\_Loss น ้าเงิน คือ Val\_Loss ม่วง คือ Train\_Acc และ เทาเข้ม คือ Val\_Acc*

## **4.2 ผลการทดลองการใช้แบบจ าลอง CNN+ LSTM ในการระบุสภาวะความเครียดระยะเริ่มต้น ของต้นข้าวฟ้าง**

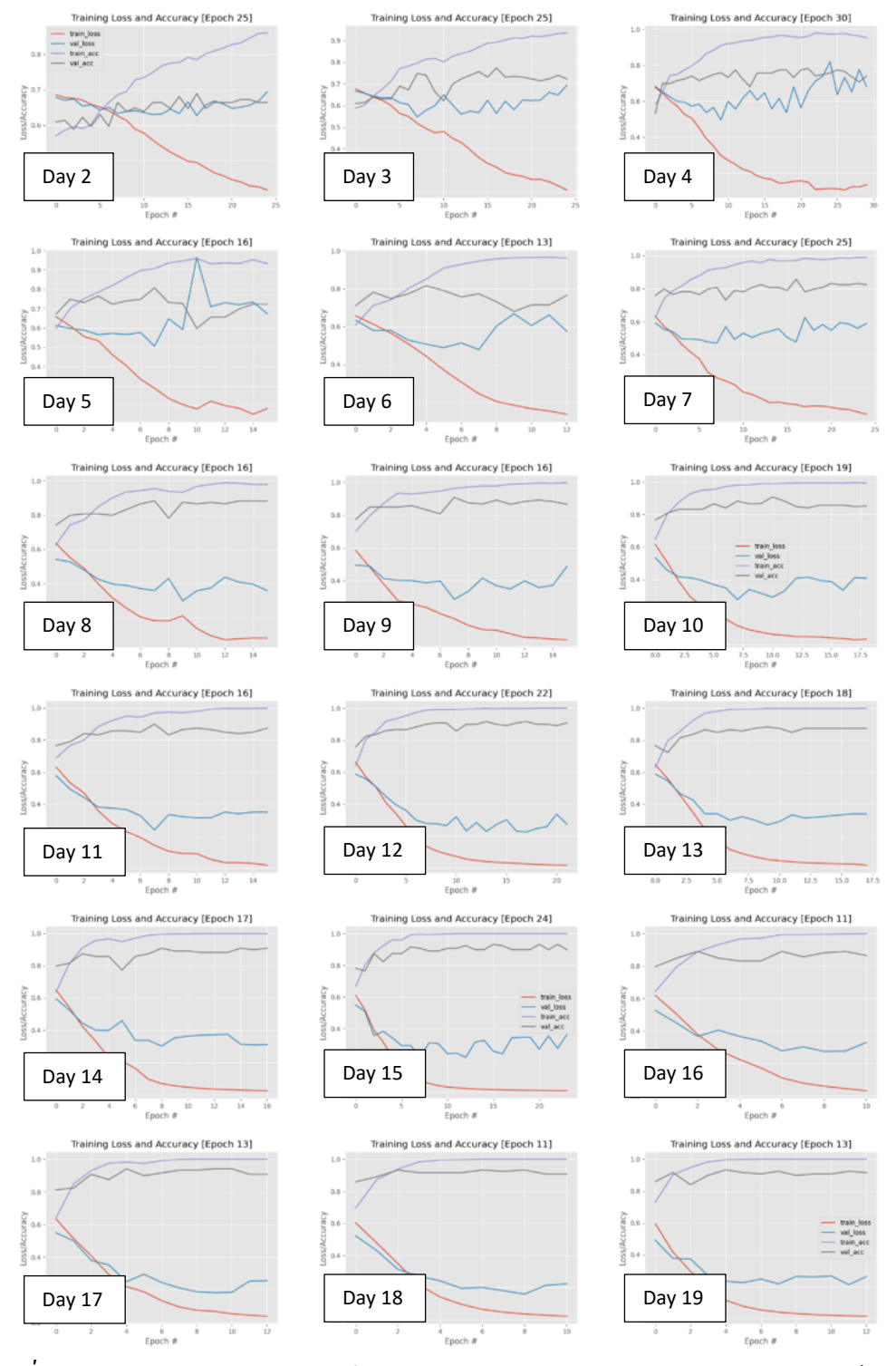

*รูปที่ 25ค่า Accuracy/Loss ของการฝึ กแบบจ าลอง VGG16+LSTM เทียบ Epoch โดยเส้นสีแดง Train\_Loss น ้าเงิน คือ Val\_Loss ม่วง คือ Train\_Acc และ เทาเข้ม คือ Val\_Acc*

ในรูปที่ 25 จะแสดงถึงค่า Loss และ Accuracy ของการฝึ ก CNN+LSTM แต่ละ Epoch ซึ่ง

- $\bullet$  เส้นสีแดงจะหมายถึง ค่า Loss ของแบบจำลองกับชุดข้อมูลฝึก Train
- $\bullet$  เส้นสีน้ำเงินจะหมายถึง ค่า Accuracy ของแบบจำลองกับชุดข้อมูลฝึก Train
- $\bullet$  เส้นสีม่วงจะหมายถึง ค่า Accuracy ของแบบจำลองกับชุดข้อมูลฝึก Validation
- $\bullet$  เส้นสีเทาเข้มจะหมายถึง ค่า Loss ของแบบจำลองกับชุดข้อมูลฝึก Validation

Accuracy ของแบบจำลอง VGG16+LSTM, VGG16, ResNet50V2, GoogLeNet และ DenseNet121 ที่ถูกฝึกและทดสอบกับชุดข้อมูลข้าวฟ่าง จะถูกพล็อตกราฟเทียบกับวันที่ทำการทดลองในรูปที่ 26

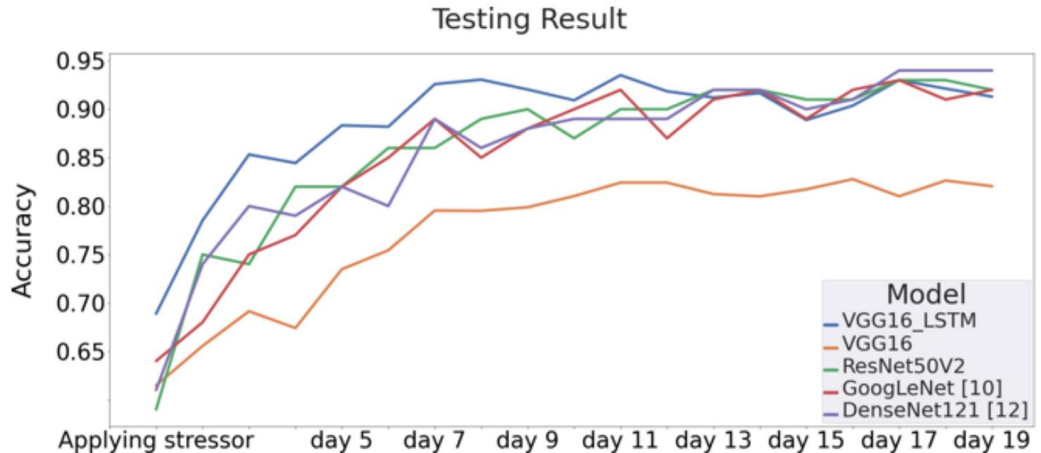

*รูปที่ 26ค่าความแม่นย าในการท านายสภาวะเครียดของข้าวฟ่ างเทียบกับวันที่ในการทดลอง*

| day | VGG16+LSTM | <b>VGG16</b> | ResNet50V2 | GoogLeNet | DenseNet121 |
|-----|------------|--------------|------------|-----------|-------------|
| 1   | 0.69       | 0.61         | 0.59       | 0.64      | 0.61        |
| 2   | 0.79       | 0.66         | 0.75       | 0.68      | 0.74        |
| 3   | 0.85       | 0.69         | 0.74       | 0.75      | 0.8         |
| 4   | 0.84       | 0.67         | 0.82       | 0.77      | 0.79        |
| 5   | 0.88       | 0.73         | 0.82       | 0.82      | 0.82        |
| 6   | 0.88       | 0.75         | 0.86       | 0.85      | 0.8         |
| 7   | 0.93       | 0.80         | 0.86       | 0.89      | 0.89        |
| 8   | 0.93       | 0.80         | 0.89       | 0.85      | 0.86        |
| 9   | 0.92       | 0.80         | 0.9        | 0.88      | 0.88        |
| 10  | 0.91       | 0.81         | 0.87       | 0.9       | 0.89        |
| 11  | 0.94       | 0.82         | 0.9        | 0.92      | 0.89        |
| 12  | 0.92       | 0.82         | 0.9        | 0.87      | 0.89        |
| 13  | 0.91       | 0.81         | 0.92       | 0.91      | 0.92        |
| 14  | 0.92       | 0.81         | 0.92       | 0.92      | 0.92        |

*ตารางที่ 8ค่าความแม่นย าในการระบุสภาวะเครียดบนข้อมูลทดสอบของแบบจ าลองต่างๆ*

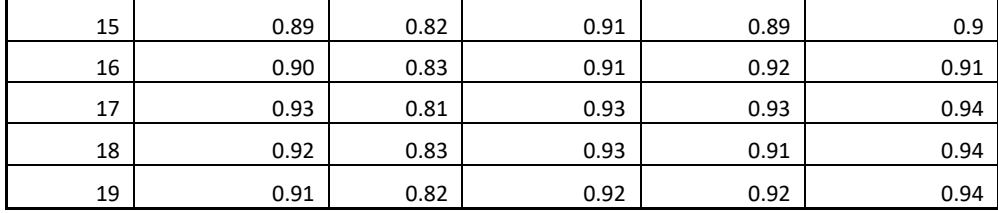

จากรูปที่26 จะเห็นว่า VGG16+LSTM เส้นสีน้า เงินจะสามารถท านายสภาวะความเครียดของต้น ข้าวฟ่างที่ขาดสารอาหาร ได้ค่า Accuracy ที่ 85.32% ที่วันที่ 3 หรือ 2 วันหลังจากต้นข้าวฟ่างเริ่ม ขาดสารอาหาร และหลังจากนี้ค่า Accuracy ของแบบจำลองที่เสนอจะเพิ่มขึ้นเรื่อยๆเมื่อแบบจำลอง ได้รับข้อมูลรูปภาพเพิ่มขึ้น จนไปสูงสุดที่วันที่ 8 สำหรับแบบจำลองที่นำมาเปรียบเทียบอื่นๆ ถึงแม้ ในช่วงต้นแบบจำลองจะทำค่า Accuracy ได้ต่ำกว่าแบบจำลองที่เสนอ แต่เมื่อได้รับข้อมูลที่มาก เพียงพอก็จะสามารถทำค่า Accuracy ได้สูงกว่า 80% ทั้งหมด โดยเวลาเฉลี่ยที่ใช้ในการคำนวณ บน CPU มีค่าเท่ากับ 13.36 sec/Step สำหรับแบบจำลอง CNN ที่นำมาเปรียบเทียบ และ 1.72 sec/step สำหรับ VGG16+LSTM และ บน GPU ใช้เวลาคำนวนเฉลี่ยอยู่ที่ 1.67 sec/step สำหรับแบบจำลอง ที่นำมาเปรียบเทียบ และ 0.46sec/step สำหรับแบบจำลอง VGG16+LSTM โดยที่ 1 Step มีค่าเท่ากับ 1 Batch ซึ่งมีค่าเท่ากับ 32 รูปภาพ สำหรับแบบจำลอง CNN ที่นำมาเปรียบเทียบ และมีค่าเท่ากับ 16 รปภาพสำหรับแบบจำลอง VGG16+LSTM โดยในตารางที่ 8 เป็น รายละเอียดค่าความแม่นยำของ แบบจำลอง VGG16+LSTM บนข้อมูล Temporal Test Data และแบบจำลอง CNN อื่นๆที่นำมา ้ เปรียบเทียบ บนข้อมูลทดสอบ และตารางที่ 9 แสดงเวลาที่ใช้ในการฝึกและทดสอบแบบจำลอง VGG16+LSTM เปลี่ยบเทียบกับเวลาที่ใช้ในการฝึกแบบจำลอง VGG16

*ตารางที่ 9แสดงเวลาที่ใช้ในการฝึ กแบบจ าลอง VGG16+LSTM และ VGG16 และเวลาเฉลี่ยในการ ท านายสภาวะเครียดของแบบจ าลอง VGG16+LSTM และ แบบจ าลองเปรียบเทียบอื่นๆ (Baseline Model)*

| Timepoints     | Average training<br>time (h:min:sec) |         | Timepoints                        | (h:min:sec)          | Average training time | Average testing time<br>per sample (millisec) |                   |
|----------------|--------------------------------------|---------|-----------------------------------|----------------------|-----------------------|-----------------------------------------------|-------------------|
|                | VGG16<br><b>LSTM</b>                 | VGG16   |                                   | VGG16<br><b>LSTM</b> | VGG16                 | Model                                         | $Mean \pm SD$     |
|                | 0:21:44                              | 0:2:24  | 11                                | 0:24:50              | 6:32:32               |                                               | $185.25 \pm 6.38$ |
| $\overline{2}$ | 0:21:20                              | 0:13:57 | 12                                | 0:23:38              | 4:43:30               | VGG16<br><b>NIST</b>                          |                   |
| 3              | 0:22:53                              | 0:31:2  | 13                                | 0:25:13              | 4:47:32               |                                               |                   |
| $\overline{4}$ | 0:21:2                               | 1:31:12 | 14                                | 0:26:12              | 7:54:57               |                                               |                   |
| 5              | 0:20:55                              | 1:36:32 | 15                                | 0:27:38              | 7:13:20               |                                               |                   |
| 6              | 0:22:56                              | 3:3:36  | 16                                | 0:30:41              | 7:44:10               |                                               | $8.94 \pm 0.86$   |
| $\overline{7}$ | 0:26:46                              | 3:53:20 | 17                                | 0:25:32              | 7:20:44               |                                               |                   |
| 8              | 0:22:30                              | 5:50:16 | 18                                | 0:32:8               | 5:17:30               | Baseline                                      |                   |
| 9              | 0:22:44                              | 4:38:12 | 19                                | 0:29:1               | 5:22:56               |                                               |                   |
| 10             | 0:23:21                              | 4:49:6  | <b>Only Feature</b><br>Extraction | 0:18:32              |                       |                                               |                   |

*ตารางที่ 9 เวลาในการฝึ กแบบจ าลอง และเวลาเฉลี่ยในการทดสอบของแบบจ าลอง VGG16+LSTM และแบบจ าลอง Baseline*

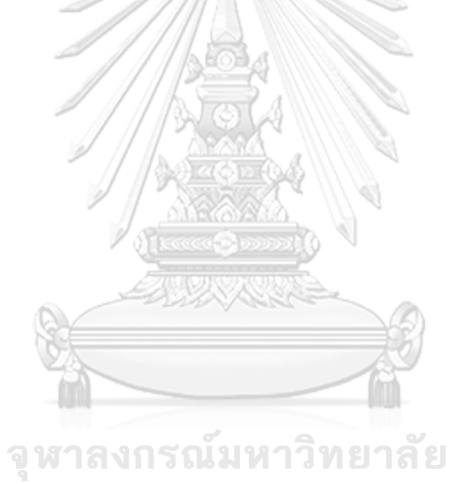

**CHULALONGKORN UNIVERSITY** 

## **บทที่ 5 อภิปรายผลการทดลอง**

จากผลการทดลองใช้งานแบบจำลอง CNN เพื่อใช้ระบุสภาวะความเครียดระยะเริ่มต้น บน FPGA โดยใช้บอร์ด PYNO จะเห็นว่า จากตารางที่ 7 ค่าความแม่นยำ [Accuracy] ในการทำนายของ แบบจำลอง CNN นั้น ต่ำมาก ในทุกช่วงของชุดข้อมูลทดลองตั้งแต่วันที่ 2 – 19 และ ไม่สามารถ นำไปใช้งานจริงได้ซึ่งค่าความแม่นยำสูงสุดที่ได้นั้นอยู่ที่ 0.61 บน FPGA และ 0.62 บน CPU ซึ่ง สาเหตุหลักที่ทำให้ค่าความแม่นยำน้อย มาจากข้อจำกัดทางด้านทรัพยากรของบอร์ด PYNQ และ Framework ที่ใช้ในการใช้งาน CNN บนบอร์ด PYNQ ที่ทำให้ไม่สามารถใช้งานแบบจำลองที่มี ความซับซ้อนสูงบน FPGA ได้โดยหากพิจารณาจากตารางที่5จะพบวา่ การเพิ่มช้นั Convolution Layer เข้าไปที่แบบจำลองตัวอย่าง CIFAR-10 เพียงชั้นเดียว ก็ทำให้การใช้ทรัพยากร LUT [118%] และ DSP [112%] เกินจากที่ FPGA บนบอร์ด PYNQ มีแล้ว ซึ่งหากดูจากการเรียนรู้ของแบบจำลอง ้ คังรูปที่ 24 จะเห็นว่าในการฝึกแบบจำลอง CNN ตัวเลือกที่ 2 ที่ฝึกกับชุดข้อมูลทั้ง 18 ชุดนั้น ค่า ความแม่นยำ (Accuracy) และ ค่า Loss ของการฝึกแทบจะไม่ลดลงเลยเมื่อจำนวน Epoch เพิ่มใน ทุกๆชุดข้อมูล ซึ่งบ่งบอกได้ว่าแบบจำลองไม่สามารถเรียนรู้คุณลักษณะของข้อมูลได้ หรือที่ เรียกว่า Underfit ซึ่งวิธีแก้ไขคือต้องเพิ่มจำนวนชั้นของแบบจำลองหรือเพิ่มจำนวน Weights ของแต่ ิละชั้นซึ่งเป็นไปไม่ได้ในบอร์ด PYNO เนื่องด้วยข้อจำกัดทางด้านทรัพยากร หากพิจารณาเพิ่มเติม ถึงค่าความแม่นยำ Accuracy ในตารางที่ 7 จะเห็นว่าค่าความแม่นยำ Accuracy ของแบบจำลองที่ใช้ งานบน GPU และ CPU ARM Cortex-A9 นั้นมีค่าเท่ากัน แต่บางชุดข้อมูลที่นำไปใช้งานใน FPGA ึ ของบอร์ด PYNQ นั้นมีค่าไม่เท่าซึ่ง เหตุผลหนึ่งที่เป็นไปได้คือการใช้งาน CNN บน FPGA โดย Framework ในงานวิจัย [43] มีการใช้ FIXED-POINT DATA QUANTISATION ซึ่งจะท าให้ค่า ต่างๆคาดเคลื่อนไปในการค านวนและอาจจะส่งผลให้มีการลดลงของค่า Accuracy อย่างไรก็ตาม หากพิจารณาถึงความเร็วในการทำนายแล้วจะพบว่าการทำนายโดยแบบจำลอง CNN ซึ่งใช้งานอย่ ู บน FPGA นั้นมีความเร็วสงมาก โดยใช้เวลาในการประมวณผลแต่ละภาพอยู่ที่ 11.73 ms ซึ่งแม้จะ ช้ากว่าการทำนายผลโดยใช้ GPU Nvidia Quadro RTX 4000 ถึง 2 เท่า แต่ก็เร็วกว่า CPU Dual-core ARM Cortex-A9 บนบอร์ด PYNQ ถึง 38 เท่า ซึ่งหากเทียบว่าเป็ นการใช้งานในระบบฝังตัวถือว่า FPGA สามารถประมวลได้เร็วกว่าการใช้ CPU ในระบบฝังตัวเป็ นอย่างมาก

ี ด้วยเหตุผลที่ไม่สามารถทำแบบจำลองที่สามารถใช้งานได้จริงบน FPGA ในงานทดลองนี้ จึงมีการทำการทดลองอีกส่วนซึ่งก็คือ การใช้แบบจำลอง CNN ขนาดใหญ่ในการระบุสภาวะ ้ ความเครียดของต้นข้าวฟ่างในสภาวะเริ่มต้น โดยจากรปที่ 25 จะเห็นว่าในการฝึกแบบจำลองที่ นำเสนอซึ่งก็คือ VGG16+LSTM ในทุกชุดข้อมูลที่ใช้ฝึกทั้ง 18 ชุด แบบจำลองที่นำเสนอสามารถ

เรียนรู้ข้อมูลจากรูปภาพได้ทั้งสิ้น โดยดูจากค่าความแม่นยำในการทำนายที่สูงขึ้น และค่า Loss ที่ ิลดลง เมื่อจำนวน Epoch ในการฝึกมากขึ้น แต่อย่างไรก็ตามในช่วง 2 – 6 วันแรกนั้นค่าความแม่นยำ และค่า Loss ในชุดข้อมูล Validation จะยังไม่สามารถลู่เข้าหาค่าความแม่นยำและค่า Loss ของชุด ข้อมูล Train ได้ เนื่องจากจำนวนข้อมูลที่ยังไม่มากพอ แต่ถึงแม้จะยังไม่ลู่เข้าค่าความแม่นยำ ในช่วงนี้ก็อยู่ในช่วง 70 -80 % ทั้งหมด ซึ่งจากรูปที่ 26 จะเห็นว่า การใช้แบบจำลองขนาดใหญ่ใน ึ การทำนายสภาวะความเครียดของพืชนั้นหากมีจำนวนข้อมูลภาพถ่ายที่เพียงพอและโมเดลนั้นมี ึ ขนาดที่ใหญ่เพียงพอที่จะเรียนรู้ ก็จะสามารถทำนายสภาวะความเครียดได้ดีทั้งสิ้น โดยจะเห็นได้ จาก แบบจำลอง ResNet50V2 GoogLeNet และ DenseNet121 ในช่วง 3 วันแรกนั้นเนื่องจากข้อมูล รูปภาพยังไม่เพียงพอทำให้ค่าความแม่นยำที่ทำได้ยังไม่ถึง 80% โดยหลังจากวันที่ 5 แบบจำลอง CNN ท้งัหมดน้นั สามารถทา นายสภาวะความเครียดไดค้วามแม่นย ามากกว่า 80% แลว้ท้งัสิ้น และ เมื่อใช้ชุดข้อมูลทดสอบของวันที่ 13 แบบจำลอง CNN ทั้งสามสามารถทำนายสภาวะเครียด ของ ี ข้าวฟ่างได้ความแม่นยำในระดับเท่ากับหรือมากกว่าแบบจำลอง VGG16+LSTM ที่เสนอโดย ี แบบจำลองที่เสนอมีความแม่นยำอยู่ที่ 91% ซึ่งอีกด้านหนึ่งหากเปรียบเทียบแบบจำลอง VGG16 กับ ี แบบจำลอง CNN อื่นๆจะพบว่าความแม่นยำในการทำนายจะน้อยกว่าแบบจำลองอื่นๆในทุกๆช่วง ของชุดข้อมูล แต่หากนำมาร่วมทำงานกับส่วนของ LSTM ดังโครงสร้าง VGG16+LSTM ดังที่เสนอ ้ก็จะทำงานได้ดีขึ้นมาก โดยเฉพาะในช่วงวันแรกๆ หลังจากที่เกิดสภาวะความเครียดและขาด สารอาหาร โดยสามารถทำนายสภาวะความเครียดใด้สูงถึง 85% ในวันที่ 3 ของการทดลอง ซึ่งหาก ี พิจารณาเปรียบเทียบกับแบบจำลอง CNN อื่นๆ ที่ต้องการทำนายสภาวะความเครียดของต้นข้าวฟ่าง ในระยะเริ่มต้นจะเห็นว่าแบบจำลอง CNN นั้นมีความแม่นยำในการทำนายสภาวะความเครียดของ ต้นข้าวฟ่างในช่วงต้น วันที่ 1 ถึง 4 ไม่สูงนัก อันเนื่องมาจากในวันที่ 1 ถึง 4 ต้นพืชที่ขาดสารอาหาร นั้นยังไม่แสดงอาการที่ชัดเจนนั้น ทำให้แบบจำลอง CNN ที่ไม่สามารถรับรู้ข้อมูลที่มีความสัมพันธ์ เชิงเวลา อาทิเช่น อัตราการเจริญเติบโตที่ควรจะเป็น หรือ ขนาด หรือ สี ของใบที่ค่อยๆ เปลี่ยนแปลงแต่ยังไม่ได้เปลี่ยนอย่างชัดเจน ซึ่งหากเปรียบเทียบกับผลความแม่นยำในการทำนาย ของแบบจำลอง VGG16+LSTM ที่ผู้วิจัยเสนอจะพบว่า แบบจำลองสามารถเพิ่มความแม่นยำในการ ทำนายในระยะเริ่มต้นได้สูงมากกว่า แบบจำลอง CNN ปกติ ทั้งนี้เนื่องจากส่วน LSTM ของ ้ แบบจำลองสามารถที่จะรับรู้ถึงข้อมูลที่มาจากภาพก่อนหน้าได้ด้วยทำให้ภาพสามารถรับรู้ข้อมูลที่มี ความสัมพันธ์เชิงเวลาต่างๆได้

อย่างไรก็ตามหากเปรียบเทียบกันในความเร็วในการทำนายของแบบจำลอง VGG16+LSTM และแบบจำลอง CNN อื่นๆที่นำมาเปรียบเทียบ จากตารางที่ 9 จะพบว่า เวลาที่ใช้ ในการทำนายโดยใช้ VGG16+LSTM นั้น ใช้เวลามากกว่า ค่าเฉลี่ยเวลาการทำนายของแบบจำลอง CNN ต่างๆที่นำมาเปรียบเทียบถึง 20.72 เท่า เนื่องจากในการทำนาย 1 ครั้งนั้นแบบจำลอง VGG16+LSTM จะใช้ข้อมูลลักษณะเป็ น Time series ซ่ึงขอ้มูลจะใหญ่ข้ึนเรื่อยๆทุกคร้ังที่มีการ ถ่ายรูปเพิ่มทุกวันๆ นอกจากข้อมูลที่ใหญ่กว่าแล้วการเพิ่มของชั้น LSTM เข้าไปด้วยจะทำให้ แบบจ าลองมีขนาดใหญ่กว่ามาก อย่างไรก็ตามในการใช้งานถึงการระบุสภาวะความเครียดของต้น พืชนั้น ไม่ได้ต้องการความเร็วในการประมวลผลที่สูงนัก ความเร็วในการประมวลผลภาพที่ 185.25 ms ถือได้ว่าสามารถใช้งานได้จริง

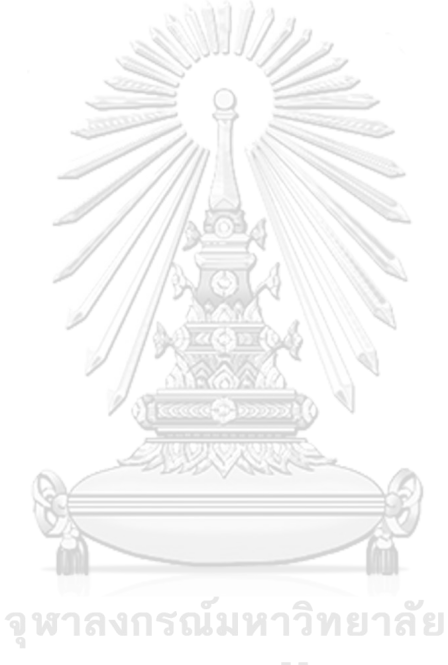

**CHULALONGKORN UNIVERSITY** 

## **บทที่6 สรุปผลการทดลอง**

ในการทดลองน้ีผทู้ ดลองไดท้ ดลองออกแบบและฝึกโครงสร้าง CNN และ CNN+LSTM เพื่อระบุรู้สภาวะความเครียดของต้นข้าวฟ่างในระยะเริ่มต้น โดยใช้ชุดข้อมูลการทดลอง Treatment Study การขาดสารอาหาร Ammonium และ Nitrate ของต้นข้าวฟ่างเป็นข้อมูลฝึกแบบจำลอง และ ได้ทดลองนำแบบจำลอง CNN ไปใช้บนบอร์ด PYNO ทดลองใช้งานแบบจำลองทั้งบนด้าน CPU Dual-core ARM Cortex-A9และ FPGA ของ PYNQ ซึ่งได้ผลการทดลองว่า บอร์ด PYNQ มี ิทรัพยากรของ FPGA ไม่เพียงพอที่จะรองรับ CNN ที่ใหญ่พอที่จะฝึกแบบจำลองให้ระบุสภาวะ ี ความเครียดของพืชได้ โดยค่าความแม่นยำ (Accuracy) ที่ได้สูงสุด อยู่ที่ 0.61 เท่านั้น ค่า Accuracy และ Loss ในการฝึกบ่งชี้ชัดเจนว่า CNN ที่ใช้ใน FPGA ซึ่งเป็นขนาดที่ใหญ่ที่สุดที่สามารถใช้งาน ได้บน PYNQ ยัง Underfit กับข้อมูลอยู่ อย่างไรก็ตามหากเปรียบเทียบความเร็วในการประมวลผล ระหว่าง Dual-core ARM Cortex-A9และ FPGA แล้ว พบว่า FPGA มีความเร็วมากกว่าถึง 38 เท่า ด้วยกัน แต่ก็ยังช้ากว่า GPU Nvidia Quodro RTX 4000 ถึง 2 เท่า แต่หากเทียบในปัจจัยที่ใช้งานเป็น ระบบฝังตัว เรื่องของต้นทุน และการใช้พลังงาน FPGA ก็ยังคงเป็นตัวเลือกที่เหมาะสม นอกจากนี้ ผู้ทดลองยังได้ทดลองออกแบบและฝึกโครงสร้าง VGG16+LSTM เพื่อให้ได้โครงสร้างที่มี ประสิทธิภาพความแม่นยำสูงในการระบุสภาวะความเครียดของต้นข้าวฟ่าง ซึ่งผลการทดลองแสดง ออกมาชัดเจนว่า การใช้แบบจำลอง LSTM ร่วมกับ CNN ขนาดใหญ่จะทำให้ค่าความแม่นยำของ แบบจำลองระบุความเครียดในสภาวะเริ่มต้นสูงกว่าการใช้งาน CNN เพียงอย่างเดียว ซึ่งค่า Accuracy ที่ได้คือ 85.32% ที่วันที่ 3 หรือ 2 วันหลังจากต้นข้าวฟ่างเริ่มขาดสารอาหารวิธีการระบุ ้ สภาวะเครียดในระยะเริ่มต้นนี้สามารถที่จะใช้กับพืชชนิดอื่นได้โดยการจัดเก็บชุดข้อมูลใหม่ใน ลักษณะเดียวกัน**CHULALONGKORN UNIVERSITY** 

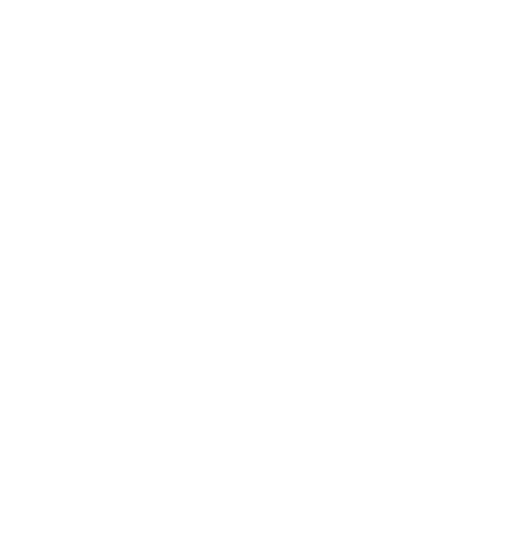

**CHULALONGKORN UNIVERSITY** 

**บ ร ร ณ า นุ ก ร ม**

- 1. Division, U.N.D.o.E.a.S.A.P. *Population growth*. 2014 [cited 2014 10 October]; Available from[: http://www.unpopulation.org.](http://www.unpopulation.org/)
- 2. Phillips, R.L., *Mobilizing Science to Break Yield Barriers.* Crop Science, 2010. **50**(Supplement\_1): p. S-99.
- 3. Minervini, M., et al., *Finely-grained annotated datasets for image-based plant phenotyping.* 2015.
- 4. V. B. Soares, J. and D. W. Jacobs, *Efficient segmentation of leaves in semi-controlled conditions*. Vol. 24. 2013.
- 5. Yanikoglu, B., E. Aptoula, and C. Tirkaz, *Automatic plant identification from photographs*. Vol. 25. 2014.
- 6. Cerutti, G., et al., *ReVeS Participation - Tree Species Classification Using Random Forests and Botanical Features*. Vol. 1178. 2012.
- 7. Kalyoncu, C. and O. Toygar, *Geometric Leaf Classification*. Vol. 133. 2014.
- 8. Silva, L.O.L.A., et al., *Comparative assessment of feature selection and classification techniques for visual inspection of pot plant seedlings*. Vol. 97. 2013. 47-55.
- 9. Wang, J., et al., *An Adaptive Thresholding algorithm of field leaf image*. Vol. 96. 2013. 23–39.
- 10. Song, Y., et al., *Surface Modelling of Plants from Stereo Images*. Vol. 312-319. 2007. 312-319.
- 11. Biskup, B., et al., *A stereo imaging system for measuring structural parameters of plant canopies*. Vol. 30. 2007. 1299-308.
- 12. Jin, J. and L. Tang, *Corn plant sensing using real-time stereo vision*. Vol. 26. 2009. 591-608.
- 13. Alenyà, G., B. Dellen, and C. Torras, *3D modelling of leaves from color and ToF data for robotized plant measuring*. 2011. 3408-3414.
- 14. Yin, X., et al., *Multi-leaf tracking from fluorescence plant videos*. 2014.
- 15. Wu, B., R. Nevatia, and Y. Li, *Segmentation of multiple, partially occluded objects by grouping, merging, assigning part detection responses*. 2008.
- 16. He, X. and S. Gould, *An Exemplar-Based CRF for Multi-instance Object Segmentation*. 2014. 296-303.
- 17. Singh, A., et al., *Machine Learning for High-Throughput Stress Phenotyping in Plants*. Vol. 21. 2015.
- 18. Römer, C., et al., *Early drought stress detection in cereals: Simplex Volume Maximization for hyperspectral image analysis*. Vol. 39. 2012. 878-890.
- 19. Mokhtar, U., et al. *Identifying Two of Tomatoes Leaf Viruses Using Support Vector Machine*. in *Information Systems Design and Intelligent Applications*. 2015. New Delhi: Springer India.
- 20. Baranowski, P., et al., *Hyperspectral and Thermal Imaging of Oilseed Rape (Brassica napus) Response to Fungal Species of the Genus Alternaria*. 2015.
- 21. Schikora, M., et al., *An image classification approach to analyze the suppression of plant immunity by the human pathogen SalmonellaTyphimurium.* BMC Bioinformatics, 2012. **13**(1): p. 171.
- 22. Schikora, M., et al., *Probabilistic Classification of Disease symptoms caused by Salmonella on Arabidopsis Plants*. Vol. 2. 2010. 874-879.
- 23. Kruse, O.M.O., et al., *Pixel classification methods for identifying and quantifying leaf surface injury from digital images.* Computers and Electronics in Agriculture, 2014. **108**: p. 155-165.
- 24. Singh, A.K., et al., *Deep Learning for Plant Stress Phenotyping: Trends and Future Perspectives.* Trends in Plant Science, 2018. **23**(10): p. 883-898.
- 25. Kaneda, Y., S. Shibata, and H. Mineno, *Multi-modal sliding window-based support vector regression for predicting plant water stress.* Knowledge-Based Systems, 2017. **134**: p. 135-148.
- 26. Brahimi, M., K. Boukhalfa, and A. Moussaoui, *Deep Learning for Tomato Diseases: Classification and Symptoms Visualization.* Applied Artificial Intelligence, 2017. **31**(4): p. 299-315.
- 27. Amara, J., B. Bouaziz, and A. Algergawy, *A Deep Learning-based Approach for Banana Leaf Diseases Classification*. 2017. 79-88.
- 28. Fujita, E., et al., *Basic Investigation on a Robust and Practical Plant Diagnostic System*. 2016. 989-992.
- 29. Fahlgren, N., M.A. Gehan, and I. Baxter, *Lights, camera, action: high-throughput plant phenotyping is ready for a close-up.* Current Opinion in Plant Biology, 2015. **24**: p. 93-99.
- 30. Mishra, P., et al., *Close range hyperspectral imaging of plants: A review.* Biosystems Engineering, 2017. **164**: p. 49-67.
- 31. González, C., et al., *Use of FPGA or GPU-based architectures for remotely sensed hyperspectral image processing.* Integration, 2013. **46**(2): p. 89-103.
- 32. Golzarian, M.R., et al., *Accurate inference of shoot biomass from high-throughput images of cereal plants.* Plant Methods, 2011. **7**(1): p. 2.
- 33. Honsdorf, N., et al., *High-Throughput Phenotyping to Detect Drought Tolerance QTL in Wild Barley Introgression Lines.* PLOS ONE, 2014. **9**(5): p. e97047.
- 34. Hairmansis, A., et al., *Image-based phenotyping for non-destructive screening of different salinity tolerance traits in rice.* Rice, 2014. **7**(1): p. 16.
- 35. Tessmer, O.L., et al., *Functional approach to high-throughput plant growth analysis.* BMC Systems Biology, 2013. **7**(6): p. S17.
- 36. Neilson, E., et al., *Utilization of a high-throughput shoot imaging system to examine the dynamic phenotypic responses of a C4 cereal crop plant to nitrogen and water deficiency over time*. Vol. 66. 2015.
- 37. Seelig, H.D., et al., *The assessment of leaf water content using leaf reflectance ratios in the visible, near‐, and short‐wave‐infrared.* International Journal of Remote Sensing, 2008. **29(13): p. 3701-3713.** 17 11 8 13 8
- 38. Sirault, X.R.R., R.A. James, and R.T. Furbank, *A new screening method for osmotic component of salinity tolerance in cereals using infrared thermography.* Functional Plant Biology, 2009. **36**(11): p. 970-977.
- 39. Baker, N.R., *Chlorophyll Fluorescence: A Probe of Photosynthesis In Vivo.* Annual Review of Plant Biology, 2008. **59**(1): p. 89-113.
- 40. Veley, K.M., et al., *High-throughput profiling and analysis of plant responses over time to abiotic stress.* bioRxiv, 2017: p. 132787.
- 41. Pape, J.-M. and C. Klukas, *3-D Histogram-Based Segmentation and Leaf Detection for Rosette Plants*. 2014. 61-74.
- 42. Krizhevsky, A., I. Sutskever, and G. E. Hinton, *ImageNet Classification with Deep Convolutional Neural Networks*. Vol. 25. 2012.
- 43. Wang, E., J.J. Davis, and P.Y.K. Cheung. *A PYNQ-Based Framework for Rapid CNN Prototyping*. IEEE.

# **ประวัติผู้เขียน**

**วัน เดือน ปี เกิด** 18 Jun 1990 **สถานที่เกิด** Thailand

**ชื่อ-สกุล** Krit Rojanarungruengporn **วุฒิการศึกษา** Chulalongkorn university **ที่อยู่ปัจจุบัน** 59/15 Moo.2 Bangrugpattana Bangbuatong Nonthaburi 11110

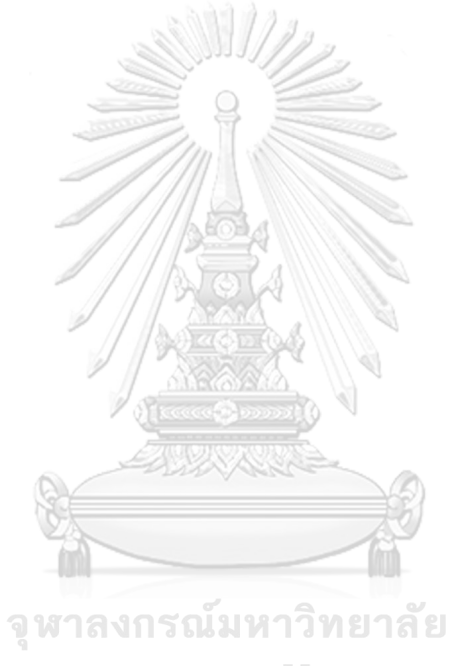

**CHULALONGKORN UNIVERSITY**